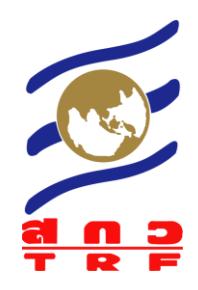

# **รายงานวิจัยฉบับสมบูรณ์**

# **โครงการ ศูนย์การเรียนรู้วิทยาศาสตร์โลกและดาราศาสตร์ ปีการศึกษา 2553 Learning center for Earth Science and Astronomy**

**โดย น.อ.ฐากูร เกิดแก้ว และคณะ หอดูดาวเกิดแก้ว อ.บ่อพลอย จ.กาญจนบุรี**

# **สัญญาเลขที่ RDG5330024**

# **รายงานวิจัยฉบับสมบูรณ์**

# **โครงการ ศูนย์การเรียนรู้วิทยาศาสตร์โลกและดาราศาสตร์ ปีการศึกษา 2553 Learning center for Earth Science and Astronomy**

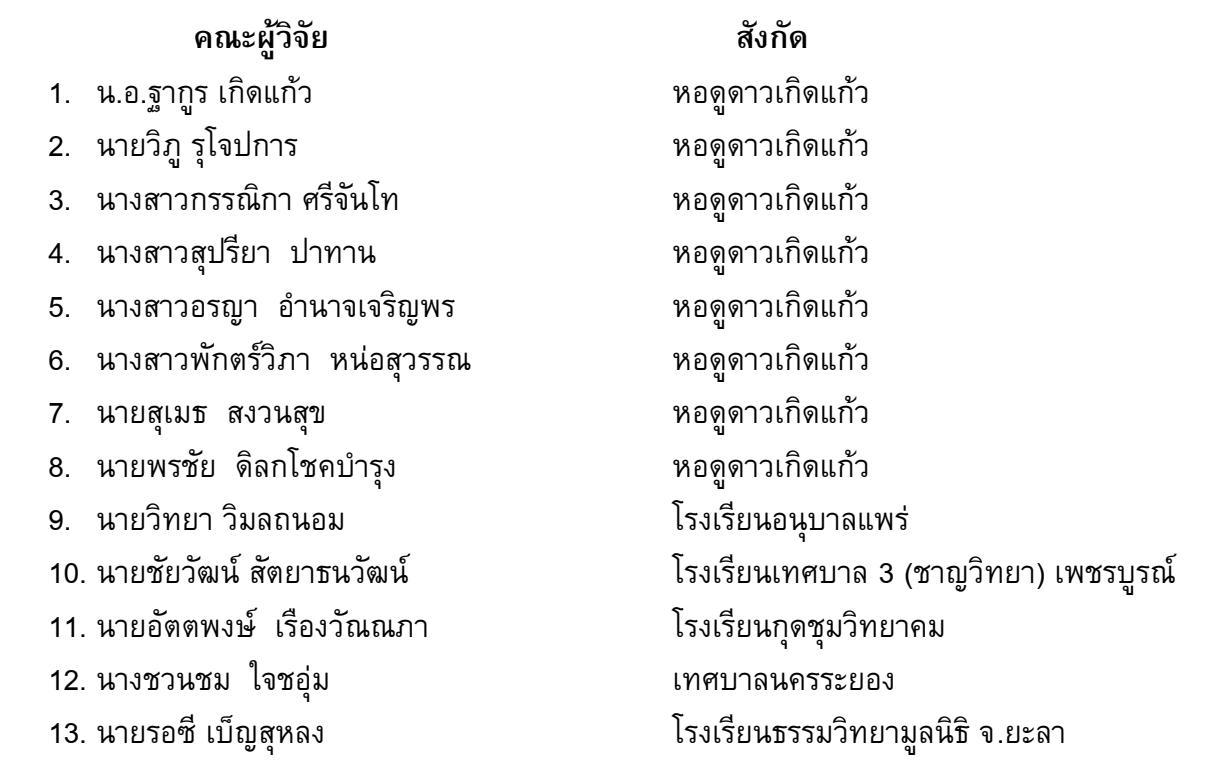

**สนับสนุนโดย ส านักงานกองทุนสนับสนุนการวิจัย (สกว.)** (ความเห็นในรายงานนี้เป็นของผู้วิจัย สกว.ไม่จำเป็นต้องเห็นด้วยเสมอไป)

# **บทสรุปส าหรับผู้บริหาร**

ศูนย์การเรียนรู้วิทยาศาสตร์โลกและดาราศาสตร์ ปีการศึกษา 2553 เป็นโครงการวิจัยด้านการศึกษาซึ่งได้รับการ ี สนับสนุนจากสำนักงานกองทุนสนับสนุนการวิจัย (สกว.) เพื่อพัฒนากระบวนการเรียนรู้ด้วยการวิจัยที่ใช้ข้อมูลท้องถิ่น เชื่อมโยงกับระบบข้อมูลโลกเพื่อสังเกตการณ์การเปลี่ยนแปลงสภาวะแวดล้อมโลก โดยฝึกเยาวชนศึกษาวิจัยท้องถิ่นของ ี ตนเองและนำองค์ความรู้และข้อมูลที่ได้จากโครงการวิจัยต่างๆ ของ สกว . มาเชื่อมต่อเป็นงานวิจัยในชั้นเรียน โดยจัดตั้ง เครือข่ายศูนย์สังเกตการณ์ในแต่ละภูมิภาค 5 แห่ง ได้แก่

- ศูนย์ภาคเหนือ ที่โรงเรียนอนุบาลแพร่ จังหวัดแพร่ ทำการฝึกอบรมยุววิจัยธรณีวิทยา
- ศูนย์ภาคกลาง ที่โรงเรียนเทศบาล 3 (ชาญวิทยา) จังหวัดเพชรบูรณ์ ทำการฝึกอบรมยุววิจัยบรรยากาศ
- ์ ศูนย์ภาคตะวันออกเฉียงเหนือ ที่โรงเรียนกุดชุมวิทยาคม จังหวัดยโสธร ทำการฝึกอบรมยุววิจัยน้ำ
- ้ศูนย์ภาคตะวันออก ที่โรงเรียนสาธิตเทศบาลนครระยอง จังหวัดระยอง ทำการฝึกอบรมยุววิจัยชายฝั่ง
- ี ศูนย์ภาคตะวันตก ที่หอดูดาวเกิดแก้ว จังหวัดกาญจนบุรี ทำการฝึกอบรมยุววิจัยรีโมตเซนซิง
- ศูนย์ภาคใต้ ที่โรงเรียนธรรมวิทยามูลนิธิ จังหวัดยะลา ท าการฝึกอบรมยุววิจัยในเขตสามจังหวัดชายแดน ภาคใต้

โดยทำการอบรมนักเรียนยุววิจัย 271 คน และครูที่ปรึกษา 30 คน ทำให้เกิดงานวิจัยระดับนักเรียนจำนวน 76 เรื่อง โดยมีโจทย์วิจัยได้แก่ การศึกษาคุณภาพดิน การติดตามเส้นทางเดินของพายุ การวิเคราะห์ปริมาณน้ำฝน การศึกษาคุณภาพ ้น้ำ การเปลี่ยนแปลงพื้นที่ชายฝั่ง การวิเคราะห์สเปคตรัมของสิ่งปกคลุมพื้นที่ การทำลายพื้นที่ป่าชายเลน เป็นต้น และได้ ่ นำความรู้ที่ใช้ในการอบรมยุววิจัยมาเผยแพร่บนเว็บไซต์ [www.lesa.biz](http://www.lesa.biz/) นอกจากนั้นแล้วยังได้จัดทำหลักสูตรออนไลน์ 2 หลักสูตร ได้แก่

- หลักสูตรการอบรมสาระการเรียนรู้ดาราศาสตร์ผ่านอินเทอร์เน็ต (iAstro)
- หลักสูตรการอบรมสาระการเรียนรู้วิทยาศาสตร์โลกผ่านอินเทอร์เน็ต (iEarth)

โดยมีวัตถุประสงค์เพื่อสร้างบุคลากรและเพิ่มเติมศักยภาพของครูผู้สอนสาระวิทยาศาสตร์โลกและดาราศาสตร์ โดยใช้สื่ออีเล็กทรอนิกส์ที่ทันสมัย และกิจกรรมภาคปฏิบัติเพื่อให้ครูได้เรียนรู้จากของจริง ทำให้ครูสามารถนำความรู้ที่ได้ รับ ไปเผยแพร่แก่นักเรียนได้ทันทีอย่างมีประสิทธิภาพ โดยในรุ่นแรกได้มีผู้สมัครเข้ารับการอบรมหลักสูตร iAstro จำนวน 36 คน ี และหลักสูตร iEarth จำนวน 24 คน

# **บทคัดย่อ**

**รหัสโครงการ:** RDG5330024

**ชื่อโครงการ:** ศูนย์การเรียนรู้วิทยาศาสตร์โลกและดาราศาสตร์ ปีการศึกษา 2553

**ชื่อนักวิจัย:** ฐากูร เกิดแก้ว, วิภู รุโจปการ, วิทยา วิมลถนอม, ชัยวัฒน์ สัตยาธรวัฒน์, อัตตพงษ์ เรืองวัณณภา, ชวนชม ใจชอุ่ม, รอซี เบ็ญสุหลง

**Email address:** [thagoonk@gmail.com](mailto:thagoonk@gmail.com)

**ระยะเวลาโครงการ:** วันที่ 1 กันยายน 2553 ถึง 31 สิงหาคม 2554

ศูนย์การเรียนรู้วิทยาศาสตร์โลกและดาราศาสตร์เป็นโครงการวิจัยด้านการศึกษาซึ่งได้รับการสนับสนุนจาก ส านักงานกองทุนสนับสนุนการวิจัย (สกว.) เพื่อก่อตั้งศูนย์สังเกตการณ์เปลี่ยนแปลงภาวะแวดล้อมโลกในแต่ละภูมิภาค โดย ึการฝึกนักเรียนในท้องถิ่นให้ทำงานวิจัยโดยมีส่วนร่วมกับชุมชน ผลการดำเนินงานทำให้เกิดศูนย์สังเกตการณ์ 6 แห่งคือ ศูนย์ภาคเหนือที่โรงเรียนอนุบาลแพร่, ศูนย์ภาคกลางที่โรงเรียนเทศบาล 3 (ชาญวิทยา) เพชรบูรณ์, ศูนย์ภาค ตะวันออกเฉียงเหนือที่โรงเรียนกุดชุมวิทยาคม, ศูนย์ภาคตะวันออกที่โรงเรียนสาธิตเทศบาลนครระยอง, ศูนย์ภาคตะวันตกที่ หอดูดาวเกิดแก้ว จังหวัดกาญจนบุรี และ ศูนย์ภาคใต้ที่โรงเรียนธรรมวิทยามูลนิธิ จังหวัดยะลา ทั้งนี้ได้ทำการฝึกอบรม ีนักเรียนยุววิจัย 259 คน และครูที่ปรึกษา 42 คน ทำให้เกิดรายงานวิจัยของนักเรียนจำนวน 76 เรื่อง จำแนกเป็น 5 สาขา ได้แก่ ธรณีวิทยา บรรยากาศ น้ำ ชายฝั่งทะเล และรีโมตเซ็นซิง ผลการดำเนินงานพบว่า การฝึกนักเรียนทำงานวิจัยได้รับ การสนับสนุนจากองค์กรท้องถิ่นและชุมชนเป็นอย่างดีเพราะเป็นการฝึกฝนเยาวชนให้รู้จักคิดและรู้จักทรัพยากรในท้องถิ่น ี และได้นำความรู้ที่ใช้ในการอบรมยุววิจัยมาเผยแพร่บนเว็บไซต์ [www.lesa.biz](http://www.lesa.biz/) นอกจากนั้นยังได้จัดทำหลักสูตรการอบรม สาระการเรียนรู้ดาราศาสตร์ผ่านอินเทอร์เน็ต (iAstro) และ หลักสูตร การอบรมสาระการเรียนรู้วิทยาศาสตร์โลกผ่าน อินเทอร์เน็ต (iEarth) ท าการอบรมครู 36 คน โดยใช้สื่ออีเล็กทรอนิกส์ที่ทันสมัยและกิจกรรมภาคปฏิบัติเพื่อให้ครูได้เรียนรู้ ึ จากของจริง ทำให้ครูสามารถนำความรู้ที่ได้รับไปเผยแพร่แก่นักเรียนได้ทันทีอย่างมีประสิทธิภาพ

**ค าหลัก:**  วิทยาศาสตร์โลก ดาราศาสตร์ แหล่งการเรียนรู้ สื่อการเรียนรู้ ยุววิจัย หลักสูตรออนไลน์

#### **Abstract**

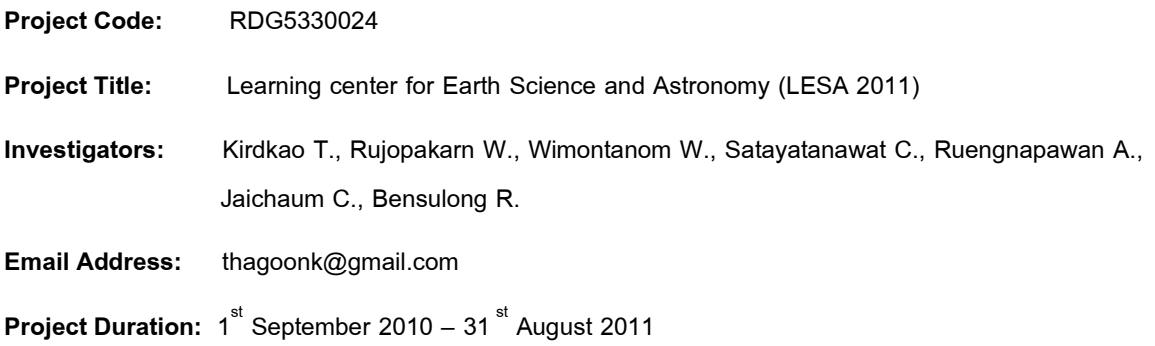

The Learning center for Earth Science and Astronomy is an education research project supported by the Thailand Research Fund (TRF) in order to establish Observation Sites for environmental changes in each region. The sites allows training for local students to participate in research with local communities. The project resulted in 6 Observation Sites in Phrae, Petchaboon, Yasotorn, Rayong, Kanchanaburi and Yala. We have trained 259 student researchers and 42 advisors, resulted in 76 student research papers in 5 areas, namely geology, meteorology, hydrology, coastlines, and remote sensing. We have found that the student trainings are well-received by local governments and communities since they develop students critical thinking as well as recognizing local resources. This allows students to lead a sustainable communities in the long term. In addition, we have made all the learning modules created for the student workshops available to the public via our website, www.lesa.biz. We have organized an on-line teacher training curriculum in astronomy that supports the national curriculum, the iAstro, which was later extended into Earth science, the iEarth, as well. The latter curriculum has trained 36 teachers via both electronics multimedia and real-life hands-on experiments aiming to enable teachers to implement them in classrooms.

#### **Keywords:**

Earth science Astronomy Research-based education Public outreach **Curriculum** 

# **สารบัญ**

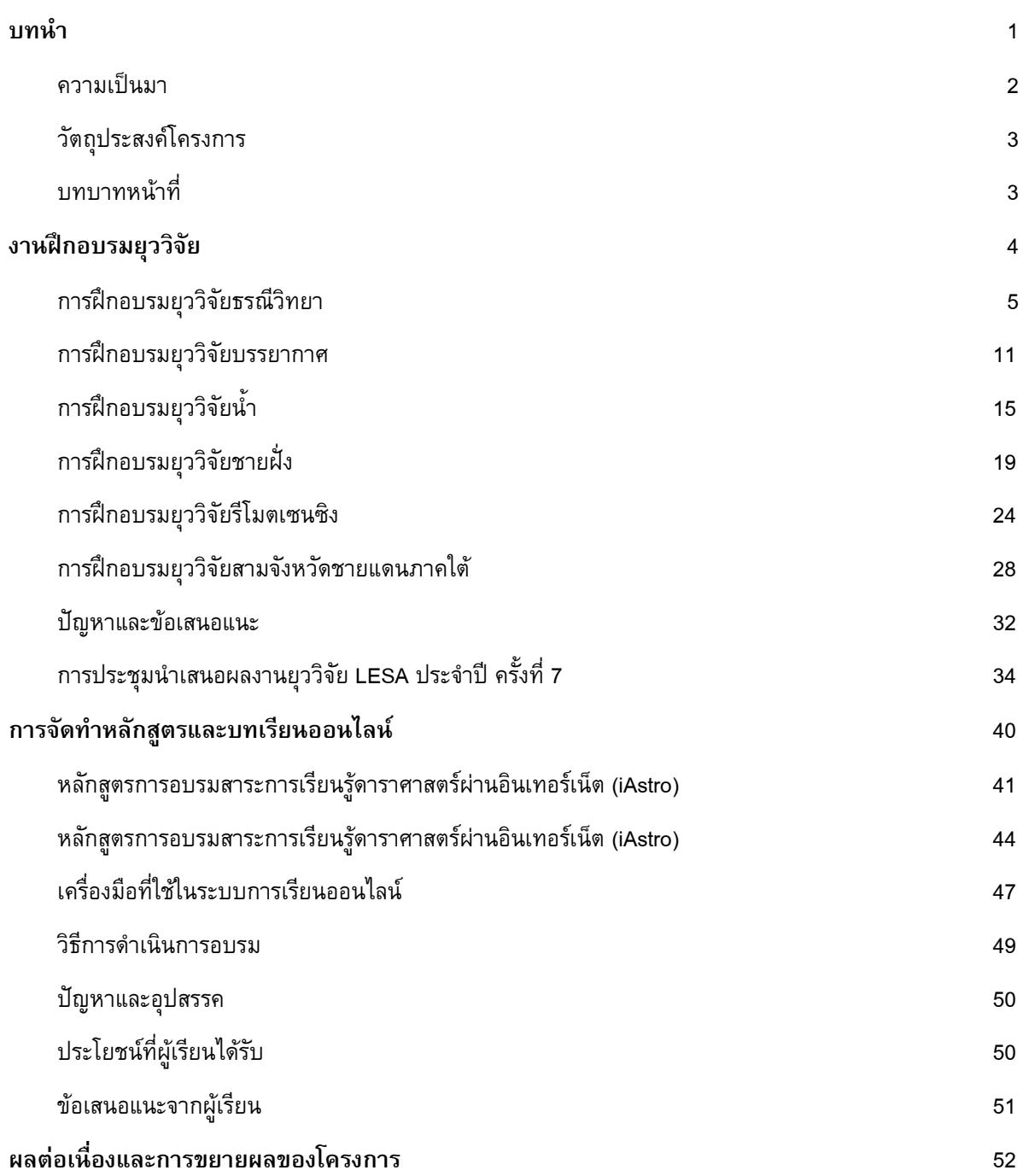

**บทน า**

# **ความเป็นมา**

หอดูดาวเกิดแก้วสร้างขึ้นเพื่อเผยแพร่ความรู้ด้านโลกและอวกาศ ปลูกฝังความรักธรรมชาติแก่เยาวชน บนความเชื่อ ว่า "ความงดงามแห่งหัวงจักรวาล สามารถปลุกจิตสำนึกของมนุษย์ ให้เป็นหนึ่งเดียวกับธรรมชาติ เพื่อที่พวกเขาจะอยู่ร่วมกัน โดยสันติ และปฏิบัติต่อสรรพสิ่งอย่างสร้างสรรค์ " หอดูดาวเกิดแก้วตั้งอยู่ในเขตตำบลหลุมรัง อำ เภอบ่อพลอย จั งหวัด กาญจนบุรี

ในกลางปี พ .ศ.2544 นาวาอากาศโทฐากูร เกิดแก้ว ได้ถวายงานพระบาทสมเด็จพระเจ้าอยู่หัวฯ เป็นการส่วน ี พระองค์ ทำการติดตั้งกล้องโทรทรรศน์ ณ วังไกลกังวล เพื่อทรงถ่ายรูปดาวอังคาร และดาวหาง LINEAR A2 พระองค์ท่าน ทรงมีพระราชดำรัสว่า การนำวิชาดาราศาสตร์ไปสอนในโรงเรียนจะช่วยให้เด็กๆ มีจินตนาการ การเรียนรู้จากของจริงจะทำให้ เด็กๆ รู้จักคิดและแก้ไขปัญหา

่ ในเวลาต่อมา สำนักงานกองทุนสนับสนุนการวิจัย (สกว.) สนับสนุนให้หอดูดาวเกิดแก้วพัฒนาชุดต้นแบบการเรียนรู้ วิทยาศาสตร์โลกและดาราศาสตร์(LESA: Learning model on Earth Science and Astronomy) ซึ่งมีเนื้อหาสอดคล้องกับ มาตรฐานหลักสูตรการศึกษา พุทธศักราช 2544 กลุ่มสาระการเรียนรู้วิทยาศาสตร์ สาระที่ 6 กระบวนการเปลี่ยนแปลงของ โลก และสาระที่ 7 ดาราศาสตร์และอวกาศ ชุดการเรียนรู้ดังกล่าวมีลักษณะเป็นไฟล์อิเล็กทรอนิกส์ เผยแพร่บนอินเทอร์เน็ต และแผ่นซีดี โดยอนุญาตให้ครูดัดแปลงเนื้อหาให้เข้ากับหลักสูตรของโรงเรียน และสามารถนำไป ประดิษฐ์สื่อและอุปกรณ์ เพื่อให้นักเรียนได้เรียนรู้จากของจริง

เมื่อชุดการเรียนรู้ LESA เวอร์ชันแรกเสร็จสมบูรณ์ สกว.ได้สนับสนุนให้หอดูดาวเกิดแก้วจัดทำโครงการ "การเรียนรู้ อย่างนักวิทยาศาสตร์กับสถานีตรวจอากาศอัตโนมัติ" (LESA WS: LEarning to be Scientists with Automatic Weather Stations) ฝึกนักเรียนทำงานวิจัยสภาพลมฟ้าอากาศ โดยติดตั้งสถานีตรวจอากาศอัตโนมัติไว้ในแต่ละภูมิภาค แล้วให้นักเรียน ้ศึกษาวิเคราะห์ข้อมูลหาความสัมพันธ์ของตัวแปรต่างๆ ได้แก่ อุณหภูมิ ความชื้นสัมพัทธ์ ปริมาณแสงแดด ปริมาณน้ำฝน ี ความเร็ว และทิศทางของลม เป็นต้น ต่อมาได้ทำบันทึกความร่วมมือกับโครงการ CloudSat ขององค์การ NASA ฝึกนักเรียน ี ทำการตรวจวัดและเก็บข้อมูลเพื่อสร้างแบบจำลองความสัมพันธ์ของระบบ บรรยากาศ - พืช - ดิน (BasicGAPS: General Purpose Simulation Model of the Atmosphere - Plant - Soil System) เพื่อพยากรณ์ปริมาณน้ำในดิน

ชุดต้นแบบการเรียนรู้ LESA ได้รับความนิยมมากในปี พ .ศ.2548 มีโรงเรียนเครือข่ายทั่วประเทศมากกว่า 300 โรงเรียนนำไปใช้งาน สกว .จึงจัดตั้ง "ศูนย์การเรียนรู้วิทยาศาสตร์โลกและดาราศาสตร์สำหรับเยาวชน" (LESA: Learning center for Earth Science and Astronomy) จัดกิจกรรมบูรณาการภูมิปัญญาไทยและเทคโนโลยีเพื่อเทิดพระเกียรติ พระบาทสมเด็จพระจอมเกล้าเจ้าอยู่หัว (MONGKUT: The Macro Observation Network of Global-radius for K-12 ี Utilizing information Technology) เปิดโอกาสให้นักเรียนทั่วประเทศได้ทำกิจกรรมวัดเส้นผ่านศูนย์กลางโลกร่วมกัน โรงเรียน ต่างๆ ส่งตัวแทนนัก เรียนเข้าร่วมกิจกรรมมากกว่า 1,000 คน นอกจากนั้นยังได้ขยายเครือข่ายไปยังโรงเรียนในประเทศ นิวซีแลนด์

เนื่องจากนวัตกรรมด้านของ LESA มีความโดดเด่นเฉพาะตัว จึงได้รับความสนใจและการสนับสนุนจากนานา ประเทศ ได้แก่ โครงการ Robot Optical Transient Search Experiment (ROTSE) มหาวิทยาลัยมิชิแกน สนับสนุนเครือข่าย กล้องโทรทรรศน์อัตโนมัติซึ่งติดตั้งไว้ 4 แห่งรอบโลก, โครงการ Catalina Sky Survey มหาวิทยาลัยอริโซนา สนับสนุนข้อมูล ภาพถ่ายทั่วท้องฟ้า, หอดูดาว Observatoire de Haute-Provence (OHP) ประเทศฝรั่งเศส สนับสนุนข้อมูลสเปคตรัม และจัด ผู้เชี่ยวชาญฝึกสอนนักเรียน, สมาคมดาราศาสตร์แห่งประเทศญี่ปุ่น (ASJ) สนับสนุนซอฟต์แวร์และสื่อการเรียนรู้, LESA ได้ รวบรวมทรัพยากรเหล่านี้มาจัดการอบรมหลักสูตร Astro School และ Earth School ให้กับยุววิจัย และคัดเลือกนักเรียนที่มี ้ ผลงานดีเด่นไปนำเสนองานวิจัยในการประชุม Junior Session of the Astronomical Society of Japan เป็นประจำทุกปี

้ปี พ.ศ.2551 สกว.ได้ทำบันทึกความร่วมมือกับ คณะครุศาสตร์ จุฬาลงกรณ์มหาวิทยาลัย จัดทำ "โครงการพัฒนาครู และบุคลากรทางการศึกษาด้านดาราศาสตร์และวิทยาศาสตร์โลก" และ "โครงการครุวิจัย - สร้างสื่อดาราศาสตร์" พร้อมทั้ง จัดตั้งศูนย์สังเกตการณ์สภาวะแวดล้อมโลก ในภาคเหนือ ภาคกลาง ภาคตะวันออก และภาคใต้ เพื่อให้เยาวชนได้เรียนรู้การ เปลี่ยนแปลงสภาพแวดล้อมในท้องถิ่นซึ่งอาจนำมาซึ่งภัยธรรมชาติ ทั้งนี้ได้ฝึกนิสิตคณะครุศาสตร์ จุฬาลงกรณ์มหาวิทยาลัย ท าหน้าที่วิทยากรและพี่เลี้ยงในการฝึกอบรมยุววิจัย และจัดกิจกรรมบริการวิชาการแก่สาธารณชน

ปีการศึกษา 2553 LESA มีแผนจัดตั้งศูนย์สังเกตการณ์เพิ่มขึ้นในภาคตะวันออกเฉียงเหนือ เพื่อให้มียุววิจัยครบทั่ว ิทุกภูมิภาคของประเทศ โดยมียุววิจัย 5 สาขา ได้แก่ ยุววิจัยธรณีวิท ยา ยุววิจัยบรรยากาศ ยุววิจัยน้ำ ยุววิจัยชายฝั่ง ยุววิจัยรีโมตเซนซิง และพัฒนาชุดต้นแบบบทเรียนออนไลน์ วิชาดาราศาสตร์ขั้นนำ และวิชาวิทยาศาสตร์กายภาพชีวภาพ ี สำหรับครู ในคณะครุศาสตร์ จุฬาลงกรณ์มหาวิทยาลัย เพื่อที่จะนำไปประยุกต์สร้างระบบการเรียนทางไกล เผยแพร่ให้ แก่ โรงเรียนทั่วประเทศในลำดับต่อไป

# **วัตถุประสงค์โครงการ**

- 1. พัฒนากระบวนการเรียนรู้ด้วยการวิจัยที่ใช้ข้อมูลท้องถิ่นเชื่อมโยงกับระบบข้อมูลโลกเพื่อสังเกตการณ์การ ้ เปลี่ยนแปลงสภาวะแวดล้อมโลก โดยฝึกเยาวชนศึกษาวิจัยท้องถิ่นของตนเองและนำองค์ความรู้และข้อมูลที่ได้จาก โครงการวิจัยต่างๆ ของ สกว. มาเชื่อมต่อเป็นงานวิจัยในชั้นเรียน
- 2. พัฒนาความรู้และทักษะที่ได้จากงานวิจัย มาสร้างเป็นบทเรียน กิจกรรม และสื่อการเรียนรู้ เผยแพร่แก่ครู นักเรียน นิสิต นักศึกษา และประชาชนทั่วไป

# **บทบาทหน้าที่**

- 1. ใช้การวิจัยเป็นเครื่องมือในการปลูกฝังเยาวชนให้รู้จักท้องถิ่นของตนเองในทุกมิติ ได้แก่ สภาพภูมิศาสตร์ พลังงาน ้ ทรัพยากร น้ำ แร่ธาตุ ป่าไม้ ภูมิอากาศ และเส้นทางคมนาคม เพื่อให้เกิดความตระหนักในการใช้ทรัพยากรที่มีอยู่ให้ เกิดประโยชน์สูงสุด สอดคล้องกับวิถีชีวิตและวิถีธรรมชาติ
- 2. บทบาทหน้าที่ของศูนย์การเรียนรู้วิทยาศาสตร์โลกและดาราศาสตร์
	- 2.1 สร้างแหล่งข้อมูลเพื่อการเรียนรู้ อันประกอบด้วย ชุดการเรียนรู้ บทเรียนออนไลน์ ข้อมูลเพื่อการวิจัย และสื่อการเรียนรู้ เผยแพร่ต่อสาธารณชน
	- 2.2 ร่วมมือกับหน่วยงานท้องถิ่น เช่น องค์การบริหารส่วนจังหวัด เทศบาล สถานศึกษา จัดตั้งเครือข่ายสังเกตการณ์ ในแต่ละภูมิภาค ได้แก่
		- ศูนย์ภาคเหนือ ที่โรงเรียนอนุบาลแพร่ จังหวัดแพร่
		- ศูนย์ภาคกลาง ที่โรงเรียนเทศบาล 3 (ชาญวิทยา) จังหวัดเพชรบูรณ์
		- ศูนย์ภาคตะวันออกเฉียงเหนือ ที่โรงเรียนกุดชุมวิทยาคม จังหวัดยโสธร
		- ศูนย์ภาคตะวันออก ที่โรงเรียนเทศบาลนครระยองวิทยาคม จังหวัดระยอง
		- ศูนย์ภาคใต้ ที่โรงเรียนธรรมวิทยามูลนิธิ จังหวัดยะลา
		- หอดูดาวเกิดแก้ว จังหวัดกาญจนบุรี
	- ่ 2.3 พัฒนานิสิต นักศึกษา ให้เป็นวิทยากร ในการดำเนินกิจกรรม และสร้างสื่อการเรียนรู้ที่ทันสมัย
	- 2.4 ฝึกอบรมยุววิจัย เฝ้าตรวจและติดตามการเปลี่ยนแปลงสภาวะของธรรมชาติเพื่อให้เกิดองค์ความรู้ในระดับ ท้องถิ่น และศึกษาปัจจัยแวดล้อมซึ่งส่งผลกระทบต่อท้องถิ่นของตน ได้แก่ ประชากร แม่น้ำ อากาศ พายุ แผ่นดินไหว ป่าไม้ และชายฝั่งทะเล เป็นต้น

# **งานสร้างยุววิจัย**

# **การฝึกอบรมยุววิจัยธรณีวิทยา**

์ ศูนย์ LESA ภาคเหนือ ตั้งอยู่ที่ โรงเรียนอนุบาลแพร่ อำเภอเมืองแพร่ จังหวัดแพร่ มีอาจารย์วิทยา วิมลถนอม เป็น หัวหน้าศูนย์ มีบทบาทหน้าที่ในการอบรมยุววิจัยธรณีวิทยาในเขตพื้นที่ภาคเหนือ โดยมีพื้นที่ปฏิบัติการวิจัยบริเวณเทือกเขา ้ ผีปันน้ำ ลุ่มน้ำยม ลุ่มน้ำน่าน และลุ่มน้ำโขงตอนบน มีโรงเรียนส่งนักเรียนเข้าฝึกอบรมยุววิจัย 7 แห่ง ได้แก่

- 1. โรงเรียนอนุบาลแพร่
- 2. โรงเรียนจุฬาภรณราชวิทยาลัย เชียงราย
- 3. โรงเรียนสามัคคีวิทยาคม จังหวัดเชียงราย
- 4. โรงเรียนบ้านดอน (ศรีเสริมกสิกร) จังหวัดน่าน
- 5. โรงเรียนบ้านสองแคว จังหวัดน่าน
- 6. โรงเรียนนารีรัตน์จังหวัดแพร่
- 7. โรงเรียนพิริยาลัยจังหวัดแพร่

**ค่ายยุววิจัยธรณีวิทยาครั้งที่ 1** จัดที่อุทยานแห่งชาติแจ้ซ้อน จังหวัดล าปาง ระหว่างวันที่ 19 - 22 ตุลาคม 2553 โดยมีวัตถุประสงค์เพื่อให้ความรู้พื้นฐานด้านธรณีวิทยา การ ฝึกใช้แผนที่และเข็มทิศ และการตรวจวัดคุณภาพน้ำ มีผู้เข้าร่วม กิจกรรม 48 คน มีกิจกรรมต่างๆ ดังนี้

# **กิจกรรมที่ 1 ความรู้พื้นฐานด้านธรณีวิทยา**

สาระการเรียนรู้: กำเนิดระบบสุริยะ กำเนิดโลก วิวัฒนาการของสิ่งมีชีวิต สื่อการเรียนรู้: ชุดการเรียนรู้วิทยาศาสตร์โลกและดาราศาสตร์ LESA 2.7 วิธีการเรียนรู้: วิทยากรบรรยายให้ความรู้ ประกอบ PowerPoint และวีดีทัศน์ ผลที่ได้รับ: ผู้เข้าร่วมกิจกรรมเกิดความรู้เรื่องวิวัฒนาการของโลก

# **กิจกรรมที่ 2 การเคลื่อนที่ของเปลือกโลก**

สาระการเรียนรู้: ทฤษฎีเพลตเทคโทนิกส์ การเคลื่อนที่ของเปลือกโลก สื่อการเรียนรู้: ตัวต่อแผ่นเปลือกโลก (Jigsaw) แผนที่โลกในอดีต และซอฟต์แวร์ Plate Tectonics วิธีการเรียนร้:

- 1. นักเรียนเรียนรู้ชื่อ ตำแหน่ง และรูปร่างของแผ่นเปลือกโลก โดยการแข่งขันตัวต่อแผ่นเปลือกโลก
- 2. นักเรียนเรียนรู้ทวีปในอดีต โดยการตัดต่อแผนที่ทวีปในอดีต (Pangaea) จากแผนที่โลกปัจจุบัน
- 3. วิทยากรให้ความรู้โดยใช้ซอฟต์แวร์ Plate Tectonics
- 4. นักเรียนซักถามปัญหา

้ผลที่ได้รับ: ผู้เข้าร่วมกิจกรรมมีความเข้าใจเรื่องกลไกที่ทำให้เปลือกโลกเคลื่อนที่

#### **กิจกรรมที่ 3 การจ าแนกแร่**

สาระการเรียนรู้: องค์ประกอบของแร่ คุณสมบัติของแร่ สื่อการเรียนร้:

- 1. ตัวอย่างแร่ 12 ชนิด เป็นแร่โลหะ และแร่อโลหะ อย่างละ 6 ก้อน
- 2. อุปกรณ์ทดสอบ ได้แก่ ตะปู กระจก กระเบื้อง กรดเกลือเจือจาง
- 3. แผ่นภาพแร่ และใบงาน
- 4. ซอฟต์แวร์ Rocks and Minerals

วิธีการเรียนรู้:

- 1. วิทยากรอธิบายขั้นตอนการทดสอบ
- 2. แจกตัวอย่างแร่ อุปกรณ์ทดสอบ และใบงาน ให้นักเรียนทำการทดลอง
- 3. หลังจากที่นักเรียนทำการทดสอบเสร็จแล้ว แจกแผ่นภาพแร่ เพื่อเฉลยเมื่อเสร็จการทดลอง
- 4. วิทยากรให้ความรู้เรื่องโครงสร้างของแร่ โดยใช้ซอฟต์แวร์ Rocks and Minerals

ผลที่ได้รับ: ผู้เข้าร่วมกิจกรรมได้ประจักษ์ถึงคุณสมบัติซึ่งแตกต่างกันของแร่แต่ละชนิด

# **กิจกรรมที่ 4 การจ าแนกหิน**

สาระการเรียนรู้: วัฏจักรหิน องค์ประกอบของหิน วิธีการจำแนกหินอัคนี หินตะกอน และหินแปร สื่อการเรียนรู้:

- 1. ตัวอย่างหิน 12 ชนิด เป็นหินอัคนี หินตะกอน และหินแปร อย่างละ 4 ก้อน
- 2. อุปกรณ์ทดสอบ ได้แก่ ตะปู กระจก กระเบื้อง กรดเกลือเจือจาง
- 3. แผ่นภาพหิน และใบงาน
- 4. ซอฟต์แวร์ Rocks and Minerals

วิธีการเรียนรู้:

- 1. วิทยากรอธิบายขั้นตอนการทดสอบ
- 2. แจกตัวอย่างหิน อุปกรณ์ทดสอบ และใบงาน ให้นักเรียนทำการทดลอง
- 3. หลังจากที่นักเรียนทำการทดสอบหินเสร็จแล้ว แจกผังการจำแนกหิน เพื่อให้นักเรียนฝึกจำแนกชนิดหิน
- 4. แจกแผ่นภาพหิน เพื่อเฉลยตอนเสร็จการทดลอง
- 5. วิทยากรให้ความรู้เรื่องวัฏจักรหิน โดยใช้ซอฟต์แวร์ Rocks and Minerals

้ ผลที่ได้รับ: ผู้เข้าร่วมกิจกรรมได้เรียนรู้การเกิดหินและความแตกต่างของหินแต่ละชนิด และมีทักษะในการจำแนก หินแต่ละประเภท

# **กิจกรรมที่ 5ระบบภูมิสารสนเทศทางธรณีวิทยา**

สาระการเรียนรู้: ระบบข้อมูลภูมิสารสนเทศและแผนที่สำหรับการสำรวจทรัพยากรธรณี สื่อการเรียนรู้:

- 1. ซอฟต์แวร์ระบบภูมิสารสนเทศ แผนที่ดิจิตอล ThinkNet
- 2. แผนที่และเข็มทิศ
- 3. แผนที่ธรณีวิทยา

วิธีการเรียนรู้:

- 1. ฝึกใช้ซอฟต์แวร์ระบบภูมิสารสนเทศ เพื่อใช้งานแผนที่ในโหมดต่างๆ ได้แก่ เขตการปกครอง ภูมิศาสตร์ ้ เส้นทางคมนาคม และฝึกการเลือกแสดงผล เช่น ถนน แม่น้ำ ชุมชน รวมถึงการค้นหาสถานที่ต้องการ และ การวัดระยะทาง
- 2. ฝึกการใช้แผนที่และเข็มทิศ นักเรียนจะต้องเชื่อมโยงความสัมพันธ์ระหว่างแผนที่ ตำแหน่งของตัวเอง กับ ทิศทาง ระยะทาง และสถานที่
- 3. เรียนรู้ท าความเข้าใจเรื่อง สัญลักษณ์ต่างๆ ที่แสดงไว้ในแผนที่ธรณีวิทยา

ผลที่ได้รับ: ผู้เข้าร่วมกิจกรรมเกิดทักษะในการใช้แผนที่และเข็มทิศ และการอ่านแผนที่ธรณีวิทยา

# **กิจกรรมที่ 6 ตรวจวัดคุณภาพน้ า**

ี สาระการเรียนรู้: ศึกษาคุณสมบัติของน้ำ 5 ตัวแปร ได้แก่ ความใส ความเป็นกรด - เบส การเหนี่ยวนำไฟฟ้า ปริมาณสารแขวนลอย และความเค็ม

สื่อการเรียนรั:

- 1. หลอดวัดความใสของน้ำ (Turbudity Tube)
- 2. Exstik II pH/Conductivity/Temperature Meters (EC500) และสารละลายสำหรับเทียบค่า
- 3. อุปกรณ์สำหรับเก็บตัวอย่างน้ำ และทำความสะอาดอุปกรณ์
- 4 ใบงาน

วิธีการเรียนรู้:

- 1. ฝึกใช้หลอดวัดความใสของน้ำ โดยการวัดระดับความสูงของน้ำในหลอด ที่จะทำให้ไม่สามารถแยกแยะฉาก ี่สีขาวสลับดำ ซึ่งบรรจุไว้ภายในกันหลอดได้
- 2. ฝึกใช้อุปกรณ์ Exstik II (EC500) ในการตรวจวัดค่าความเป็นกรด-เบส ของน้ำ โดยต้องทำการเทียบค่ากับ สารละลาย pH 4, 7 และ 10 ก่อน และการตรวจวัดค่าการเหนี่ยวนำไฟฟ้า ปริมาณสารแขวนลอย และ ความเค็ม โดยต้องทำการเทียบค่ากับสารละลาย Conductivity ก่อน
- 3. นำนักเรียนทำการทดสอบคุณสมบัติของน้ำในภูมิประเทศจริง

้ ผลที่ได้รับ: ผู้เข้าร่วมกิจกรรมเกิดทักษะในการเก็บตัวอย่างน้ำ และการตรวจวัดคุณภาพน้ำ

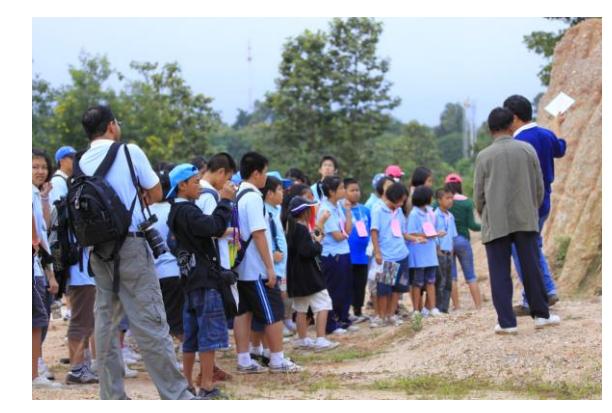

*ภาพที่ 1 ศึกษาชั้นหิน* 

**ค่ายยุววิจัยธรณีวิทยาครั้งที่ 2** จัดที่อุทยานแห่งชาติแม่ยม จังหวัดแพร่ ระหว่างวันที่ 13 - 15 มกราคม 2554 โดย ้มีวัตถุประสงค์เพื่อศึกษารอยเลื่อน การแยกชั้นดิน การจำแนกอนุภาคดิน การพังทลายของหน้าดิน และสร้างแบบจำลอง Basic GAPS เพื่อวิเคราะห์ความสัมพันธ์ของระบบบรรยากาศ - พืชพรรณ - ดิน มีผู้เข้าร่วมกิจกรรม 48 คน

# **กิจกรรมที่1 เก็บตัวอย่างแร่แบไรต์**

สาระการเรียนรู้: เก็บตัวอย่างแร่แบไรต์ บริเวณเหมืองแร่เก่า สื่อการเรียนรู้: แร่แบไรต์ ในสถานที่จริง วิธีการเรียนรู้:

- 1. วิทยากรบรรยายให้ความรู้เรื่องความเป็นมาของเหมืองแร่ และการจัดประกาศเขตอุทยานแห่งชาติ
- 2. แนะนำตัวอย่างแร่ และให้นักเรียนเก็บตัวอย่างแร่ด้วยตนเอง

้ผลที่ได้รับ: ผู้เข้าร่วมกิจกรรมเกิดความเข้าใจเรื่องการทำเหมืองแร่แบไรต์ และทักษะในการเก็บแร่

# **กิจกรรมที่ 2 ศึกษารอยเลื่อนและการยุบตัวของแผ่นดิน**

สาระการเรียนรู้: รอยเลื่อนเป็นสาเหตุของแผ่นดินไหว และการยุบตัวของแผ่นดิน สื่อการเรียนรู้: หลุมดิน (Soil pit) แผนผังภาคหน้าตัดของชั้นดิน (Soil horizon) และอุปกรณ์เก็บตัวอย่างดิน

# วิธีการเรียนร้:

- 1. วิทยากรให้ความรู้เรื่องรอยเลื่อน และแผนผังภาคหน้าตัดของชั้นดิน
- 2. นักเรียนลงหลุมดิน ศึกษาคุณลักษณะของดินในชั้นต่างๆ
- 3. นำนักเรียนทัศนศึกษา "หล่มด้ง" แผ่นดินบริเวณยอดดอยซึ่งเกิดการยุบตัวจนกลายเป็นบึงน้ำ

ผลที่ได้รับ: ผู้เข้าร่วมกิจกรรมเกิดความเข้าใจเรื่องการเปลี่ยนแปลงของสภาพภูมิประเทศ ซึ่งเกิดจากอิทธิพลของ รอยเลื่อน

# **กิจกรรมที่ 3 การกระจายตัวอนุภาคของดิน**

สาระการเรียนรู้: ศึกษาการกระจายตัวของอนุภาคดิน เพื่อจำแนกประเภท ดินร่วน ดินเหนียว ดินทราย ดินทรายแป้ง

สื่อการเรียนรู้: หลุมดิน (Soil pit), แผนภาพดิน (Soil chart), อุปกรณ์เก็บตัวอย่างดิน และหลอดทดลอง วิธีการเรียนร้:

- 1. วิทยากรให้ความรู้เรื่องการเก็บตัวอย่างดิน และการแบ่งภาคหน้าตัดของชั้นดิน
- 2. นักเรียนศึกษาคุณลักษณะของดินในหลุม แบ่งภาคหน้าตัด และเก็บตัวอย่างดิน

3. นักเรียนทำการทดลองแยกการกระจายตัวของอนุภาคของดิน สัดส่วนตะกอน เพื่อจำแนกประเภทดิน ้ผลที่ได้รับ: ผู้เข้าร่วมกิจกรรมเกิดทักษะในการเก็บตัวอย่างดิน และการจำแนกอนุภาคของดิน ได้ทราบถึงที่มาของ การจำแนกประเภทดินร่วน ดินเหนียว ดินทราย และดินทรายแป้ง

# **กิจกรรมที่ 4 BasicGAPS**

ี สาระการเรียนรู้: การสร้างแบบจำลอง BasicGAPS (*General-Purpose Atmosphere-Plant-Soil Simulator*) เพื่อหา ้ ความสัมพันธ์ของระบบบรรยากาศ – พืชคลุมดิน – ดิน ในการพยากรณ์แนวโน้มอากาศ ปริมาณน้ำในดิน และภาวะ น้ำท่วม

สื่อการเรียนรู้: ข้อมูลอากาศ พืชพรรณ ชั้นดิน และโปรแกรม BasicGAPS วิธีการเรียนร้:

- 1. เปิดโปรแกรม BasicGAPS บนซอฟต์แวร์ Microsoft Excel
- ่ 2. กรอกข้อมูลอากาศ ซึ่งประกอบด้วย อุณหภูมิอากาศ ความชื้นสัมพันธ์ แสงแดด และปริมาณน้ำฝน
- 3. กรอกข้อมูลดินของแต่ละชั้น
- 4. กรอกข้อมูลพืชพรรณ ระยะเวลาการผลิใบและผลัดใบ
- 5. สั่งให้ซอฟต์แวร์แสดงแบบจำลองอัตโนมัติ
- 6. เลือกแสดงผลลัพธ์ได้แก่ สถิติอุณหภูมิอากาศและปริมาณน้ำฝนในรอบปี ความสามารถในการอุ้มน้ำของ ดินแต่ละประเภท ปริมาณน้ำในดิน และระยะเวลาที่จะทำให้เกิดน้ำท่วม

ผลที่ได้รับ: ผู้เข้าร่วมกิจกรรมเกิดความเข้าใจเรื่อง ความสัมพันธ์ของระบบบรรยากาศ – พืชคลุมดิน – ดิน ทราบถึง หลักการพยากรณ์แนวโน้มอากาศ ปริมาณน้ำในดิน และภาวะน้ำท่วม โดยใช้ข้อมูลท้องถิ่น

# **กิจกรรมที่ 5 ดูดาวด้วยตาเปล่า**

สาระการเรียนรู้: การดูดาวด้วยตาเปล่า และการใช้แผนที่ดาว สื่อการเรียนรู้: ไฟฉายแสงสีแดง แผนที่ดาววงกลม และท้องฟ้าจริง วิธีการเรียนรู้:

- 1. ฝึกการหันทิศ การวัดมุมทิศ และมุมเงย
- 2. ฝึกการอ่านแผนที่ดาววงกลม
- 3. ดูกลุ่มดาวบนท้องฟ้า โดยใช้แผนที่ดาววงกลม
- 4. ฝึกคำนวณเวลาในการขึ้นตกของดาว

ผลที่ได้รับ: ผู้เข้าร่วมกิจกรรมเกิดความเข้าใจเรื่องการเคลื่อนที่ของทรงกลมท้องฟ้า และเกิดทักษะในการดูดาวด้วย ตาเปล่า และการใช้แผนที่ดาววงกลม

#### **กิจกรรมที่ 6 การปรับแต่งภาพคอมพิวเตอร์กราฟิก**

สาระการเรียนรั: การใช้ซอฟต์แวร์ปรับแต่งภาพกราฟิก เพื่อทำรายงานวิจัย สื่อการเรียนรู้: ซอฟต์แวร์ SnagIt และ PhotoScape วิธีการเรียนรู้:

- 1. ฝึกนักเรียน Capture แผนที่ ThinkNet จากหน้าจอโดยวิธี PrintScreen ด้วยซอฟต์แวร์ SnagIt จากนั้น เพิ่มเติมตัวอักษรแสดงจุดเก็บข้อมูล
- 2. นำภาพที่ได้มาทำการ Crop และเปลี่ยนแปลงขนาดโดยใช้ซอฟต์แวร์ PhotoScape แล้วนำภาพที่ได้มาวาง ้บนไฟล์เอกสารบนตำแหน่งที่ต้องการ

ผลที่ได้รับ: ผู้เข้าร่วมกิจกรรมสามารถ Capture ภาพกราฟิกใดๆ บนหน้าจอคอมพิวเตอร์มาเพิ่มเติมข้อความ และ ตัดต่อลงบนเอกสารรายงานได้ตามต้องการ

# **กิจกรรมที่ 7 แนะน าการเขียนรายงานวิจัย**

สาระการเรียนรู้: วิธีการเขียนรายงานวิจัย การจัดทำสไลด์และโปสเตอร์วิชาการ ี่สื่อการเรียนรู้: คู่มือการเขียนรายงานวิจัย LESA ประจำปี 2553 พร้อมไฟล์ตัวอย่าง วิธีการเรียนร้:

- 1. อธิบาย Concept ของการออกแบบรายงานวิจัย ตลอดจนฟอร์แมตและองค์ประกอบของรายงาน
- 2. ข้อแนะนำในการออกแบบสไลด์ PowerPoint ให้น่าสนใจ
- 3. ข้อแนะน าในการออกแบบโปสเตอร์วิชาการให้น่าสนใจ

้ ผลที่ได้รับ: ผู้เข้าร่วมกิจกรรมสามารถนำความรู้ที่ได้ไปเขียนรายงานวิจัย จัดทำสไลด์และโปสเตอร์วิชาการ

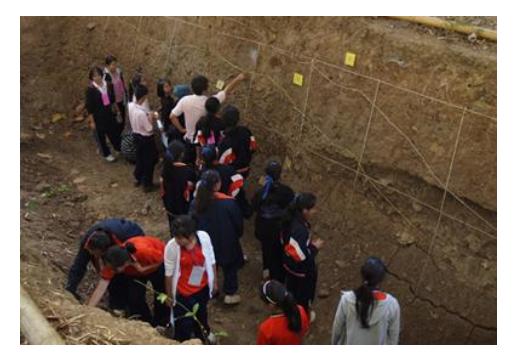

*ภาพที่ 2 ศึกษาชั้นดิน*

#### **รายงานวิจัยของนักเรียน**

- 1. ศึกษาการขยายแนวพาดผ่าน ของแนวแผ่นดินทรุดตัวบ้านพระหลวง อำเภอสูงเม่น จังหวัดแพร่
- 2. การศึกษาปริมาณแร่ดินเหนียวในนาข้าว บ้านแม่คำมี จังหวัดแพร่
- 3. ศึกษาการพังทลายของดินบริเวณภูเขาในพื้นที่ ตำบลป่าแดง จังหวัดแพร่
- 4. ศึกษาทรายจากบริเวณท่าทรายริมแม่น้ำยม
- ี 5. การตรวจวัดคุณภาพและลักษณะทางกายภาพของดินในบริเวณผาที่มีการชะล้างหน้าดินใน อำเภอแม่จัน จังหวัดเชียงราย
- 6. การศึกษาค่าความเป็นกรด เบส ในดินที่ทำการเกษตรและดินในธรรมชาติ
- 7. ศึกษาการพังทลายของหน้าดินบริเวณพื้นที่ภูเขา อ่างเก็บน้ำแม่ถาง โดยวิเคราะห์ในโปรแกรม Basic GAPS
- 8. ศึกษาเปรียบเทียบคุณภาพบ่อน้ าโบราณ บริเวณหมู่บ้านทุ่งโฮ้ง
- 9. การวัดคุณภาพหนองน้ าบ้านหนองใหม่
- 10. ศึกษาความคุณภาพของน้ำบริเวณท่าทรายในแม่น้ำยม
- 11. การศึกษาคุณภาพน้ำในลำน้ำแม่แคมตำบลสวนเขื่อน อำเภอเมือง จังหวัดแพร่
- 12. การศึกษาปริมาณน้ำฝน ของจังหวัดเชียงใหม่ ระหว่างปี พ.ศ.2531 2552
- ่ 13. ปัจจัยที่มีผลต่อปริมาณของสาหร่ายไกที่พบในแม่น้ำโขงบริเวณหมู่บ้านหาดไคร้ อำเภอเชียงของจังหวัด เชียงราย
- 14. ศึกษาการตอบสนองของสาหร่ายสีเขียว (Green Spot) ที่มีต่อแสงสีต่างๆ
- 15. ปัจจัยที่มีผลต่อปริมาณของสาหร่ายไกที่พบในแม่น้ำโขงบริเวณหมู่บ้านหาดไคร้ อำเภอเชียงของ จังหวัด เชียงราย
- 16. การศึกษาคุณภาพน้ำที่เหมาะสมต่อการดำรงชีวิตของสาหร่ายน้ำจืดในแม่น้ำสาย อำเภอแม่สาย จังหวัด เชียงราย
- 17. การศึกษาและเปรียบเทียบคุณภาพอากาศภายในจังหวัดเชียงราย ระหว่างเดือน มกราคม พ.ศ.2552 ธันวาคม พ.ศ.2553
- 18. การศึกษาความสัมพันธ์และเปรียบเทียบสภาพอากาศที่เปลี่ยนแปลงกับพายุที่พัดผ่านเข้ามาในประเทศไทย ตั้งแต่ปี พ.ศ.2532 – 2552
- 19. การศึกษาผลกระทบของปรากฏการณ์เอลนีโญและลานีญาต่อปริมาณน้ำฝนของจังหวัดเชียงราย ในปี พ.ศ. 2534 – 2553

# **การฝึกอบรมยุววิจัยบรรยากาศ**

ศูนย์ LESA ภาคกลาง ตั้งอยู่ที่โรงเรียนเทศบาล 3 (ชาญวิทยา) เพชรบูรณ์ มีอาจารย์ชัยวัฒน์ สัตยาธนวัฒน์ เป็น หัวหน้าศูนย์ มีบทบาทหน้าที่ในการอบรมความรู้เรื่องบรรยากาศและภัยพิบัติอันเกิดจากพายุและโคลนถล่ม โดยการวิเคราะห์ ภาพถ่ายดาวเทียมพยากรณ์อากาศ และข้อมูลจากกรมอุตุนิยมวิทยา มีโรงเรียนเข้าร่วมโครงการ 9 แห่ง ได้แก่

- 1. โรงเรียนบ้านดู่ (สหราษฏร์วิทยา) จังหวัดนครราชสีมา
- 2. โรงเรียนเทศบาล 1 (บ้านในเมือง) จังหวัดเพชรบูรณ์
- 3. โรงเรียนเทศบาล 3 (ชาญวิทยา) จังหวัดเพชรบูรณ์
- 4. โรงเรียนมูลนิธิอาซิซสถาน จังหวัดปัตตานี
- 5. โรงเรียนธรรมวิทยามูลนิธิจังหวัดยะลา
- 6. โรงเรียนกุดชุมวิทยาคม จังหวัดยโสธร
- 7. โรงเรียนจตุคามวิทยาคม จังหวัดนครราชสีมา
- 8. โรงเรียนสตรีอิสลาม จังหวัดยะลา
- 9. โรงเรียนวิทยานุกูลนารีจังหวัดเพชรบูรณ์

**ค่ายยุววิจัยบรรยากาศ ครั้งที่ 1** จัดที่โรงเรียนเทศบาล 3 (ชาญวิทยา) เพชรบูรณ์ และภูทับเบิก ระหว่างวันที่ 12 - 14 พฤศจิกายน 2553 โดยมีวัตถุประสงค์เพื่อให้ความรู้เกี่ยวกับอุตุนิยมวิทยาเบื้องต้น การอ่านแผนที่อากาศ การตีความ ภาพถ่ายดาวเทียม ศึกษาความสัมพันธ์ระหว่างอุณหภูมิอากาศและความชื้นสัมพัทธ์ และการศึกษาการก่อตัวของเมฆ มีผู้เข้าร่วมกิจกรรม 50 คน

# **กิจกรรมที่ 1ระบบภูมิสารสนเทศ**

สาระการเรียนรู้: ระบบข้อมูลภูมิสารสนเทศ และแผนที่แบบต่างๆ สื่อการเรียนร้:

- 1. ซอฟต์แวร์ระบบภูมิสารสนเทศ แผนที่ดิจิตอล ThinkNet
- 2. Google Earth และ Google Maps
- 3. แผนที่และเข็มทิศ

วิธีการเรียนร้:

- 1. ฝึกใช้ซอฟต์แวร์ระบบภูมิสารสนเทศ ThinkNet เพื่อใช้งานแผนที่ในโหมดต่างๆ ได้แก่ เขตการปกครอง ้ ภูมิศาสตร์ เส้นทางคมนาคม และฝึกการเลือกแสดงผล เช่น ถนน แม่น้ำ ชุมชน รวมถึงการค้นหาสถานที่ ต้องการ และการวัดระยะทาง
- 2. เรียนรู้การใช้งานแผนที่ออนไลน์ Google Earth และ Google Maps
- 3. ฝึกการใช้แผนที่และเข็มทิศ นักเรียนจะต้องเชื่อมโยงความสัมพันธ์ระหว่างแผนที่ ตำแหน่งของตัวเอง กับทิศทาง ระยะทาง และสถานที่

้ผลที่ได้รับ: ผู้เข้าร่วมกิจกรรมเกิดทักษะในการใช้แผนที่และเข็มทิศ การประยุกต์ใช้แผนที่ในการทำงานวิจัย

# **กิจกรรมที่ 2 แผนที่อากาศและภาพถ่ายดาวเทียม**

สาระการเรียนรู้: การวิเคราะห์แผนที่อากาศและภาพถ่ายดาวเทียม เพื่อการพยากรณ์อากาศ สื่อการเรียนรู้: แผนที่อากาศ และภาพถ่ายดาวเทียมพยากรณ์อากาศ

วิธีการเรียนรู้:

- 1. ดาวน์โหลดแผนที่อากาศ และภาพถ่ายดาวเทียมอุตุนิยมวิทยา บนอินเทอร์เน็ต
- 2. สอนหลักการ และวิธีการวิเคราะห์สภาพอากาศ
- 3. ฝึกนักเรียนวิเคราะห์การเปลี่ยนแปลงสภาพอากาศ โดยการเปรียบเทียบข้อมูลในแผนที่อากาศและ ภาพถ่ายดาวเทียมซึ่งเปลี่ยนแปลงไป

ผลที่ได้รับ: ผู้เข้าร่วมกิจกรรมเกิดทักษะในการพยากรณ์อากาศ โดยใช้แผนที่อากาศและภาพถ่ายดาวเทียม

# **กิจกรรมที่ 3 ดูเมฆ**

```
สาระการเรียนรู้: การเกิดเมฆ และการสังเกตการณ์ 
สื่อการเรียนรู้: แผ่นภาพเมฆ กล้องถ่ายภาพ 
วิธีการเรียนรั:
```
- 1. วิทยากรให้ความรู้เรื่องวัฏจักรน้ำและการเกิดเมฆ
- 2. ใช้แผนภาพเมฆ ฝึกนักเรียนจำแนกชนิดของเมฆ และนับปริมาณการปกคลุมท้องฟ้า
- 3. ให้นักเรียนถ่ายภาพเมฆทุกๆ นาที เพื่อศึกษาการเปลี่ยนแปลง การก่อตัวและการสลายตัวของเมฆ ผลที่ได้รับ: ผู้เข้าร่วมกิจกรรมเกิดความเข้าใจเรื่องการเกิดเมฆ และวิธีการเก็บข้อมูลเมฆ

# **กิจกรรมที่ 4 ศึกษาสภาพอากาศในรอบวันฤดูฝน**

สาระการเรียนรู้: ศึกษาการเปลี่ยนแปลงสภาพอากาศในรอบวัน สื่อการเรียนรู้: เทอร์โมมิเตอร์ ไฮโกรมิเตอร์ ถังวัดน้ำฝน แผ่นภาพเมฆ กระดาษกราฟ วิธีการเรียนรู้:

- 1. แนะนำการใช้อุปกรณ์สำหรับเก็บข้อมูลอากาศ
- 2. ท าการเก็บข้อมูลอากาศทุกๆ 2 ชั่วโมง อย่างต่อเนื่องจนครบ 24 ชั่วโมง โดยมีตัวแปรดังนี้ อุณหภูมิอากาศ ความชื้นสัมพัทธ์ ปริมาณน้ำฝน ชนิดของเมฆ และปริมาณเมฆปกคลุมท้องฟ้า
- 3. สร้างกราฟความสัมพันธ์ระหว่างอุณหภูมิอากาศ และความชื้นสัมพัทธ์
- 4. วิเคราะห์การเปลี่ยนแปลงชนิดของเมฆ และปริมาณเมฆที่ปกคลุมท้องฟ้า

ผลที่ได้รับ: ผู้เข้าร่วมกิจกรรมเกิดความเข้าใจเรื่องปัจจัยที่มีอิทธิพลต่อการเปลี่ยนแปลงสภาพอากาศในรอบวัน

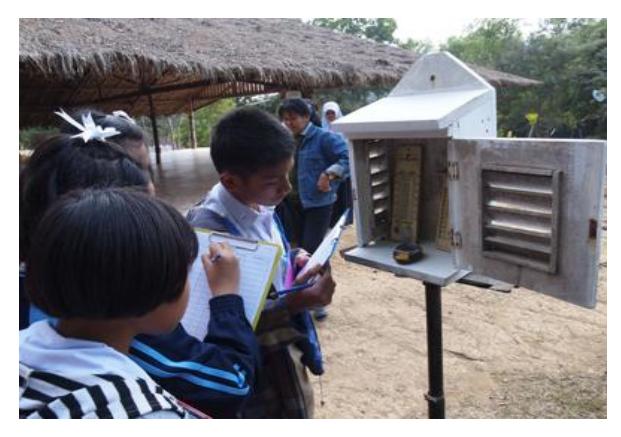

*ภาพที่ 3 ตรวจอากาศ* 

**ี ค่ายยุววิจัยบรรยากาศ ครั้งที่ 2** จัดที่สถานีพัฒนาพื้นที่ลุ่มน้ำเข็กให้เป็นแหล่งท่องเที่ยว (ไพรพิมาน) อำเภอ เขาค้อ จังหวัดเพชรบูรณ์ ระหว่างวันที่ 17 - 19 มกราคม 2554 โดยมีวัตถุประสงค์เพื่อติดตามความก้าวหน้างานวิจัยของ นักเรียน สอนการเขียนรายงานวิจัยและการสร้างกราฟข้อมูลอากาศ มีผู้เข้าร่วมกิจกรรม 42 คน

# **กิจกรรมที่ 1 ศึกษาสภาพอากาศในรอบวันฤดูหนาว**

สาระการเรียนรู้: ศึกษาการเปลี่ยนแปลงสภาพอากาศในรอบวัน ี สื่อการเรียนรู้: เทอร์โมมิเตอร์ ไฮโกรมิเตอร์ ถังวัดน้ำฝน แผ่นภาพเมฆ และซอฟต์แวร์ Microsoft Excel วิธีการเรียนรู้:

- 1. เก็บข้อมูลอากาศทุกๆ 2 ชั่วโมง อย่างต่อเนื่องจนครบ 24 ชั่วโมง โดยมีตัวแปรดังนี้ อุณหภูมิอากาศ ความชื้นสัมพัทธ์ ปริมาณน้ำฝน ชนิดของเมฆ และปริมาณเมฆปกคลุมท้องฟ้า
- 2. สอนวิธีการสร้างกราฟ โดยใช้ซอฟต์แวร์ Microsoft Excel
- 3. วิเคราะห์ความสัมพันธ์ระหว่างอุณหภูมิอากาศ และความชื้นสัมพัทธ์

ผลที่ได้รับ: ผู้เข้าร่วมกิจกรรมเกิดความเข้าใจเรื่องปัจจัยที่มีอิทธิพลต่อการเปลี่ยนแปลงสภาพอากาศในรอบวัน และ เปรียบเทียบสภาพอากาศในฤดูหนาวและฤดูฝนที่ผ่านมา

# **กิจกรรมที่ 2 การปรับแต่งภาพคอมพิวเตอร์กราฟิก**

สาระการเรียนรั: การใช้ซอฟต์แวร์ปรับแต่งภาพกราฟิก เพื่อทำรายงานวิจัย สื่อการเรียนรู้: ซอฟต์แวร์ SnagIt และ PhotoScape วิธีการเรียนรู้:

- 1. ฝึกนักเรียน Capture แผนที่ ThinkNet จากหน้าจอโดยวิธี PrintScreen ด้วยซอฟต์แวร์ SnagIt จากนั้น เพิ่มเติมตัวอักษรแสดงจุดเก็บข้อมูล
- 2. นำภาพที่ได้มาทำการ Crop และเปลี่ยนแปลงขนาดโดยใช้ซอฟต์แวร์ PhotoScape แล้วนำภาพที่ได้มาวาง บนไฟล์เอกสารบนตำแหน่งที่ต้องการ

ผลที่ได้รับ: ผู้เข้าร่วมกิจกรรมสามารถ Capture ภาพกราฟิกใดๆ บนหน้าจอคอม มาเพิ่มเติมข้อความ และตัดต่อลง บนเอกสารรายงานได้ตามต้องการ

# **กิจกรรมที่ 3 แนะน าการเขียนรายงานวิจัย**

สาระการเรียนรู้: วิธีการเขียนรายงานวิจัย การจัดทำสไลด์และโปสเตอร์วิชาการ ้สื่อการเรียนรู้: คู่มือการเขียนรายงานวิจัย LESA ประจำปี 2553 พร้อมไฟล์ตัวอย่าง วิธีการเรียนร้:

- 1. อธิบาย Concept ของการออกแบบรายงานวิจัย ตลอดจนฟอร์แมตและองค์ประกอบของรายงาน
- 2. ข้อแนะนำในการออกแบบสไลด์ PowerPoint ให้น่าสนใจ
- 3. ข้อแนะนำในการออกแบบโปสเตอร์วิชาการให้น่าสนใจ

้ ผลที่ได้รับ: ผู้เข้าร่วมกิจกรรมสามารถนำความรู้ที่ได้ไปเขียนรายงานวิจัย จัดทำสไลด์และโปสเตอร์วิชาการ

# **กิจกรรมที่ 4 ติดตามความก้าวหน้าในการวิจัย**

สาระการเรียนรู้: นักเรียนนำเสนอความก้าวหน้าในการทำวิจัย สื่อการเรียนรู้: ไฟล์ PowerPoint และข้อมูลในการวิจัยของนักเรียน วิธีการเรียนรู้:

- ่ 1. นักเรียนนำเสนอความก้าวหน้างานวิจัยของตน โดยนำเสนอ ข้อมูลและวิธีการที่ใช้ในการวิจัย
- 2. ผู้เชี่ยวชาญวิจารณ์และให้ข้อเสนอแนะ

้ผลที่ได้รับ: ผู้เข้าร่วมกิจกรรมได้หัวข้องานวิจัย และแนวทางในการดำเนินการวิจัย

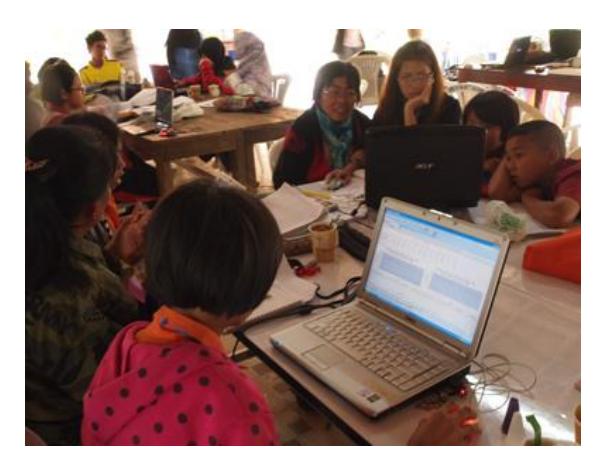

*ภาพที่ 4 วิเคราะห์ข้อมูลอากาศ* 

#### **รายงานวิจัยของนักเรียน**

- 1. ศึกษาอุณหภูมิกรุงเทพมหานครระหว่างปี พ.ศ.2522 2551
- 2. การศึกษาปริมาณน้ำฝนและความชื้นสัมพัทธ์ กรุงเทพมหานคร ระหว่างปี พ.ศ.2522 2551
- 3. การศึกษาเส้นทางเดินพายุมินดอนเล
- 4. การศึกษาปริมาณน้ำฝนของจังหวัดเชียงราย กาญจนบุรี อุบลราชธานี และยะลา ระหว่างปี พ.ศ.2528 2552
- 5. การศึกษาเปรียบเทียบอุณหภูมิเฉลี่ยของ 12 จังหวัดในภาคอีสาน ระหว่างปี พ.ศ.2548 2553
- 6. การศึกษาปริมาณน้ าฝนในฤดูฝน ระหว่างปี พ.ศ.2544 2553 ที่มีผลต่ออ าเภอปักธงชัย จังหวัดนครราชสีมา
- 7. การเปรียบเทียบปริมาณน้ าฝนของจังหวัดแพร่ นครราชสีมา กรุงเทพมหานครและจังหวัดปัตตานี ระหว่างปี พ.ศ.2527 – 2533
- 8. การเปรียบเทียบอุณหภูมิอากาศของจังหวัดแพร่ นครราชสีมา กรุงเทพมหานครและจังหวัดปัตตานี ระหว่างปี พ.ศ.2527 – 2533
- 9. การศึกษาอุณหภูมิต่ าสุดของจังหวัดเพชรบูรณ์ระหว่างปี พ.ศ.2546 2550
- 10. การศึกษาปริมาณน้ าฝนเฉลี่ยของจังหวัดเพชรบูรณ์ ระหว่าง พ.ศ.2542 2551
- 11. การจัดทำแผนภาพเมฆ
- 12. การศึกษาปรากฏการณ์ฟูจิวาร่า ระหว่างวันที่ 27 สิงหาคม 3 กันยายน พ.ศ.2553
- 13. การศึกษาเส้นทางพายุจาล
- 14. การศึกษาเส้นทางพายุชบา
- 15. การศึกษาความสัมพันธ์ระหว่างอุณหภูมิและความสัมพันธ์ของอากาศจังหวัดเพชรบูรณ์ ระหว่างวันที่ 27 ธันวาคม พ.ศ.2553

*หมายเหตุ: รายการวาระประเทศไทย ทีวีไทย ได้ถ่ายท าสกู๊ปข่าวสั้นเรื่องภัยธรรมชาติและการเตรียมรับมือในชุมชน ซึ่งมีมิติ ด้านการมีส่วนร่วมของยุววิจัยกับชุมชน ที่เกี่ยวข้องกับประเด็นเรื่องการส่งเสริมการศึกษา แสดงให้เห็นความส าคัญและทักษะ ความสามารถของเด็กในการเรียนรู้เรื่องภัยธรรมชาติในท้องถิ่นของเด็ก ท าให้ได้รับรางวัลสารคดีเชิงข่าวส่งเสริมสิทธิเด็ก ประจ าปี 2553 จาก Unicef มอบโดย นายอานันท์ ปันยารชุน* 

# **การฝึกอบรมยุววิจัยน้ า**

ศูนย์ LESA ภาคตะวันออกเฉียงเหนือ ตั้งอยู่ที่โรงเรียนกุดชุมวิทยาคม จังหวัดยโสธร มีอาจารย์อัตตพงษ์ เรืองวัณณภา เป็นหัวหน้าศูนย์ มีบทบาทหน้าที่ในการ ฝึกนักเรียนทำงานวิจัยที่เกี่ยวข้องกับพื้นที่ลุ่มน้ำชี มูล โขง และการ ิ ตรวจวัดการเปลี่ยนแปลงคุณภาพน้ำ มีโรงเรียนเข้าร่วมโครงการ 13 โรงเรียน ดังนี้

- 1. โรงเรียนกุดชุมวิทยาคม จังหวัดยโสธร
- 2. โรงเรียนจตุคามวิทยาคม จังหวัดนครราชสีมา
- 3. โรงเรียนนารีนุกูล จังหวัดอุบลราชธานี
- 4. โรงเรียนบ้านดู่ (สหราษฎร์วิทยา) จังหวัดนครราชสีมา
- 5. โรงเรียนเบ็ดตี้ดูเมน 2 ช่องเม็ก จังหวัดอุบลราชธานี
- 6. โรงเรียนสิรินธรวิทยานุสรณ์จังหวัดอุบลราชธานี
- 7. โรงเรียนหนองแต้วรวิทย์จังหวัดชัยภูมิ
- 8. โรงเรียนโคกล่ามพิทยาคม จังหวัดร้อยเอ็ด
- 9. โรงเรียนนาทรายวิทยาคม จังหวัดอุดรธานี
- 10. โรงเรียนน้ำพองศึกษา จังหวัดขอนแก่น
- 11. โรงเรียนเบ็ญจะมะมหาราช จังหวัดอุบลราชธานี
- 12. โรงเรียนมารีย์นิรมล จังหวัดอุบลราชธานี
- 13. โรงเรียนหกสิบพรรษาวิทยาคม จังหวัดอุบลราชธานี

**ค่ายยุววิจัยน้ า ครั้งที่ 1** จัดที่สถาบันวิจัยข้าว อุบลราชธานีและอุทยานแห่งชาติแก่งตะนะ ระหว่างวันที่ 19 – 21 พฤศจิกายน 2553 โดยมีวัตถุประสงค์เพื่อให้ความรู้เกี่ยวกับการใช้แผนที่ดิจิตอล ระบบภูมิสารสนเทศ การตรวจวัดคุณภาพ ้น้ำ มีผู้เข้าร่วมกิจกรรม 68 คน

# **กิจกรรมที่ 1ระบบภูมิสารสนเทศ**

สาระการเรียนรู้: ระบบข้อมูลภูมิสารสนเทศ และแผนที่แบบต่างๆ สื่อการเรียนร้:

- 1. ซอฟต์แวร์ระบบภูมิสารสนเทศ แผนที่ดิจิตอล ThinkNet
- 2. แผนที่และเข็มทิศ

วิธีการเรียนรู้:

- 1. ฝึกใช้ซอฟต์แวร์ระบบภูมิสารสนเทศ ThinkNet เพื่อใช้งานแผนที่ในโหมดต่างๆ ได้แก่ เขตการปกครอง ภูมิศาสตร์ เส้นทางคมนาคม และฝึกการเลือกแสดงผล เช่น ถนน แม่น้ำ ชุมชน รวมถึงการค้นหาสถานที่ ต้องการ และการวัดระยะทาง
- 2. ฝึกการใช้แผนที่และเข็มทิศ นักเรียนจะต้องเชื่อมโยงความสัมพันธ์ระหว่างแผนที่ ตำแหน่งของตัวเอง กับ ทิศทาง ระยะทาง และสถานที่

้ผลที่ได้รับ: ผู้เข้าร่วมกิจกรรมเกิดทักษะในการใช้แผนที่สำหรับวางแผนสำรวจแม่น้ำ

# **กิจกรรมที่ 2 ตรวจวัดคุณภาพน้ า**

ี สาระการเรียนรู้: ศึกษาคุณสมบัติของน้ำ 5 ตัวแปร ได้แก่ ความใส ความเป็นกรด – เบส การเหนี่ยวนำไฟฟ้า ปริมาณสารแขวนลอย และความเค็ม

สื่อการเรียนร้:

- 1. หลอดวัดความใสของน้ำ (Turbudity Tube)
- 2. Exstik II pH/Conductivity/Temperature Meters (EC500) และสารละลายสำหรับเทียบค่า
- 3. อุปกรณ์สำหรับเก็บตัวอย่างน้ำ และทำความสะอาดอุปกรณ์
- 4. ใบงาน

วิธีการเรียนร้:

- 1. ฝึกใช้หลอดวัดความใสของน้ำ โดยการวัดระดับความสูงของน้ำในหลอด ที่จะทำให้ไม่สามารถแยกแยะฉาก สีขาวสลับดำ ซึ่งบรรจุไว้ภายในกันหลอดได้
- 2. ฝึกใช้อุปกรณ์ Exstik II (EC500) ในการตรวจวัดค่าความเป็นกรด เบส ของน้ำ โดยต้องทำการเทียบค่า กับสารละลาย pH 4, 7 และ 10 ก่อน และการตรวจวัดค่าการเหนี่ยวนำไฟฟ้า ปริมาณสารแขวนลอย และ ความเค็ม โดยต้องทำการเทียบค่ากับสารละลาย Conductivity ก่อน
- 3. นำนักเรียนทำการทดสอบคุณสมบัติของน้ำในภูมิประเทศจริง

้ ผลที่ได้รับ: ผู้เข้าร่วมกิจกรรมเกิดทักษะในการเก็บตัวอย่างน้ำ และการตรวจวัดคุณภาพน้ำ

# **กิจกรรมที่ 3 ส ารวจแม่น้ าชี – มูล – โขง**

สาระการเรียนรู้: ศึกษาเปรียบเทียบคุณภาพน้ำในแม่น้ำชี แม่น้ำมูล และแม่น้ำโขง

้สื่อการเรียนรู้: อุปกรณ์ตรวจวัดคุณภาพน้ำ

้วิธีการเรียนรู้: ทำการเก็บตัวอย่างน้ำ 6 จุด เพื่อเปรียบเทียบคุณภาพ ได้แก่ 1.แม่น้ำชีที่อำเภอเขื่องใน 2.แม่น้ำมูลที่ อำเภอกันทรารมณ์ 3.จุดที่แม่น้ำชีและแม่น้ำมูลรวมกัน 4.แก่งสะพือ 5.แม่น้ำสองสี (แม่น้ำมูลรวมกับแม่น้ำโขง) 6.แม่น้ำโขงที่อำเภอโขงเจียม

ผลที่ได้รับ: ผู้เข้าร่วมกิจกรรมมีความเข้าใจเรื่องปัจจัยที่ส่งผลกระทบต่อคุณภาพน้ำ

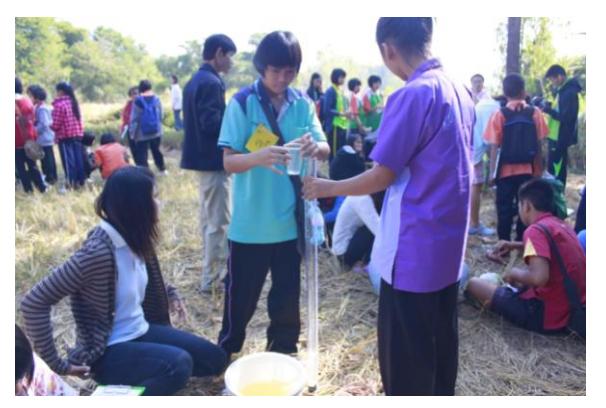

*ภาพที่ 5 ตรวจวัดความใสของน้้า* 

**ค่ายยุววิจัยน้ า ครั้งที่ 2** จัดที่สถาบันวิจัยไม้กลายเป็นหินและทรัพยากรธรณี ภาคตะวันออกเฉียงเหนือ เฉลิมพระเกียรติ มหาวิทยาลัยราชภัฏนครราชสีมา ระหว่างวันที่ 21 – 23 มกราคม 2554 โดยมีวัตถุประสงค์เพื่อติดตาม ้ ความก้าวหน้างานวิจัยของนักเรียน สอนการเขียนรายงานวิจัยและการสร้างกราฟข้อมูลคุณภาพน้ำ มีผู้เข้าร่วมกิจกรรม 52 คน

#### **กิจกรรมที่ 1 การปรับแต่งภาพคอมพิวเตอร์กราฟิก**

สาระการเรียนรู้: การใช้ซอฟต์แวร์ปรับแต่งภาพกราฟิก เพื่อทำรายงานวิจัย สื่อการเรียนรู้: ซอฟต์แวร์ SnagIt และ PhotoScape วิธีการเรียนร้:

- 1. ฝึกนักเรียน Capture แผนที่ ThinkNet จากหน้าจอโดยวิธี PrintScreen ด้วยซอฟต์แวร์ SnagIt จากนั้น เพิ่มเติมตัวอักษรแสดงจุดเก็บข้อมูล
- 2. นำภาพที่ได้มาทำการ Crop และเปลี่ยนแปลงขนาดโดยใช้ซอฟต์แวร์ PhotoScape แล้วนำภาพที่ได้มาวาง บนไฟล์เอกสารบนตำแหน่งที่ต้องการ

ผลที่ได้รับ: ผู้เข้าร่วมกิจกรรมสามารถ Capture ภาพกราฟิกใดๆ บนหน้าจอคอม มาเพิ่มเติมข้อความ และตัดต่อลง บนเอกสารรายงานได้ตามต้องการ

# **กิจกรรมที่ 2 แนะน าการเขียนรายงานวิจัย**

ี สาระการเรียนรู้: วิธีการเขียนรายงานวิจัย การจัดทำสไลด์และโปสเตอร์วิชาการ ์ สื่อการเรียนรู้: คู่มือการเขียนรายงานวิจัย LESA ประจำปี 2553 พร้อมไฟล์ตัวอย่าง วิธีการเรียนรู้:

- 1. อธิบาย Concept ของการออกแบบรายงานวิจัย ตลอดจนฟอร์แมตและองค์ประกอบของรายงาน
- 2. ข้อแนะนำในการออกแบบสไลด์ PowerPoint ให้น่าสนใจ
- 3. ข้อแนะนำในการออกแบบโปสเตอร์วิชาการให้น่าสนใจ

้ผลที่ได้รับ: ผู้เข้าร่วมกิจกรรมสามารถนำความรู้ที่ได้ไปเขียนรายงานวิจัย จัดทำสไลด์และโปสเตอร์วิชาการ

# **กิจกรรมที่ 3 ติดตามความก้าวหน้าในการวิจัย**

สาระการเรียนรู้: นักเรียนนำเสนอความก้าวหน้าในการทำวิจัย สื่อการเรียนรู้: ไฟล์ PowerPoint ของนักเรียน วิธีการเรียนร้:

- 1. นักเรียนนำเสนอความก้าวหน้างานวิจัยของตน โดยนำเสนอ ข้อมูลและวิธีการที่ใช้ในการวิจัย
- 2. ผู้เชี่ยวชาญวิจารณ์และให้ข้อเสนอแนะ

้ผลที่ได้รับ: ผู้เข้าร่วมกิจกรรมได้หัวข้องานวิจัย และแนวทางในการดำเนินการวิจัย

# **รายงานวิจัยของนักเรียน**

- 1. ศึกษาคุณภาพน้ำลำพระเพลิงบริเวณบ้านใหม่ บ้านห้วย และบ้านพร้าว ช่วงเดือนกุมภาพันธ์ พ.ศ.2554
- 2. การศึกษาคุณภาพน้ำแม่น้ำมูลตอนล่าง จังหวัดอุบลราชธานี
- 3. การศึกษาคุณภาพน้ำแม่น้ำชีตอนล่าง จังหวัดยโสธร
- 4. การศึกษาปัจจัยทางกายภาพและทางเคมีของน้ำบางประการ ในอ่างเก็บน้ำบ้านเหล่าคำ ตำบลเหล่าเสือโก้ก จังหวัดอุบลราชธานี
- 5. การศึกษาปริมาณน้ าฝนของจังหวัดร้อยเอ็ด ระหว่างปี พ.ศ.2528 2552
- 6. การศึกษาปริมาณน้ าฝนของจังหวัดอุบลราชธานี ระหว่างปี พ.ศ.2521 2552
- 7. การศึกษาความแตกต่างของคุณภาพน้ำในแม่น้ำมูลบริเวณที่มีการเลี้ยงปลากระชัง
- 8. การศึกษาปริมาณน้ำฝนของจังหวัดของแก่น ระหว่างปี พ.ศ.2533 2552
- 9. การศึกษาคุณภาพน้ำสายลำพระเพลิง
- 10. คุณภาพน้ำแม่น้ำมูลที่ไหลจากเขื่อนมูลผ่าน อำเภอครบุรี, อำเภอโชคชัย, อำเภอเฉลิมพระเกียรติ, อำเภอพิมาย จังหวัดนครราชสีมา
- 11. การศึกษาคุณภาพน้ำของแม่น้ำมูลในช่วงเวลาของการเปิดและปิดเขื่อนปากมูล
- 12. การศึกษาคุณภาพน้ าโขง ชีและมูล
- 13. การศึกษาคุณภาพน้ าในโรงเรียนหนองแต้ววรวิทย์
- 14. ศึกษาความสัมพันธ์ค่าความขุ่นใสและค่าสารแขวนลอย ช่วงน้ำขึ้น น้ำลง

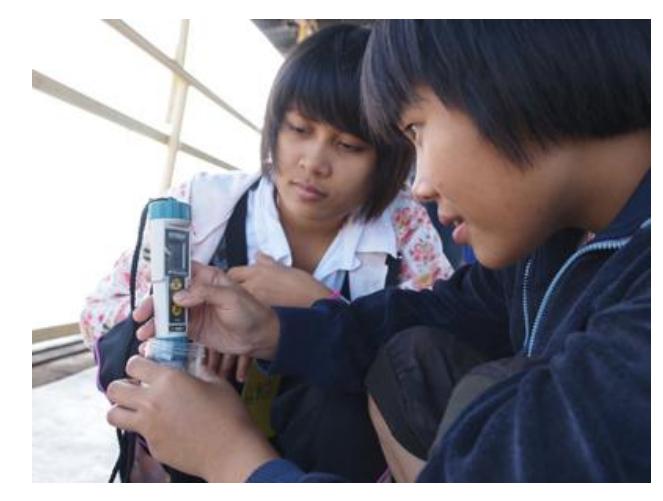

*ภาพที่6 วัดการเหนี่ยวน้าไฟฟ้า*

# **การฝึกอบรมยุววิจัยชายฝั่ง**

ศูนย์ LESA ภาคตะวันออก ตั้งอยู่ที่โรงเรียนสาธิตเทศบาลนครระยอง มีบทบาทหน้าที่ในการฝึกนักเรียนทำงานวิจัย ้ที่เกี่ยวข้องกับการเปลี่ยนแปลงพื้นที่ชายฝั่ง และแหล่งน้ำ มีโรงเรียนเข้าร่วมโครงการ 14 แห่งดังนี้

- 1. โรงเรียนมัธยมตากสินระยอง จังหวัดระยอง
- 2. โรงเรียนระยองวิทยาคมปากน้ำ จังหวัดระยอง
- 3. โรงเรียนเทศบาล 3 (ชาญวิทยา) จังหวัดเพชรบูรณ์
- 4. โรงเรียนธรรมวิทยามูลนิธิ จังหวัดยะลา
- 5. โรงเรียนมูลนิธิอาซิซสถาน จังหวัดปัตตานี
- 6. โรงเรียนสตรีอิสลามวิทยามูลนิธิ จังหวัดยะลา
- 7. โรงเรียนศึกษานารี กรุงเทพมหานคร
- 8. โรงเรียนเทศบาลวัดปากน้ า จังหวัดระยอง
- 9. โรงเรียนเทศบาลวัดโขดทิมทาราม จังหวัดระยอง
- 10. โรงเรียนเทศบาลวัดลุ่มมหาชัยชุมพลจังหวัดระยอง
- 11. โรงเรียนสาธิตเทศบาลนครระยอง จังหวัดระยอง
- 12. โรงเรียนนครระยองวิทยาคม จังหวัดระยอง
- 13. โรงเรียนเขาชะเมาวิทยา จังหวัดระยอง
- 14. โรงเรียนวัดหวายกรอง จังหวัดระยอง

**ค่ายยุววิจัยชายฝั่ง ครั้งที่ 1** ที่โรงเรียนสาธิตเทศบาลนครระยอง อุทยานแห่งชาติเขาชะเมา – เขาวง และอุทยาน แห่งชาติเขาแหลมหญ้า ระหว่างวันที่ 12 – 15 ตุลาคม 2553 โดยมีวัตถุประสงค์เพื่อให้ความรู้เกี่ยวกับหลักการรีโมตเซนซิง การใช้ซอฟต์แวร์ MultiSpec การใช้แผนที่ดิจิตอล ระบบภูมิสาร สนเทศ และการตีความภาพถ่ายดาวเทียม มีผู้เข้าร่วม กิจกรรม 63 คน

# **กิจกรรมที่ 1 ระบบภูมิสารสนเทศ**

สาระการเรียนรู้: ระบบข้อมูลภูมิสารสนเทศ และแผนที่แบบต่างๆ สื่อการเรียนรู้:

- 1. ซอฟต์แวร์ระบบภูมิสารสนเทศ แผนที่ดิจิตอล ThinkNet
- 2. Google Earth และ Google Maps
- 3. แผนที่และเข็มทิศ

วิธีการเรียนรู้:

- 1. ฝึกใช้ซอฟต์แวร์ระบบภูมิสารสนเทศ ThinkNet เพื่อใช้งานแผนที่ในโหมดต่างๆ ได้แก่ เขตการปกครอง ภูมิศาสตร์ เส้นทางคมนาคม และฝึกการเลือกแสดงผล เช่น ถนน แม่น้ำ ชุมชน รวมถึงการค้นหาสถานที่ ต้องการ และการวัดระยะทาง
- 2. เรียนรู้การใช้งานแผนที่ออนไลน์ Google Earth และ Google Maps
- 3. ฝึกการใช้แผนที่และเข็มทิศ นักเรียนจะต้องเชื่อมโยงความสัมพันธ์ระหว่างแผนที่ ตำแหน่งของตัวเอง กับ ทิศทาง ระยะทาง และสถานที่

ผลที่ได้รับ: ผู้เข้าร่วมกิจกรรมเกิดทักษะในการใช้แผนที่และเข็มทิศ การประยุกต์ใช้แผนที่ในการทำงานวิจัย

# **กิจกรรมที่ 2 วิเคราะห์ภาพถ่ายดาวเทียม LandSat**

สาระการเรียนรู้: การวิเคราะห์ภาพถ่ายดาวเทียมสำรวจทรัพยากร ี สื่อการเรียนรู้: ซอฟต์แวร์ MultiSpec และภาพถ่ายดาวเทียม LandSat วิธีการเรียนรู้:

- 1. วิทยากรให้ความรู้หลักการรีโมตเซนซิง
- 2. เปรียบเทียบภาพ True color / False color
- 3. ฝึกใช้ซอฟต์แวร์ MultiSpec ในการวิเคราะห์ภาพถ่ายดาวเทียม LandSat
- 4. สร้างกรอบ 1 พิกเซล บนพื้นที่จริง เพื่อเปรียบเทียบขนาดในภาพถ่ายดาวเทียมกับพื้นที่จริง

้ผลที่ได้รับ: ผู้เข้าร่วมกิจกรรมเกิดทักษะในการวิเคราะห์ภาพถ่ายดาวเทียมสำรวจทรัพยากร

#### **กิจกรรมที่ 3 การจ าแนกแร่**

สาระการเรียนรู้: องค์ประกอบของแร่ คุณสมบัติของแร่ สื่อการเรียนรู้:

- 1. ตัวอย่างแร่ 12 ชนิด เป็นแร่โลหะ และแร่อโลหะ อย่างละ 6 ก้อน
- 2. อุปกรณ์ทดสอบ ได้แก่ ตะปู กระจก กระเบื้อง กรดเกลือเจือจาง
- 3. แผ่นภาพแร่ และใบงาน
- 4. ซอฟต์แวร์ Rocks and Minerals

วิธีการเรียนรู้:

- 1. วิทยากรอธิบายขั้นตอนการทดสอบ
- 2. แจกตัวอย่างแร่ อุปกรณ์ทดสอบ และใบงาน ให้นักเรียนทำการทดลอง
- ่ 3. หลังจากที่นักเรียนทำการทดสอบเสร็จแล้ว แจกแผ่นภาพแร่ เพื่อเฉลยเมื่อเสร็จการทดลอง
- 4. วิทยากรให้ความรู้เรื่องโครงสร้างของแร่ โดยใช้ซอฟต์แวร์ Rocks and Minerals

ผลที่ได้รับ: ผู้เข้าร่วมกิจกรรมได้ประจักษ์ถึงคุณสมบัติซึ่งแตกต่างกันของแร่แต่ละชนิด

#### **กิจกรรมที่ 4 การจ าแนกหิน**

สาระการเรียนรู้: วัฏจักรหิน องค์ประกอบของหิน วิธีการจำแนกหินอัคนี หินตะกอน และหินแปร สื่อการเรียนรู้:

- 1. ตัวอย่างหิน 12 ชนิด เป็นหินอัคนี หินตะกอน และหินแปร อย่างละ 4 ก้อน
- 2. อุปกรณ์ทดสอบ ได้แก่ ตะปู กระจก กระเบื้อง กรดเกลือเจือจาง
- 3. แผ่นภาพหิน และใบงาน
- 4. ซอฟต์แวร์ Rocks and Minerals

วิธีการเรียนร้:

- 1. วิทยากรอธิบายขั้นตอนการทดสอบ
- 2. แจกตัวอย่างหิน อุปกรณ์ทดสอบ และใบงาน ให้นักเรียนทำการทดลอง
- 3. หลังจากที่นักเรียนทำการทดสอบหินเสร็จแล้ว แจกผังการจำแนกหิน เพื่อให้นักเรียนฝึกจำแนกชนิดหิน
- 4. แจกแผ่นภาพหิน เพื่อเฉลยตอนเสร็จการทดลอง
- 5. วิทยากรให้ความรู้เรื่องวัฏจักรหิน โดยใช้ซอฟต์แวร์ Rocks and Minerals

้ผลที่ได้รับ: ผู้เข้าร่วมกิจกรรมได้เรียนรู้การเกิดหินและความแตกต่างของหินแต่ละชนิด และมีทักษะในการจำแนก หินแต่ละประเภท

# **กิจกรรมที่ 5 ธรณีวิทยาในพื้นที่**

สาระการเรียนรู้: ศึกษาหินสามประเภท ได้แก่ หินอัคนี หินปูน และหินแปร ในเขตอุทยานแห่งชาติเขาชะเมา และ อุทยานแห่งชาติเขาแหลมย่า

สื่อการเรียนรู้: แผนที่ ThinkNet, Google Maps และแผนที่ธรณีวิทยา วิธีการเรียนร้:

- 1. ก่อนลงสำรวจพื้นที่ นักเรียนทำการศึกษาที่ตั้งและลักษณะภูมิประเทศของอุทยานแห่งชาติทั้งสองจาก แผนที่ThinkNet, Google Maps และภาพถ่ายดาวเทียม LandSat
- 2. นำนักเรียนสำรวจเรียนรู้วัฏจักรหินในพื้นที่จริง

ผลที่ได้รับ: ผู้เข้าร่วมกิจกรรมสามารถเชื่อมโยงความสัมพันธ์ระหว่างแผนที่กับภาพถ่ายดาวเทียมและพื้นที่จริง และ เรียนรู้เรื่องวัฏจักรหิน

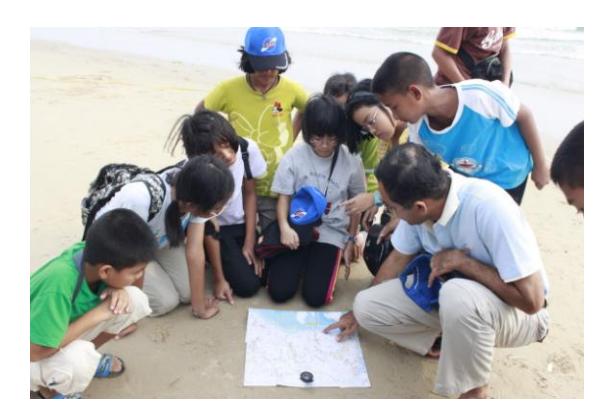

*ภาพที่ 7ฝึกใช้แผนที่เข็มทิศ* 

**ค่ายยุววิจัยชายฝั่ง ครั้งที่ 2** จัดที่โรงเรียนสาธิตเทศบาลนครระยอง ระหว่างวันที่ 18 – 20 กุมภาพันธ์ 2554 โดยมี ้วัตถุประสงค์เพื่อติดตามความก้าวหน้างานวิจัยของนักเรียน สอนการเขียนรายงานวิจัยและการสร้างกราฟข้อมูลคุณภาพน้ำ มีผู้เข้าร่วมกิจกรรม 50 คน

**กิจกรรมที่ 1 การปรับแต่งภาพคอมพิวเตอร์กราฟิก** 

สาระการเรียนรู้: การใช้ซอฟต์แวร์ปรับแต่งภาพกราฟิก เพื่อทำรายงานวิจัย สื่อการเรียนรู้: ซอฟต์แวร์ SnagIt และ PhotoScape วิธีการเรียนร้:

- 1. ฝึกนักเรียน Capture แผนที่ ThinkNet จากหน้าจอโดยวิธี PrintScreen ด้วยซอฟต์แวร์ SnagIt จากนั้น เพิ่มเติมตัวอักษรแสดงจุดเก็บข้อมูล
- 2. นำภาพที่ได้มาทำการ Crop และเปลี่ยนแปลงขนาดโดยใช้ซอฟต์แวร์ PhotoScape แล้วนำภาพที่ได้มาวาง ้บนไฟล์เอกสารบนตำแหน่งที่ต้องการ

ผลที่ได้รับ: ผู้เข้าร่วมกิจกรรมสามารถ Capture ภาพกราฟิกใดๆ บนหน้าจอคอม มาเพิ่มเติมข้อความ และตัดต่อลง บนเอกสารรายงานได้ตามต้องการ

# **กิจกรรมที่ 2 แนะน าการเขียนรายงานวิจัย**

สาระการเรียนรู้: วิธีการเขียนรายงานวิจัย การจัดทำสไลด์และโปสเตอร์วิชาการ ี สื่อการเรียนรู้: คู่มือการเขียนรายงานวิจัย LESA ประจำปี 2553 พร้อมไฟล์ตัวอย่าง วิธีการเรียนรู้:

- 1. อธิบาย Concept ของการออกแบบรายงานวิจัย ตลอดจนฟอร์แมตและองค์ประกอบของรายงาน
- 2. ข้อแนะนำในการออกแบบสไลด์ PowerPoint ให้น่าสนใจ
- 3. ข้อแนะนำในการออกแบบโปสเตอร์วิชาการให้น่าสนใจ

ผลที่ได้รับ: ผู้เข้าร่วมกิจกรรมสามารถนำความรู้ที่ได้ไปเขียนรายงานวิจัย จัดทำสไลด์และโปสเตอร์วิชาการ

# **กิจกรรมที่ 3 ตรวจวัดคุณภาพน้ า**

ี สาระการเรียนรู้: ศึกษาคุณสมบัติของน้ำ 5 ตัวแปร ได้แก่ ความใส ความเป็นกรด-เบส การเหนี่ยวนำไฟฟ้า ปริมาณ สารแขวนลอย และความเค็ม

สื่อการเรียนรั:

- 1. หลอดวัดความใสของน้ำ (Turbudity Tube)
- 2. Exstik II pH/Conductivity/Temperature Meters (EC500) และสารละลายสำหรับเทียบค่า
- 3. อุปกรณ์สำหรับเก็บตัวอย่างน้ำ และทำความสะอาดอุปกรณ์
- 4 ใบงาน

วิธีการเรียนร้:

- 1. ฝึกใช้หลอดวัดความใสของน้ำ โดยการวัดระดับความสูงของน้ำในหลอด ที่จะทำให้ไม่สามารถแยกแยะฉาก ี สีขาวสลับดำ ซึ่งบรรจุไว้ภายในกันหลอดได้
- 2. ฝึกใช้อุปกรณ์ Exstik II (EC500) ในการตรวจวัดค่าความเป็นกรด เบส ของน้ำ โดยต้องทำการเทียบค่า .<br>กับสารละลาย pH 4, 7 และ 10 ก่อน และการตรวจวัดค่าการเหนี่ยวนำไฟฟ้า ปริมาณสารแขวนลอย และ ความเค็ม โดยต้องทำการเทียบค่ากับสารละลาย Conductivity ก่อน
- 3. นำนักเรียนทำการทดสอบคุณสมบัติของน้ำในภูมิประเทศจริง

้ ผลที่ได้รับ: ผู้เข้าร่วมกิจกรรมเกิดทักษะในการเก็บตัวอย่างน้ำ และการตรวจวัดคุณภาพน้ำ

# **กิจกรรมที่ 4 นักเรียนท างานวิจัยด้วยซอฟต์แวร์ MultiSpec**

สาระการเรียนรู้: วิเคราะห์การเปลี่ยนแปลงพื้นที่ชายฝั่ง

สื่อการเรียนรู้: ซอฟต์แวร์ MultiSpec และภาพถ่ายดาวเทียม LandSat

้ วิธีการเรียนรู้: นักเรียนทำงานวิจัยการเปลี่ยนแปลงพื้นที่ชายฝั่งด้วยการวิเคราะห์ภาพถ่ายดาวเทียม LandSat ผลที่ได้รับ: งานวิจัยของนักเรียน

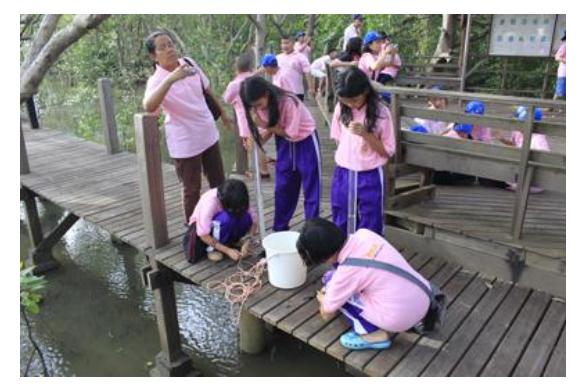

*ภาพที่ 8 ตรวจวัดคุณภาพน้้าในป่าชายเลน* 

#### **รายงานวิจัยของนักเรียน**

- 1. แนวโน้มความขุ่นใสของน้ำบริเวณแม่น้ำระยอง ในระยะทาง 5 กิโลเมตร
- 2. แนวโน้มของอัตราความเค็มของน้ำทะเลที่ส่งผลต่อน้ำจืดบริเวณปากน้ำระยองในระยะทาง 5 กิโลเมตร
- 3. ศึกษาการเปลี่ยนแปลงพื้นที่เกาะเสม็ด ระหว่างปี พ.ศ.2516 2554 ด้วยภาพถ่ายดาวเทียม
- 4. ศึกษาปริมาณการเปลี่ยนแปลงพื้นที่บริเวณชายฝั่งปากแม่น้ าระยอง ในปีพ.ศ.2516 2544 ด้วยภาพถ่าย ดาวเทียม
- 5. การเปลี่ยนแปลงของชายฝั่งหาดแสงจันทร์และหาดสุชาดา ระหว่างปี พ.ศ.2516 2554 ด้วยภาพถ่ายดาวเทียม
- 6. การขยายตัวของนิคมอุตสาหกรรมมาบตาพุด ระหว่างปี พ.ศ.2533 2544 ด้วยภาพถ่ายดาวเทียม
- 7. อิทธิพลน้ำทะเลที่ส่งผลต่อน้ำจืดบริเวณปากน้ำระยองในระยะทาง 5 กิโลเมตร
- 8. การเปลี่ยนแปลงพื้นที่ป่าชายเลนบริเวณเจดีย์กลางน้ำ
- 9. การศึกษาตรวจวัดคุณภาพน้ำในแม่น้ำระยอง

# **การฝึกอบรมยุววิจัยรีโมตเซนซิง**

่ หอดูดาวเกิดแก้ว ตั้งอยู่ที่ตำบลหลุมรัง อำเภอบ่อพลอย จังหวัดกาญจนบุรี เป็นศูนย์กลางในการฝึกอบรมรีโมตเซนซิง ้วิเคราะห์ตีความภาพถ่ายดาวเทียมสำรวจทรัพยากรธรรมชาติ LandSat มีโรงเรียนเข้าร่วมโครงการ 4 โรงเรียน ได้แก่

- 1. โรงเรียนศึกษานารี
- 2. โรงเรียนเทศบาล 3 (ชาญวิทยา) เพชรบูรณ์
- 3. โรงเรียนมหาวชิราวุธ จังหวัดสงขลา
- 4. โรงเรียนหาดใหญ่สมบูรณ์กุลกันยา จังหวัดสงขลา

**ค่ายยุววิจัยรีโมตเซนซิง ครั้งที่ 1** จัดขึ้นระหว่างวันที่ 28 – 30 กันยายน 2553 โดยมีวัตถุประสงค์เพื่อให้ความรู้ เกี่ยวกับหลักการรีโมตเซนซิง การใช้ซอฟต์แวร์ MultiSpec การใช้แผนที่ดิจิตอล ระบบภูมิสารสนเทศ และการตีความ ภาพถ่ายดาวเทียม มีผู้เข้าร่วมกิจกรรม 38 คน

# **กิจกรรมที่ 1 ระบบภูมิสารสนเทศ**

สาระการเรียนรู้: ระบบข้อมูลภูมิสารสนเทศ และแผนที่แบบต่างๆ สื่อการเรียนรู้:

- 1. ซอฟต์แวร์ระบบภูมิสารสนเทศ แผนที่ดิจิตอล ThinkNet
- 2. Google Earth และ Google Maps
- 3. แผนที่และเข็มทิศ

วิธีการเรียนรู้:

- 1. ฝึกใช้ซอฟต์แวร์ระบบภูมิสารสนเทศ ThinkNet เพื่อใช้งานแผนที่ในโหมดต่างๆ ได้แก่ เขตการปกครอง ภูมิศาสตร์ เส้นทางคมนาคม และฝึกการเลือกแสดงผล เช่น ถนน แม่น้ำ ชุมชน รวมถึงการค้นหาสถานที่ ต้องการ และการวัดระยะทาง
- 2. เรียนรู้การใช้งานแผนที่ออนไลน์ Google Earth และ Google Maps
- 3. ฝึกการใช้แผนที่และเข็มทิศ นักเรียนจะต้องเชื่อมโยงความสัมพันธ์ระหว่างแผนที่ ตำแหน่งของตัวเอง กับ ทิศทาง ระยะทาง และสถานที่

้ผลที่ได้รับ: ผู้เข้าร่วมกิจกรรมเกิดทักษะในการใช้แผนที่และเข็มทิศ การประยุกต์ใช้แผนที่ในการทำงานวิจัย

# **กิจกรรมที่ 2 คลื่นแม่เหล็กไฟฟ้า**

ี่ สาระการเรียนรู้: การแผ่คลื่นแม่เหล็กไฟฟ้าของวัตถุดำ (Blackbody radiation) สื่อการเรียนรู้:

- 1. ชุดการเรียนรู้วิทยาศาสตร์โลกและดาราศาสตร์ (LESA 2.7)
- 2. สเปกโตรมิเตอร์
- 3. อุปกรณ์สาธิตรังสีอินฟราเรด

วิธีการเรียนรู้:

- 1. วิทยากรให้ความรู้เรื่องคลื่นแม่เหล็กไฟฟ้า การแผ่รังสีของวัตถุ และกลไกควอนตัม
- 2. สาธิตการใช้สเปกโตรมิเตอร์ ส่องดูสเปกตรัมของวัตถุของแก๊สชนิดต่างๆ
- 3. สาธิตการดูรังสีอินฟราเรด

ผลที่ได้รับ: ผู้เข้าร่วมกิจกรรมมีความรู้ความเข้าใจเรื่องกฏของการแผ่รังสี

# **กิจกรรมที่ 3 วิเคราะห์ภาพถ่ายดาวเทียม LandSat**

สาระการเรียนรู้: ระบบข้อมูลภูมิสารสนเทศ และแผนที่แบบต่างๆ สื่อการเรียนรู้: ซอฟต์แวร์ MultiSpec และภาพถ่ายดาวเทียม LandSat วิธีการเรียนรู้:

- 1. วิทยากรให้ความรู้หลักการรีโมตเซนซิง
- 2. เปรียบเทียบภาพ True color / False color
- 3. ฝึกใช้ซอฟต์แวร์ MultiSpec ในการวิเคราะห์ภาพถ่ายดาวเทียม LandSat
- 4. สร้างกรอบ 1 พิกเซล บนพื้นที่จริง เพื่อเปรียบเทียบขนาดในภาพถ่ายดาวเทียมกับพื้นที่จริง

้ผลที่ได้รับ: ผู้เข้าร่วมกิจกรรมเกิดทักษะในการวิเคราะห์ภาพถ่ายดาวเทียมสำรวจทรัพยากร

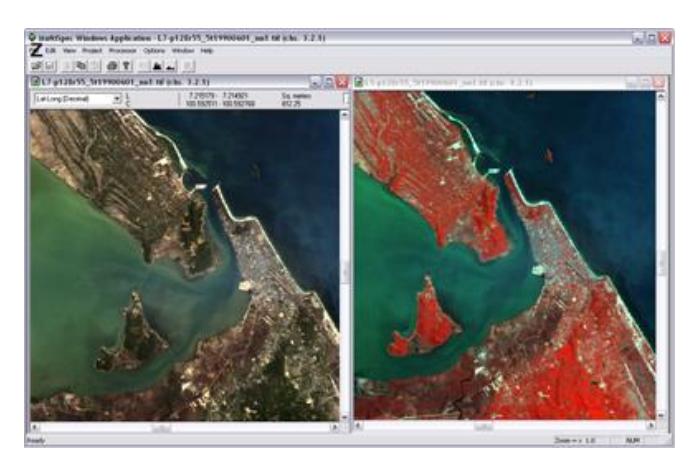

*ภาพที่ 9 ซอฟต์แวร์ MultiSpec*

**์ ค่ายยุววิจัยรีโมตเซนซิง ครั้งที่ 2** จัดขึ้นระหว่างวันที่ 4 – 6 ตุลาคม 2553 โดยมีวัตถุประสงค์เพื่อนำนักเรียนสำรวจ พื้นที่กัดเซาะชายฝั่งบริเวณปากแม่น้ำท่าจีน จังหวัดสมุทรสาคร และศึกษาป่าชายเลนปากแม่น้ำแม่กลอง จังหวัด สมุทรสงคราม มีผู้เข้าร่วมกิจกรรม 32 คน

# **กิจกรรมที่ 1 วางแผนส ารวจพื้นที่**

สาระการเรียนรู้: การวางแผนสำรวจพื้นที่ สื่อการเรียนรู้: แผนที่ ThinkNet, Google Maps และภาพถ่ายดาวเทียม LandSat ้วิธีการเรียนรู้: นักเรียนวางแผนสำรวจพื้นที่ชายฝั่งทะเล และกำหนดจุดตรวจวัดคุณภาพน้ำ โดยการศึกษาแผนที่ และภาพถ่ายดาวเทียม ก่อนลงพื้นที่จริง ผลที่ได้รับ: ผู้เข้าร่วมกิจกรรมเกิดทักษะในการวางแผนสำรวจพื้นที่โดยการใช้แผนที่และภาพถ่ายดาวเทียม

# **กิจกรรมที่ 2 การกัดเซาะพื้นที่ชายฝั่ง**

สาระการเรียนรู้: การกัดเซาะชายฝั่ง สื่อการเรียนรู้: แผนที่ ThinkNet, Google Maps และภาพถ่ายดาวเทียม LandSat ้วิธีการเรียนรู้: ทัศนศึกษาพื้นที่ชายฝั่งทะเลที่ถูกกัดเซาะ ทางฝั่งตะวันออกของปากแม่น้ำท่าจีน ผลที่ได้รับ: ผู้เข้าร่วมกิจกรรมได้เปรียบเทียบภาพถ่ายดาวเทียมกับลักษณะพื้นที่ในภูมิประเทศจริง เรียนรู้ระบบ นิเวศชายฝั่ง และเข้าใจถึงปัจจัยที่ส่งอิทธิพลให้เกิดการกัดเซาะชายฝั่ง

# **กิจกรรมที่ 3 นิเวศป่าชายเลน**

สาระการเรียนรู้: ศึกษาระบบนิเวศของป่าชายเลน

สื่อการเรียนรู้: GPS, แผนที่ ThinkNet, Google Maps และภาพถ่ายดาวเทียม LandSat

้วิธีการเรียนรู้: ทัศนศึกษาพื้นที่ชายฝั่งทะเลคลองโคน จังหวัดสมุทรสงคราม ศึกษาการทำประมงชายฝั่งและวิถีชีวิต ของคนในชุมชน

ผลที่ได้รับ: ผู้เข้าร่วมกิจกรรมมีความเข้าใจเรื่องความสัมพันธ์ของปรากฏการณ์น้ำขึ้นน้ำลงกับนิเวศของป่าชายเลน รวมทั้งความผูกพันระหว่างป่าชายเลนกับวิถีชีวิตของคนในชุมชน

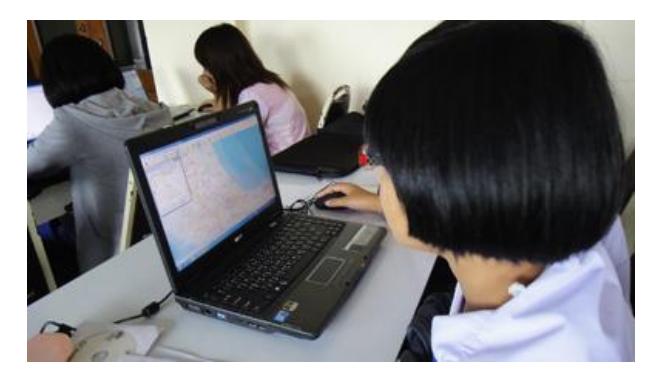

*ภาพที่ 10 ฝึกใช้แผนที่ ThinkNet*

**ค่ายยุววิจัยรีโมตเซนซิง ครั้งที่ 3** จัดขึ้นในวันที่ 26 มกราคม 2554 โดยมีวัตถุประสงค์เพื่อติดตามความก้าวหน้า งานวิจัยของนักเรียน สอนการเขียนรายงานวิจัย การสร้างสไลด์และโปสเตอร์วิชาการ มีผู้เข้าร่วมกิจกรรม 32 คน

# **กิจกรรมที่ 1 แนะน าการเขียนรายงานวิจัย**

สาระการเรียนรู้: วิธีการเขียนรายงานวิจัย การจัดทำสไลด์และโปสเตอร์วิชาการ ี่สื่อการเรียนรู้: คู่มือการเขียนรายงานวิจัย LESA ประจำปี 2553 พร้อมไฟล์ตัวอย่าง วิธีการเรียนร้:

- 1. อธิบาย Concept ของการออกแบบรายงานวิจัย ตลอดจนฟอร์แมตและองค์ประกอบของรายงาน
- 2. ข้อแนะนำในการออกแบบสไลด์ PowerPoint ให้น่าสนใจ
- 3. ข้อแนะนำในการออกแบบโปสเตอร์วิชาการให้น่าสนใจ ผลที่ได้รับ: ผู้เข้าร่วมกิจกรรมสามารถนำความรู้ที่ได้ไปเขียนรายงานวิจัย จัดทำสไลด์และโปสเตอร์วิชาการ

# **กิจกรรมที่ 2 ติดตามความก้าวหน้าในการวิจัย**

สาระการเรียนรู้: นักเรียนนำเสนอความก้าวหน้าในการทำวิจัย สื่อการเรียนรู้: ไฟล์ PowerPoint และข้อมูลในการวิจัยของนักเรียน วิธีการเรียนร้:

- 1. นักเรียนนำเสนอความก้าวหน้างานวิจัยของตน โดยนำเสนอ ข้อมูลและวิธีการที่ใช้ในการวิจัย
- 2. ผู้เชี่ยวชาญวิจารณ์และให้ข้อเสนอแนะ
- ้ผลที่ได้รับ: ผู้เข้าร่วมกิจกรรมได้หัวข้องานวิจัย และแนวทางในการดำเนินการวิจัย

#### **รายงานวิจัยของนักเรียน**

- 1. การศึกษาการเปลี่ยนแปลงระดับน้ำบริเวณชายฝั่งป้อมพระจุลจอมเกล้า จังหวัดสมุทรปราการ ตั้งแต่ปี พ.ศ. 2549 – 2553
- 2. การศึกษาการเปลี่ยนแปลงพื้นที่สีเขียวของสวนส้มบางมด ระหว่างปี 2516 2537
- 3. การศึกษาสเปกตรัมของสิ่งปกคลุมพื้นที่สวนลุมพินี
- 4. การศึกษาคุณภาพแม่น้ำสายสำคัญ จังหวัดอุบลราชธานี
- 5. ศึกษาการกัดเซาะของพื้นที่ชายฝั่งทะเลอำเภอแกลง ระหว่างปี 2516 2545 ด้วยภาพถ่ายดาวเทียม
- 6. การศึกษาคุณภาพแม่น้ำสายสำคัญ จังหวัดอุบลราชธานี
- 7. ศึกษาพื้นที่ป่าต้นน้ำ ตำบลน้ำก้อ ระหว่างปี 2519 2543 ด้วยภาพถ่ายดาวเทียม
- 8. ศึกษาพื้นที่ของป่าต้นน้ำบ้านท่าพล เพชรบูรณ์ ระหว่างปี 2519 2543 ด้วยภาพถ่ายดาวเทียม
- ่ 9. การศึกษาพื้นที่ป่าชายเลน ตำบลลีเล็ด ระหว่างปี 2516, พ.ศ.2537 และ พ.ศ.2544 ด้วยภาพถ่ายดาวเทียม

# **การฝึกอบรมยุววิจัยสามจังหวัดชายแดนภาคใต้**

ศูนย์ LESA ภาคใต้ ตั้งอยู่ที่โรงเรียนธรรมวิทยามูนิธิ จังหวัดยะลา มีอาจารย์ รอซี เบ็ญสุหลง เป็นหัวหน้าศูนย์ มีบทบาทหน้าที่ในการฝึกนักเรียนทำงานวิจัยสภาพแวดล้อมในพื้นที่สามจังหวัดชายแดนภาคใต้ มีโรงเรียนเข้าร่วมโครงการ 4 โรงเรียน ได้แก่

- 1. โรงเรียนธรรมวิทยามูลนิธิจังหวัดยะลา
- 2. โรงเรียนมูลนิธิอาซิซสถาน จังหวัดปัตตานี
- 3. โรงเรียนสตรีอิสลามวิทยามูลนิธิจังหวัดยะลา
- 4. โรงเรียนอัตตัรกียะห์อิสลามียะห์จังหวัดนราธิวาส

**ค่ายยุววิจัยสามจังหวัดชายแดนภาคใต้ ครั้งที่ 1** จัดขึ้นระหว่างวันที่ 8 – 10 ตุลาคม 2553 โดยมีวัตถุประสงค์ เพื่อให้ความรู้เกี่ยวกับหลักการรีโมตเซนซิง การใช้ซอฟต์แวร์ MultiSpec การใช้แผนที่ดิจิตอล ระบบภูมิสารสนเทศ และการ ตีความภาพถ่ายดาวเทียม มีผู้เข้าร่วมกิจกรรม 34 คน

# **กิจกรรมที่ 1 ระบบภูมิสารสนเทศ**

สาระการเรียนรู้: ระบบข้อมูลภูมิสารสนเทศ และแผนที่แบบต่างๆ สื่อการเรียนรู้:

- 1. ซอฟต์แวร์ระบบภูมิสารสนเทศ แผนที่ดิจิตอล ThinkNet
- 2. Google Earth และ Google Maps
- 3. แผนที่และเข็มทิศ

วิธีการเรียนร้:

- 1. ฝึกใช้ซอฟต์แวร์ระบบภูมิสารสนเทศ ThinkNet เพื่อใช้งานแผนที่ในโหมดต่างๆ ได้แก่ เขตการปกครอง ภูมิศาสตร์ เส้นทางคมนาคม และฝึกการเลือกแสดงผล เช่น ถนน แม่น้ำ ชุมชน รวมถึงการค้นหาสถานที่ ต้องการ และการวัดระยะทาง
- 2. เรียนรู้การใช้งานแผนที่ออนไลน์ Google Earth และ Google Maps
- 3. ฝึกการใช้แผนที่และเข็มทิศ นักเรียนจะต้องเชื่อมโยงความสัมพันธ์ระหว่างแผนที่ ตำแหน่งของตัวเอง กับ ทิศทาง ระยะทาง และสถานที่

ผลที่ได้รับ: ผู้เข้าร่วมกิจกรรมเกิดทักษะในการใช้แผนที่และเข็มทิศ การประยุกต์ใช้แผนที่ในการทำงานวิจัย

#### **กิจกรรมที่ 2 การวิเคราะห์ภาพถ่ายดาวเทียม LandSat**

สาระการเรียนรู้: ระบบข้อมูลภูมิสารสนเทศ และแผนที่แบบต่างๆ สื่อการเรียนรู้: ซอฟต์แวร์ MultiSpec และภาพถ่ายดาวเทียม LandSat วิธีการเรียนรู้:

- 1. วิทยากรให้ความรู้หลักการรีโมตเซนซิง
- 2. เปรียบเทียบภาพ True color / False color
- 3. ฝึกใช้ซอฟต์แวร์ MultiSpec ในการวิเคราะห์ภาพถ่ายดาวเทียม LandSat
- 4. สร้างกรอบ 1 พิกเซล บนสนามหญ้า เพื่อเปรียบเทียบขนาดในภาพถ่ายดาวเทียมกับพื้นที่จริง ผลที่ได้รับ: ผู้เข้าร่วมกิจกรรมเกิดทักษะในการวิเคราะห์ภาพถ่ายดาวเทียมสำรวจทรัพยากร

# **กิจกรรมที่ 3 ตรวจวัดคุณภาพน้ า**

ี สาระการเรียนรู้: ศึกษาคุณสมบัติของน้ำ 5 ตัวแปร ได้แก่ ความใส ความเป็นกรด - เบส การเหนี่ยวนำไฟฟ้า ปริมาณสารแขวนลอย และความเค็ม

สื่อการเรียนรั:

- 1. หลอดวัดความใสของน้ำ (Turbudity Tube)
- 2. Exstik II pH/Conductivity/Temperature Meters (EC500) และสารละลายสำหรับเทียบค่า
- 3. อุปกรณ์สำหรับเก็บตัวอย่างน้ำ และทำความสะอาดอุปกรณ์
- 4 ใบงาน

วิธีการเรียนร้:

- 1. ฝึกใช้หลอดวัดความใสของน้ำ โดยการวัดระดับความสูงของน้ำในหลอด ที่จะทำให้ไม่สามารถแยกแยะฉาก ี่สีขาวสลับดำ ซึ่งบรรจุไว้ภายในกันหลอดได้
- 2. ฝึกใช้อุปกรณ์ Exstik II (EC500) ในการตรวจวัดค่าความเป็นกรด เบส ของน้ำ โดยต้องทำการเทียบค่า ึกับสารละลาย pH 4, 7 และ 10 ก่อน และการตรวจวัดค่าการเหนี่ยวนำไฟฟ้า ปริมาณสารแขวนลอย และ ความเค็ม โดยต้องทำการเทียบค่ากับสารละลาย Conductivity ก่อน
- 3. นำนักเรียนทำการทดสอบคุณสมบัติของน้ำในภูมิประเทศจริง

้ผลที่ได้รับ: ผู้เข้าร่วมกิจกรรมเกิดทักษะในการเก็บตัวอย่างน้ำ และการตรวจวัดคุณภาพน้ำ

# **กิจกรรมที่ 4 การปรับแต่งภาพคอมพิวเตอร์กราฟิก**

สาระการเรียนรู้: การใช้ซอฟต์แวร์ปรับแต่งภาพกราฟิก เพื่อทำรายงานวิจัย สื่อการเรียนรู้: ซอฟต์แวร์ SnagIt และ PhotoScape วิธีการเรียนร้:

- 1. ฝึกนักเรียน Capture แผนที่ ThinkNet จากหน้าจอโดยวิธี PrintScreen ด้วยซอฟต์แวร์ SnagIt จากนั้น เพิ่มเติมตัวอักษรแสดงจุดเก็บข้อมูล
- ่ 2. นำภาพที่ได้มาทำการ Crop และเปลี่ยนแปลงขนาดโดยใช้ซอฟต์แวร์ PhotoScape แล้วนำภาพที่ได้มาวาง ้บนไฟล์เอกสารบนตำแหน่งที่ต้องการ

ผลที่ได้รับ: ผู้เข้าร่วมกิจกรรมสามารถ Capture ภาพกราฟิกบนหน้าจอ มาเพิ่มเติมข้อความ และตัดต่อลงบน เอกสารรายงานได้ตามต้องการ

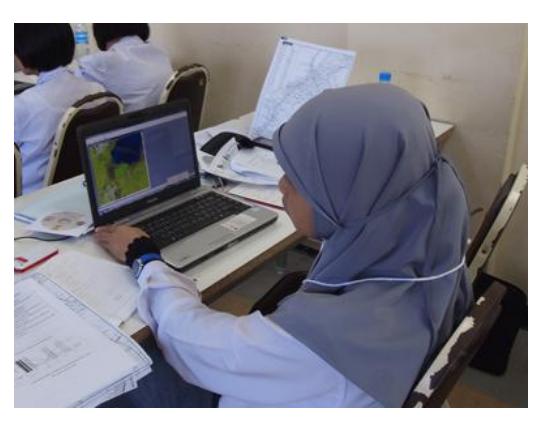

*ภาพที่ 11 วิเคราะห์ภาพถ่ายดาวเทียม* 

**ค่ายยุววิจัยสามจังหวัดชายแดนภาคใต้ ครั้งที่ 2** จัดขึ้นระหว่างวันที่ 17 – 19 ธันวาคม 2553 โดยมีวัตถุประสงค์ เพื่อนำนักเรียนทำงานวิจัยภาคสนามในพื้นที่ชายฝั่งทะเล ตั้งแต่อำเภอสายบุรี จังหวัดปัตตานี ไปจนถึงอำเภอตากใบ จังหวัด นราธิวาส มีผู้เข้าร่วมกิจกรรม 33 คน

# **กิจกรรมที่ 1 วางแผนส ารวจพื้นที่**

สาระการเรียนรู้: การวางแผนสำรวจพื้นที่ สื่อการเรียนรู้: แผนที่ ThinkNet, Google Maps และภาพถ่ายดาวเทียม LandSat ้วิธีการเรียนรู้: นักเรียนวางแผนสำรวจพื้นที่ชายฝั่งทะเล และกำหนดจุดตรวจวัดคุณภาพน้ำ โดยการศึกษาแผนที่ และภาพถ่ายดาวเทียม ก่อนลงพื้นที่จริง ผลที่ได้รับ: ผู้เข้าร่วมกิจกรรมเกิดทักษะในการวางแผนสำรวจพื้นที่โดยการใช้แผนที่และภาพถ่ายดาวเทียม

# **กิจกรรมที่ 2 การกัดเซาะพื้นที่ชายฝั่งทะเลปัตตานี– นราธิวาส**

สาระการเรียนรู้: การกัดเซาะชายฝั่ง สื่อการเรียนรู้: แผนที่ ThinkNet, Google Maps และภาพถ่ายดาวเทียม LandSat ้วิธีการเรียนรู้: ทัศนศึกษาพื้นที่ชายฝั่งทะเล ตั้งแต่อำเภอสายบุรี จังหวัดปัตตานี ไปจนถึงอำเภอตากใบ จังหวัด นราธิวาส ศึกษาแนวเขื่อนกันคลื่น ปัจจัยและผลกระทบที่เกิดขึ้นกับชายฝั่งทะเล ผลที่ได้รับ: ผู้เข้าร่วมกิจกรรมได้เปรียบเทียบภาพถ่ายดาวเทียมกับลักษณะพื้นที่ในภูมิประเทศจริง

# **กิจกรรมที่ 3 ส ารวจลากูน**

สาระการเรียนรู้: ศึกษาระบบนิเวศในลากูน สื่อการเรียนรู้: อุปกรณ์ตรวจวัดคุณภาพน้ำ ้วิธีการเรียนรู้: ตรวจวัดคุณภาพน้ำในลากูน 3 แห่ง ได้แก่ ปากแม่น้ำสายบุรี จังหวัดปัตตานี, ปากแม่น้ำบางนรา และ คลองตากใบ จังหวัดนราธิวาส ้ผลที่ได้รับ: ผู้เข้าร่วมกิจกรรมมีความเข้าใจเรื่องปัจจัยที่ส่งผลกระทบต่อคุณภาพน้ำในลากูน

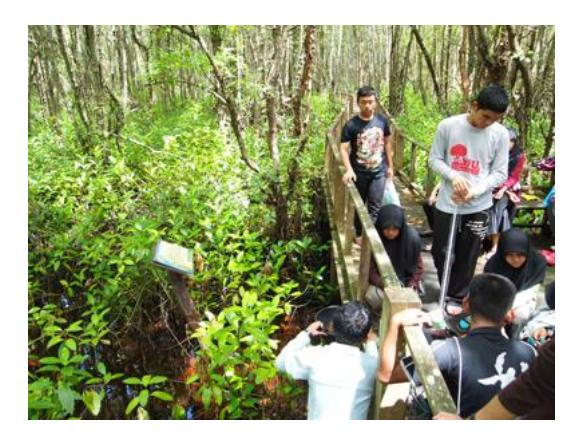

*ภาพที่ 12 ศึกษาป่าพรุโต๊ะแดง* 

**ค่ายยุววิจัยสามจังหวัดชายแดนภาคใต้ ครั้งที่ 3** จัดขึ้นในวันที่ 4 กุมภาพันธ์ 2554 โดยมีวัตถุประสงค์เพื่อ ติดตามความก้าวหน้างานวิจัยของนักเรียน และสอนการเขียนรายงานวิจัย มีผู้เข้าร่วมกิจกรรม 28 คน

# **กิจกรรมที่ 1 แนะน าการเขียนรายงานวิจัย**

สาระการเรียนรู้: วิธีการเขียนรายงานวิจัย การจัดทำสไลด์และโปสเตอร์วิชาการ ี สื่อการเรียนรู้: คู่มือการเขียนรายงานวิจัย LESA ประจำปี 2553 พร้อมไฟล์ตัวอย่าง วิธีการเรียนรู้:

- 1. อธิบาย Concept ของการออกแบบรายงานวิจัย ตลอดจนฟอร์แมตและองค์ประกอบของรายงาน
- 2. ข้อแนะนำในการออกแบบสไลด์ PowerPoint ให้น่าสนใจ
- 3. ข้อแนะนำในการออกแบบโปสเตอร์วิชาการให้น่าสนใจ

ผลที่ได้รับ: ผู้เข้าร่วมกิจกรรมสามารถนำความรู้ที่ได้ไปเขียนรายงานวิจัย จัดทำสไลด์และโปสเตอร์วิชาการ

#### **กิจกรรมที่ 2 ติดตามความก้าวหน้าในการวิจัย**

สาระการเรียนรู้: นักเรียนนำเสนอความก้าวหน้าในการทำวิจัย สื่อการเรียนรู้: ไฟล์ PowerPoint และข้อมูลในการวิจัยของนักเรียน วิธีการเรียนร้:

- 1. นักเรียนนำเสนอความก้าวหน้างานวิจัยของตน โดยนำเสนอ ข้อมูลและวิธีการที่ใช้ในการวิจัย
- 2. ผู้เชี่ยวชาญวิจารณ์และให้ข้อเสนอแนะ

ผลที่ได้รับ: ผู้เข้าร่วมกิจกรรมได้หัวข้องานวิจัย และแนวทางในการดำเนินการวิจัย

#### **รายงานวิจัยของนักเรียน**

- 1. การศึกษาคุณภาพน้ำบริเวณเขตอำเภอเมือง จังหวัดยะลา
- 2. การศึกษาคุณภาพน้ำของแม่น้ำปัตตานีในอำเภอบันนังสตา จังหวัดยะลา
- 3. การศึกษาเปรียบเทียบคุณภาพน้ำบริเวณเขตอำเภอเมืองยะลาและอำเภอบันนังสตา
- 4. ศึกษาคุณภาพน้ำในแม่น้ำปัตตานี ในเขตอำเภอเมืองปัตตานี
- 5. เปรียบเทียบคุณภาพน้ าในลากูนจังหวัดปัตตานีและจังหวัดนราธิวาส
- 6. การศึกษาสเปกตรัมของสิ่งปกคลุมพื้นที่สวนขวัญเมือง จังหวัดยะลา
- 7. การศึกษาสเปกตรัมของบริเวณอ่างเก็บน้ำเหนือเขื่อนปัตตานี
- 8. การศึกษาสเปกตรัมของแม่น้ าปัตตานี
- ่ 9. การศึกษาการเปลี่ยนแปลงของพื้นที่ลากูนในอำเภอไม้แก่น
- 10. การศึกษาการเปลี่ยนแปลงของพื้นที่ชายฝั่งทะเลอำเภอตากใบ

# **ปัญหาและข้อเสนอแนะ**

#### 1. **สัญญาของโครงการไม่สอดคล้องกับปีการศึกษาของโรงเรียน**

่ ในปีที่ผ่านมา สัญญาของโครงการกับช่วงปีการศึกษาของโรงเรียนจะไล่เลี่ยกัน ทำให้การวางแผนจัดค่าย ฝึกอบรมยุววิจัยสอดคล้องกับปฏิทินปฏิบัติงานของโรงเรียน แต่ในปีนี้โครงการเริ่มต้นที่เดือนกันยายน 2553 และ สิ้นสุดที่เดือนสิงหาคม 2554 แต่ช่วงปีการศึกษาเริ่มต้นที่เดือนพฤษภาคม 2553 และสิ้นสุดที่เดือนมีนาคม 2554 การวางแผนจัดกำหนดการค่ายจึงเป็นไปอย่างยากลำบาก ต้องจัดกิจกรรมติดต่อกันในช่วงปิดเทอมเดือนตุลาคม ส่วนปัญหาเรื่องวันสอบและช่วงปิดเทอมส่งผลกระทบต่อการนำนักเรียนเข้าร่วมกิจกรรมและการทำวิจัย ซึ่งบางครั้ง ึกิจกรรมค่ายตรงกับกิจกรรมภายในโรงเรียนและกิจกรรมจากนโยบายของผู้บริหาร จึงทำให้ขาดความต่อเนื่องในการ ท างานวิจัย ทาง LESA ได้แก้ปัญหาโดยเร่งจัดค่ายฝึกอบรมทั้งหมดให้เสร็จสิ้นก่อนปิดเทอมปลายปีเพื่อจัดการ ประชุมให้นักเรียนได้แถลงผลงานวิจัยก่อนปิดภาคเรียนซึ่งนักเรียนจะแยกย้ายกันไปในช่วงปิดเทอม หรือก่อนที่ ้นักเรียนเลื่อนชั้นเรียนหรือย้ายโรงเรียนใหม่ซึ่งจะไม่สามารถตามตัวกลับมานำเสนองานวิจัยได้

#### 2. **ภาคการศึกษาของนิสิตและของนักเรียนไม่ตรงกัน**

 ช่วงเวลาที่เหมาะสมในการจัดค่ายยุววิจัยมีน้อยมาก ต้องอาศัยวันหยุดปิดเทอมหรือวันหยุดเทศกาลซึ่งหยุด ติดต่อกันหลายวัน และไม่รบกวนเวลาเรียนของนักเรียน เนื่องจากศูนย์ภูมิภาคมีหลายศูนย์ ทีมงานจะต้องเดินทาง ไปจัดค่ายทั่วประเทศในระยะเวลาจำกัด ในการอบรมนักเรียนยุววิจัยจำเป็นต้องใช้นิสิตเป็นวิทยากรและเป็นพี่เลี้ยง ประจำกลุ่ม โดยในช่วงเดือนธันวาคมเป็นช่วงเวลาที่นักเรียนว่าง แต่เป็นช่วงสอบกลางภาคของนิสิต ทำให้ขาด แคลนวิทยากรพี่เลี้ยง

#### 3. **การจัดหาวิทยากรให้ความรู้แก่ยุววิจัย**

 กิจกรรมของนักเรียน LESA เป็นงานเฉพาะทางที่ต้องการวิทยาการระดับอาจารย์มหาวิทยาลัยเป็นผู้ให้ ความรู้ ทว่าการฝึกอบรมยุววิจัยส่วนใหญ่จัดขึ้นในช่วงที่นักเรียนมีเวลาว่างซึ่งเป็นวันหยุดเทศกาลและเป็นช่วง วันหยุดพักผ่อนหลายวันของคนทั่วไป ประกอบกับสถานที่จัดฝึกอบรมอยู่ในส่วนภูมิภาคและเป็นพื้นที่ชนบท ห่างไกล การจัดหาบุคลากรสำหรับให้ความรู้แก่นักเรียนจึงไม่ใช่เรื่องง่าย LESA จึงแก้ปัญหาโดยการเชิญวิทยากร ในท้องถิ่น ซึ่งเป็นผู้ปกครองของนักเรียนยุววิจัยเอง

#### 4. **เครื่องมือที่ใช้ในการเก็บข้อมูล**

ึการทำงานวิจัยของนักเรียนต้องใช้ข้อมูลที่เชื่อถือได้ ดังนั้นเครื่องมือที่ใช้ในการเก็บข้อมูลจึงจำเป็นต้อง มีความเที่ยงตรงและมีราคาแพง ประกอบกับความต้องการใช้งานพร้อมๆ กัน เนื่องจากโรงเรียนแต่ละโรงเรียนมี ช่วงเวลาสอบและปิดภาคเรียนใกล้เคียงกันมาก นักเรียนจึงมีช่วงเวลาสั้นๆ ที่ต้องใช้ในการเก็บข้อมูลพร้อมๆ กัน ี่ ยกตัวอย่าง การเก็บข้อมูลคุณภาพน้ำในแม่น้ำ แต่ละโรงเรียนต้องเก็บข้อมูลน้ำจากหลายจุดพร้อมๆ กัน ไม่สามารถ ้ทิ้งระยะเวลาให้ห่างหลายวัน เนื่องจากผลกระทบจากฝนตกเพียงวันเดียว ก็จะทำให้เกิดตัวแปรที่ไม่พึงต้องการ LESA ได้แก้ปัญหานี้โดยจัดสรรเครื่องมือไว้ที่ศูนย์ภูมิภาค และแบ่งย่อยตามลุ่มน้ำอีก เช่น ลุ่มน้ำมูล ลุ่มน้ำชี ฯลฯ เพื่อให้นักเรียนแต่ละโรงเรียนสามารถใช้งานได้อย่างทั่วถึง อย่างไรก็ตามจึงต้องใช้เวลาในการส่งต่อและรอการใช้ อุปกรณ์ จากกรณีที่อุปกรณ์บางอย่างชำรุดและจัดซ่อมได้ยากในท้องถิ่น

#### 5. **ข้อมูลเพื่อท างานวิจัย**

การทำงานวิจัยส่วนมากต้องใช้ข้อมูลต่อเนื่อง อุปสรรคที่สำคัญในการเลือกหัวข้อวิจัยของนักเรียนคือ ไม่มีข้อมูลเพียงพอให้นักเรียนทำงานวิจัย งานบางอย่าง เช่น การเก็บข้อมูลอากาศ นักเรียนไม่มีเวลามากพอ ี ที่จะเก็บข้อมูลได้ทุกวัน LESA จึงอาศัยแหล่งข้อมูลสำเร็จรูปจากกรมอุตุนิยมวิทยา หรือจากเว็บไซต์ เพื่อให้นักเรียน ่ ใช้วิเคราะห์ทำงานวิจัย อย่างไรก็ตามข้อมูลดาวเทียมสำรวจทรัพยากร เช่น LandSat ที่หาได้เว้นช่วงระยะเวลานาน นับสิบปี งานวิจัยของนักเรียนจึงไม่สามารถติดตามความเปลี่ยนแปลงของพื้นที่ได้อย่างต่อเนื่อง

#### 6. **ภาระงานของครู**

้ ครูที่ปรึกษาของนักเรียนยุววิจัย มีงานประจำและภาระงานที่ได้รับมอบหมายจากทางโรงเรียนมาก ทำให้ขาด การดูแลและให้ค าปรึกษาอย่างต่อเนื่อง หรือมีเวลาว่างไม่ตรงกับนักเรียน ในระบบของโรงเรียน ถ้าอนุญาตให้ ้นักเรียนออกนอกสถานที่จะต้องมีครูไปด้วย แต่ในโรงเรียนใหญ่ ๆ เช่น โรงเรียนประจำจังหวัด ครูมีภาระงานมากไม่ ี สามารถไปร่วมค่ายกับนักเรียนได้ ทำให้นักเรียนสูญเสียโอกาส LESA ได้แก้ปัญหานี้ โดยทำหนังสือขอนุญาตส่งถึง ผู้ปกครองโดยตรง ให้นักเรียนมาร่วมค่ายยุววิจัยโดยส่วนตัวไม่ได้ผูกกับทางโรงเรียน

# 7. **ครูไม่เรียนรู้ร่วมกับนักเรียน**

บางโรงเรียน ครูจะรับคำสั่งจากผู้บริหารสถานศึกษาให้มาเรียนรู้และทำงานวิจัยร่วมกับนักเรียน แต่ครู ท าหน้าที่เพียงมาส่งและมารับนักเรียนเท่านั้น ไม่ได้อยู่ร่วมเรียนรู้ในห้องกับนักเรียน ซึ่งงานวิจัยของนักเรียน LESA ส่วนใหญ่เป็นงานเฉพาะทาง ต้องใช้ความรู้และเทคโนโลยีสมัยใหม่ เมื่อครูไม่เข้าห้องเรียนจึงไม่สามารถให้ คำปรึกษาแนะนำแก่นักเรียนในภายหลังได้ ปัญหานี้เกิดขึ้นมากกับนักเรียนระดับชั้นประถมศึกษาซึ่งไม่สามารถ ี คันคว้าด้วยตนเองได้ LESA จึงดำเนินการแก้ไขปัญหาด้วยการให้นิสิตเป็นพี่เลี้ยงประจำกลุ่ม

#### 8. **ภาระงานนักเรียน**

 นักเรียนส่วนใหญ่ที่เข้าร่วมกิจกรรมค่าย LESA ถูกคัดเลือกมาดี จึงเป็นผู้มีความรู้และความรับผิดชอบสูง เมื่อมีผลงานเป็นที่ประจักษ์มักจะได้รับการมอบหมายงานพิเศษจากทางโรงเรียนและคณะครูท าให้มีภาระงานมาก ขึ้น จนบางครั้งเป็นอุปสรรคในการทำงานภาคสนาม

#### 9. **ความกังวลของผู้ปกครอง**

 ผู้ปกครองส่วนใหญ่มีความต้องการให้บุตรหลานของตน มุ่งมั่นให้กับการเรียน การสอบให้ได้คะแนนดี จึง ้กังวลจาก กรณีการทำงานวิจัยของนักเรียน จะกระทบกับเวลาเรียนพิเศษ กวดวิชา

# 10. **การสูญเสียยุววิจัย**

 การสร้างยุววิจัยเป็นงานที่ต้องใช้ระยะเวลาและความต่อเนื่อง ในแต่ละปีโครงการต้องสูญเสียนักเรียนยุววิจัย จ านวนมากซึ่งฝึกไว้แล้วในแต่ละปีเนื่องจากนักเรียนเลื่อนชั้นหรือย้ายโรงเรียน โดยเฉพาะนักเรียนระดับ ประถมศึกษา ซึ่งย้ายโรงเรียนเมื่อขึ้นระดับมัธยมศึกษา ทำให้ต้องเริ่มต้นฝึกนักเรียนใหม่ แทนที่จะเป็นการสอนทำ วิจัยในระดับ

ต่อยอด โครงการจะสูญเสียนักเรียนยุววิจัยอีกครั้ง เมื่อนักเรียนขึ้นชั้นมัธยมศึกษาปีที่ 3 และมัธยมศึกษาปีที่ 6 เนื่องจากนักเรียนจะกวดวิชาเพื่อเตรียมสอบเข้ามหาวิทยาลัย นอกจากนั้นนักเรียนยุววิจัยที่มีคุณภาพส่วนใหญ่ จะ สอบติดค่ายโอลิมปิควิชาการ ทั้งผู้ปกครองและครูก็จะไม่อนุญาตให้มาค่ายยุววิจัย เนื่องจากจะต้องไปเข้าค่าย สอวน. เพราะถือเป็นเกียรติยศและชื่อเสียงของโรงเรียน

# **การประชุมน าเสนอผลงานยุววิจัย LESA ประจ าปี ครั้งที่ 7**

#### **การประชุมน าเสนองานวิจัยชายฝั่ง**

LESA ได้จัดการฝึกอบรมยุววิจัยชายฝั่ง 2 ครั้ง การอบรมครั้งที่ 1 จัดที่โรงเรียนสาธิตเทศบาลนครระยอง อุทยาน แห่งชาติเขาชะเมา - เขาวง และอุทยานแห่งชาติเขาแหลมหญ้า ระหว่างวันที่ 12 – 15 ตุลาคม 2553 โดยมีวัตถุประสงค์เพื่อ นักเรียนได้เรียนรู้เกี่ยวกับหลักการรีโมตเซนซิง การใช้ซอฟต์แวร์ MultiSpec การใช้แผนที่ดิจิตอล ระบบภูมิสารสนเทศ การ ่ ตีความภาพถ่ายดาวเทียมและลงสำรวจพื้นที่ หลังเสร็จสิ้นการอบรมนักเรียนได้นำความรู้ที่ได้ไปเก็บข้อมูลเพิ่มเติมในท้องถิ่น ของตน

การอบรมครั้งที่ 2 จัดที่โรงเรียนสาธิตเทศบาลนครระยอง ระหว่างวันที่ 18 – 20 กุมภาพันธ์ 2554 โดยมี ้วัตถุประสงค์เพื่อสอนการเขียนรายงานการวิจัย การสร้างกราฟข้อมูลคุณภาพน้ำ และให้นักเรียนนำเสนอความก้าวหน้าของ ึงานวิจัยให้วิทยากรเพื่อตรวจสอบข้อมูลและความถูกต้องของรายงานการวิจัย หลังเสร็จสิ้นการอบรมนักเรียนได้นำความรู้ที่ ได้ไปเขียนรายงานวิจัยที่โรงเรียน

ี การประชุมนำเสนอผลงานยุววิจัย LESA ประจำปี ครั้งที่ 7 เป็นการเปิดโอกาสให้นักเรียนได้นำเสนอรายงานวิจัย ของตนต่อผู้ทรงคุณวุฒิและผู้เข้าร่วมงานประชุม ที่โรงเรียนนครระยองวิทยาคม (วัดโขดใต้) ระหว่างวันที่ 31 มีนาคม ถึงวันที่ ่ 3 เมษายน 2554 เพื่อเป็นการตรวจความถูกต้องของรายงานวิจัย นักเรียนได้จัดทำโปสเตอร์และสไลด์นำเสนองานวิจัยที่ ี่ เกี่ยวข้องกับการเปลี่ยนแปลงพื้นที่ชายฝั่งและแหล่งน้ำ จำนวน 21 เรื่อง ดังนี้

- 1. แนวโน้มความขุ่นใสของน้ำบริเวณแม่น้ำระยอง ในระยะทาง 5 กิโลเมตร
- ่ 2. แนวโน้มของอัตราความเค็มของน้ำทะเลที่ส่งผลต่อน้ำจืดบริเวณปากน้ำระยองในระยะทาง 5 กิโลเมตร
- 3. ศึกษาการเปลี่ยนแปลงพื้นที่เกาะเสม็ด ระหว่างปี พ.ศ.2516 2554 ด้วยภาพถ่ายดาวเทียม
- 4. ศึกษาปริมาณการเปลี่ยนแปลงพื้นที่บริเวณชายฝั่งปากแม่น้ าระยอง ในปีพ.ศ.2516 2544 ด้วยภาพถ่าย ดาวเทียม
- 5. การเปลี่ยนแปลงของชายฝั่งหาดแสงจันทร์และหาดสุชาดา ระหว่างปี พ.ศ.2516 2554 ด้วยภาพถ่าย ดาวเทียม
- 6. การขยายตัวของนิคมอุตสาหกรรมมาบตาพุด ระหว่างปี พ.ศ.2533 2544 ด้วยภาพถ่ายดาวเทียม
- 7. อิทธิพลน้ำทะเลที่ส่งผลต่อน้ำจืดบริเวณปากน้ำระยองในระยะทาง 5 กิโลเมตร
- ่ 8. การเปลี่ยนแปลงพื้นที่ป่าชายเลนบริเวณเจดีย์กลางน้ำ
- 9. การศึกษาคุณภาพน้ำบริเวณเขตอำเภอเมือง จังหวัดยะลา
- 10. การศึกษาคุณภาพน้ำของแม่น้ำปัตตานีในอำเภอบันนังสตา จังหวัดยะลา
- 11. การศึกษาเปรียบเทียบคุณภาพน้ำบริเวณเขตอำเภอเมืองยะลาและอำเภอบันนังสตา
- 12. ศึกษาคุณภาพน้ำในแม่น้ำปัตตานี ในเขตอำเภอเมืองปัตตานี
- 13. เปรียบเทียบคุณภาพน้ าในลากูนจังหวัดปัตตานีและจังหวัดนราธิวาส
- 14. การศึกษาสเปกตรัมของสิ่งปกคลุมพื้นที่สวนขวัญเมือง จังหวัดยะลา
- 15. การศึกษาสเปกตรัมของบริเวณอ่างเก็บน้ำเหนือเขื่อนปัตตานี
- 16. การศึกษาสเปกตรัมของแม่น้ำปัตตานี
- 17. การศึกษาการเปลี่ยนแปลงของพื้นที่ลากูนในอำเภอไม้แก่น
- 18. การศึกษาการเปลี่ยนแปลงของพื้นที่ชายฝั่งทะเลอำเภอตากใบ
- 19. ศึกษาพื้นที่ป่าต้นน้ำ ตำบลน้ำก้อ ระหว่างปี พ.ศ.2519 2543 ด้วยภาพถ่ายดาวเทียม
- ่ 20. ศึกษาพื้นที่ของป่าต้นน้ำบ้านท่าพล เพชรบูรณ์ ระหว่างปี พ.ศ.2519 2543 ด้วยภาพถ่ายดาวเทียม
- ่ 21. การศึกษาพื้นที่ป่าชายเลน ตำบลลีเล็ด ระหว่างปี 2516, พ.ศ.2537 และ พ.ศ.2544 ด้วยภาพถ่ายดาวเทียม

# **ความเห็นจากผู้ทรงวุฒิ**

่ ในการนำเสนอรายงานวิจัยของยุววิจัยชายฝั่ง งานวิจัยบางส่วนยังขาดข้อมูลที่เพียงพอในการวิเคราะห์ข้อมูลและมี ึการกำหนดขอบเขตในการทำวิจัยที่ยังไม่ชัดเจน ซึ่งอาจจะทำให้ผลการวิจัยมีความคลาดเคลื่อนได้ ประกอบกับมีคำนวณ ี ข้อมูลผิดพลาดในบางกลุ่ม ทางผู้ทรงคุณวุฒิจึงได้ให้คำแนะนำในเรื่ องของการเก็บข้อมูลเพื่อใช้ในการวิเคราะห์ให้มีความ ้ถูกต้อง แม่นยำมากยิ่งขึ้นและการกำหนดขอบเขตในการศึกษาวิจัยให้ครอบคลุมมากยิ่งขึ้น โดยภาพรวมทางผู้ทรงคุณวุฒิได้ ชื่นชมยุววิจัยชายฝั่งที่ได้สร้างสรรค์ผลงานวิจัยที่มีความหลากหลายและให้ประโยชน์กับสังคม ชุมชนของตนเ อง จนเกิดการ กระตุ้นในการอนุรักษ์ ฟื้นฟูธรรมชาติและสิ่งแวดล้อมในท้องถิ่น โดยมีหน่วยงานในพื้นที่นิคมอุตสาหกรรมให้ความสนใจ ร่วมมือกันดูแลท้องถิ่นของตนเอง

# **ปัญหาและอุปสรรค**

- เวลาในการทำงานวิจัย นักเรียนต้องใช้เวลาส่วนใหญ่ไปกับการเรียนทั้งในห้องเรียนและเรียนพิเศษ ทำให้มี เวลาในการท างานวิจัยน้อย
- นักเรียนจากภาคใต้ ต้องเปลี่ยนแปลงพื้นที่ในการศึกษา สำรวจในบางพื้นที่ เนื่องจากเป็นพื้นที่สีแดง จึงทำ ให้นักเรียนต้องหาพื้นที่ใกล้เคียงในการหาข้อมูลแทน
- ครูที่นำนักเรียนมาร่วมค่าย ในบางโรงเรียนไม่ได้เข้าร่วมเรียนรู้กับนักเรียน จึงไม่สามารถให้คำปรึกษากับ ้นักเรียนได้เท่าที่ควร นักเรียนจึงต้องหาข้อมูลและทำงานด้วยตนเอง โดยมีพี่เลี้ยงช่วยให้คำแนะนำเป็น ส่วนใหญ่

# **การประชุมน าเสนองานวิจัยน้ า**

- LESA ได้จัดการฝึกอบรมยุววิจัยน้ำ 2 ครั้ง การอบรมครั้งที่ 1 จัดที่สถาบันวิจัยข้าว อุบลราชธานี แ ละอุทยาน แห่งชาติแก่งตะนะ ระหว่างวันที่ 19 – 21 พฤศจิกายน 2553 เพื่อให้นักเรียนได้เรียนรู้เกี่ยวกับการใช้แผนที่ดิจิตอล ระบบภูมิ ี สารสนเทศ การตรวจวัดคุณภาพน้ำ และลงสำรวจพื้นที่ หลังเสร็จสิ้นการอบรมนักเรียนได้นำความรู้ที่ได้รับไปเก็บข้อมูล ท างานวิจัยในท้องถิ่น

การอบรมครั้งที่ 2 จัดที่สถาบันวิจัยไม้กลายเป็นหินและทรัพยากรธรณีภาคตะวันออกเฉียงเหนือเฉลิมพระเกียรติ มหาวิทยาลัยราชภัฏนครราชสีมา ระหว่างวันที่ 21 – 23 มกราคม 2554 โดยมีวัตถุประสงค์เพื่อให้นักเรียนนำเสนอ ี ความก้าวหน้าของงานวิจัย และสอนการเขียนรายงานการวิจัย การสร้างกราฟข้อมูลคุณภาพน้ำ หลังเสร็จสิ้นการอบรม ้นักเรียนนำความรู้ได้รับไปเขียนรายงานวิจัยที่โรงเรียน

การประชุมนำเสนอผลงานยุววิจัย LESA ประจำปี ครั้งที่ 7 เป็นการเปิดโอกาสให้นักเรียนได้นำเสนอรายงานวิจัย ึ ของตนต่อผู้ทรงคุณวุฒิและผู้เข้าร่วมงานประชุม ที่โรงเรียนนครระยองวิทยาคม )วัดโขดใต้ (ระหว่างวันที่ 31 มีนาคม ถึงวันที่ ่ 3 เมษายน 2554 เพื่อเป็นการตรวจความถูกต้องของรายงานวิจัย นักเรียนได้จัดทำโปสเตอร์และสไลด์นำเสนองานวิจัยที่ ี เกี่ยวข้องกับการตรวจวัดการเปลี่ยนแปลงคุณภาพน้ำ ในพื้นที่ลุ่มน้ำชี มูล โขง จำนวน 14 เรื่อง ดังนี้

- 1. ศึกษาคุณภาพน้ำลำพระเพลิงบริเวณบ้านใหม่ บ้านห้วย และบ้านพร้าว ช่วงเดือนกุมภาพันธ์ 2554
- 2. การศึกษาคุณภาพน้ำแม่น้ำมูลตอนล่าง จังหวัดอุบลราชธานี
- 3. การศึกษาคุณภาพน้ำแม่น้ำชีตอนล่าง จังหวัดยโสธร
- 4. การศึกษาปัจจัยทางกายภาพและทางเคมีของน้ำบางประการ ในอ่างเก็บน้ำบ้านเหล่าคำ ตำบลเหล่าเสือโก้ก จังหวัดอบลราชธานี
- 5. การศึกษาปริมาณน้ าฝนของจังหวัดร้อยเอ็ด ระหว่างปี พ.ศ.2528 2552
- 6. การศึกษาปริมาณน้ าฝนของจังหวัดอุบลราชธานี ระหว่างปี พ.ศ.2521 2552
- 7. การศึกษาความแตกต่างของคุณภาพน้ำในแม่น้ำมูลบริเวณที่มีการเลี้ยงปลากระชัง
- 8. การศึกษาปริมาณน้ าฝนของจังหวัดของแก่น ระหว่างปีพ.ศ.2533 2552
- 9. การศึกษาคุณภาพน้ำสายลำพระเพลิง
- 10. คุณภาพน้ำแม่น้ำมูลที่ไหลจากเขื่อนมูลผ่าน อำเภอครบุรี, อำเภอโชคชัย, อำเภอเฉลิมพระเกียรติ, อำเภอพิมาย จังหวัดนครราชสีมา
- 11. การศึกษาคุณภาพน้ำของแม่น้ำมูลในช่วงเวลาของการเปิดและปิดเขื่อนปากมูล
- 12. การศึกษาคุณภาพน้ าโขง ชีและมูล
- 13. การศึกษาคุณภาพน้ำในโรงเรียนหนองแต้วรวิทย์
- 14. ศึกษาความสัมพันธ์ค่าความขุ่นใสและค่าสารแขวนลอย ช่วงน้ำขึ้น น้ำลง

#### **ความเห็นจากผู้ทรงวุฒิ**

่ ในการนำเสนอรายงานวิจัยของยุววิจัยน้ำ งานวิจัยส่วนใหญ่มุ่งเน้นในการศึก ษาภายในพื้นที่ของตนเอง จึงทำให้มี การเก็บข้อมูลได้เพียงพอในการใช้วิเคราะห์ข้อมูล ทางผู้ทรงคุณวุฒิจึงแนะน าให้พัฒนาต่อยอดงานวิจัยให้มากขึ้น มีความ ่ หลากหลายมากขึ้น เพื่อให้สามารถนำประโยชน์จากงานวิจัยไปช่วยในการพัฒนาท้องถิ่นของตนเอง ทั้งนี้ได้ชื่นชมการทำงาน ้ วิจัยที่นำใช้กระบวนการทางวิทยาศาสตร์มาใช้ได้อย่างถูกต้องและเหมาะสม

#### **ปัญหาและอุปสรรค**

- เวลาในการทำงานวิจัย ซึ่งนักเรียนมีเวลาน้อยในการออกสำรวจพื้นที่ เพื่อเก็บข้อมูล เนื่องจากต้องเรียน และต้องท ากิจกรรมในโรงเรียน
- ครูที่ปรึกษางานวิจัยมีเวลาน้อยในการเป็นที่ปรึกษา เพราะต้องสอนหนังสือและทำกิจกรรมของโรงเรียน จึง ท าให้นักเรียนขาดแรงกระตุ้นในการพัฒนางานวิจัยให้มีความหลากหลาย

#### **การประชุมน าเสนองานวิจัยธรณีวิทยา**

- LESA ได้จัดการฝึกอบรมยุววิจัยธรณีวิทยา 2 ครั้ง การ อบรมครั้งที่ 1 จัดที่อุทยานแห่งชาติแจ้ซ้อน จังหวัดลำปาง ระหว่างวันที่ 19 - 22 ตุลาคม 2553 โดยมีวัตถุประสงค์เพื่อให้ความรู้พื้นฐานด้านธรณีวิทยา การฝึกใช้แผนที่และเข็มทิศ และ การตรวจวัดคุณภาพน้ำและลงสำรวจพื้นที่ หลังเสร็จสิ้นการอบรมนักเรียนนำความรู้ที่ได้รับไปเก็บข้อมูลทำงานวิจัยในท้องถิ่น

การอบรมครั้งที่ 2 จัดที่อุทยานแห่งชาติแม่ยม จังหวัดแพร่ ระหว่างวันที่ 13 - 15 มกราคม 2554 โดยมีวัตถุประสงค์ ี เพื่อศึกษารอยเลื่อน การแยกชั้นดิน การจำแนกอนุภาคดิน การพังทลายของหน้าดิน และสร้างแบบจำลอง Basic GAPS เพื่อ วิเคราะห์ความสัมพันธ์ของระบบบรรยากาศ - พืชพรรณ –ดิน และฝึกการเขียนรายงานวิจัย หลังเสร็จสิ้นการอบรมนักเรียน ้ นำความรู้ที่ได้รับกลับไปทำงานวิจัยของตนที่โรงเรียน

การประชุมนำเสนอผลงานยุววิจัย LESA ประจำปี ครั้งที่ 7 เป็นการเปิดโอกาสให้นักเรียนได้นำเสนอรายงานวิจัย ึ ของตนต่อผู้ทรงคุณวุฒิและผู้เข้าร่วมงานประชุม ที่โรงเรียนนครระยองวิทยาคม )วัดโขดใต้ (ระหว่างวันที่ 31 มีนาคม ถึงวันที่ ่ 3 เมษายน 2554 เพื่อเป็นการตรวจความถูกต้องของรายงานวิจัย นักเรียนได้จัดทำโปสเตอร์และสไลด์นำเสนองานวิจัยที่ ี เกี่ยวข้องกับเทือกเขาผีปันน้ำ ลุ่มน้ำยม ลุ่มน้ำน่าน และลุ่มน้ำโขงตอนบน จำนวน 19 เรื่อง ดังนี้

- 1. ศึกษาการขยายแนวพาดผ่าน ของแนวแผ่นดินทรุดตัวบ้านพระหลวง อำเภอสูงเม่น จังหวัดแพร่
- 2. การศึกษาปริมาณแร่ดินเหนียวในนาข้าว บ้านแม่คำมี จังหวัดแพร่
- ่ 3. ศึกษาการพังทลายของดินบริเวณภูเขาในพื้นที่ ตำบลป่าแดง จังหวัดแพร่
- 4. ศึกษาทรายจากบริเวณท่าทรายริมแม่น้ำยม
- 5. การตรวจวัดคุณภาพและลักษณะทางกายภาพของดินในบริเวณผาที่มีการชะล้างหน้าดินใน อำเภอแม่จัน จังหวัดเชียงราย
- 6. การศึกษาค่าความเป็นกรด เบสในดินที่ทำการเกษตรและดินในธรรมชาติ
- 7. ศึกษาการพังทลายของหน้าดินบริเวณพื้นที่ภูเขา อ่างเก็บน้ำแม่ถาง โดยวิเคราะห์ในโปรแกรม Basic GAPS
- 8. ศึกษาเปรียบเทียบคุณภาพบ่อน้ าโบราณ บริเวณหมู่บ้านทุ่งโฮ้ง
- 9. การวัดคุณภาพหนองน้ าบ้านหนองใหม่
- 10. ศึกษาความคุณภาพของน้ำบริเวณท่าทรายในแม่น้ำยม
- 11. การศึกษาคุณภาพน้ำในลำน้ำแม่แคมตำบลสวนเขื่อน อำเภอเมือง จังหวัดแพร่
- 12. การศึกษาปริมาณน้ำฝน ของจังหวัดเชียงใหม่ ระหว่างปี พ.ศ.2531 2552
- 13. ปัจจัยที่มีผลต่อปริมาณของสาหร่ายไกที่พบในแม่น้ำโขงบริเวณหมู่บ้านหาดไคร้ อำเภอเชียงของจังหวัด เชียงราย
- 14. ศึกษาการตอบสนองของสาหร่ายสีเขียว (Green Spot) ที่มีต่อแสงสีต่างๆ
- 15. ปัจจัยที่มีผลต่อปริมาณของสาหร่ายไกที่พบในแม่น้ำโขงบริเวณหมู่บ้านหาดไคร้ อำเภอเชียงของ จังหวัด เชียงราย
- 16. การศึกษาคุณภาพน้ำที่เหมาะสมต่อการดำรงชีวิตของสาหร่ายน้ำจืดในแม่น้ำสาย อำเภอแม่สาย จังหวัด เชียงราย
- 17. การศึกษาและเปรียบเทียบคุณภาพอากาศภายในจังหวัดเชียงราย ระหว่างเดือน มกราคม พ.ศ.2552 ธันวาคม พ.ศ.2553
- 18. การศึกษาความสัมพันธ์และเปรียบเทียบสภาพอากาศที่เปลี่ยนแปลงกับพายุ ที่พัดผ่านเข้ามาในประเทศไทย ตั้งแต่ปี พ.ศ.2532 - 2552
- 19. การศึกษาผลกระทบของปรากฏการณ์เอลนีโญและลานีญาต่อปริมาณน้ำฝนของจังหวัดเชียงราย ในปี พ.ศ. 2534 - 2553

# **ความเห็นจากผู้ทรงวุฒิ**

ในการนำเสนอรายงานวิจัยของยุววิจัยธรณีวิทยา งานวิจัยมีความ หลากหลายและมุ่งเน้นให้นักเรียน คิดหัวข้อ ึงานวิจัยจากสิ่งใกล้ตัวและใช้กระบวนการทางวิทยาศาสตร์ได้อย่างถูกต้องเหมาะสม นักเรียนได้ลงสำรวจพื้นที่จริงและศึกษา ข้อมูลอย่างละเอียดและในบางงานวิจัยมีการต่อยอดจากงานเดิม ทำให้งานวิจัยมีความน่าสนใจและเป็นประโยชน์ต่อชุมชน และสังคมได้มาก ผู้ทรงคุณวุฒิจึงให้คำแนะนำในการพัฒนาต่อยอดงานวิจัยเพิ่มเติม เพื่อพัฒนาคุณภาพงานวิจัยให้มี ประสิทธิภาพมากยิ่งขึ้น

# **ปัญหาและอุปสรรค**

- เวลาในการทำงานวิจัย ซึ่งนักเรียนส่วนใหญ่ต้องเรียนทั้งในห้องเรียนและเรียนพิเศษ จึงทำให้มีเวลาน้อยใน การหาข้อมูลและทำงานวิจัย
- เครื่องมือและอุปกรณ์ในการทำงานวิจัยไม่เพียงพอต่อจำนวนนักเรียน จึงต้องรอเครื่องมือและอุปกรณ์กลุ่ม อื่นๆ จึงทำให้เสียเวลาในการทำงานวิจัย

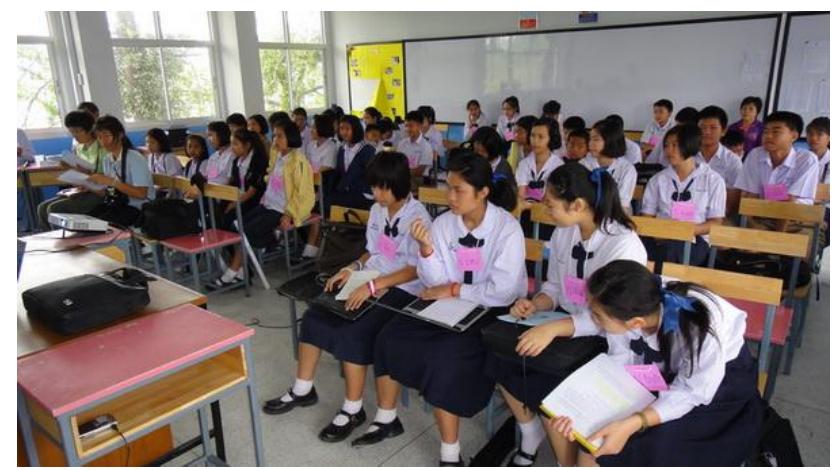

*ภาพที่ 13 ยุววิจัยธรณีวิทยาฟังเพื่อนน้าเสนองานวิจัย* 

#### **การประชุมน าเสนองานวิจัยบรรยากาศ**

LESA ได้จัดการฝึกอบรมยุววิจัยบรรยากาศ 2 ครั้ง การ อบรมครั้งที่ 1 จัดที่โรงเรียนเทศบาล 3 (ชาญวิทยา) จังหวัดเพชรบูรณ์ และภูทับเบิก ระหว่างวันที่ 12 - 14 พฤศจิกายน 2553 โดยมีวัตถุประสงค์เพื่อให้ความรู้เกี่ยวกับ อุตุนิยมวิทยาเบื้องต้น การอ่านแผนที่อากาศ การตีความภาพถ่ายดาวเทียม ศึกษาค วามสัมพันธ์ระหว่างอุณหภูมิอากาศและ ี ความชื้นสัมพัทธ์ และการศึกษาการก่อตัวของเมฆ หลังเสร็จสิ้นการอบรมนักเรียนนำความรู้ที่ได้รับไปเก็บข้อมูลทำงานวิจัย ในท้องถิ่น

ี การอบรมครั้งที่ 2 จัดที่สถานีพัฒนาพื้นที่ลุ่มน้ำเข็ก (ไพรพิมาน) ให้เป็นแหล่งท่องเที่ยว อำเภอเขาค้อ จังหวัดเพชรบูรณ์ ระหว่างวันที่ 17 - 19 มกราคม 2554 โดยมีวัตถุประสงค์เพื่อติดตามความก้าวหน้างานวิจัยของนักเรียน ี สอนการเขียนรายงานวิจัยและสร้างกราฟข้อมูลอากาศ เมฆ หลังเสร็จสิ้นการอบรมนักเรียนนำความรู้ที่ได้รับไปเขียนรายงาน วิจัยของตนที่โรงเรียน

การประชุมนำเสนอผลงานยุววิจัย LESA ประจำปี ครั้งที่ 7 เป็นการเปิดโอกาสให้นักเรียนได้นำเสนอรายงานวิจัย ึ ของตนต่อผู้ทรงคุณวุฒิและผู้เข้าร่วมงานประชุม ที่โรงเรียนนครระยองวิทยาคม )วัดโขดใต้ (ระหว่างวันที่ 31 มีนาคม ถึงวันที่ ่ 3 เมษายน 2554 เพื่อเป็นการตรวจความถูกต้องของรายงานวิจัย นักเรียนได้จัดทำโปสเตอร์และสไลด์นำเสนองานวิจัยที่ ี เกี่ยวข้องกับบรรยากาศและภัยพิบัติอันเกิดจากพายุและโคลนถล่มจำนวน 15 เรื่อง ดังนี้

- 1. ศึกษาอุณหภูมิกรุงเทพมหานครระหว่างปี 2522 2551
- 2. การศึกษาปริมาณน้ำฝนและความชื้นสัมพัทธ์ กรุงเทพมหานคร ระหว่างปี พ.ศ.2522 2551
- 3. การศึกษาเส้นทางเดินพายุมินดอนเล
- 4. การศึกษาปริมาณน้ าฝนของจังหวัดเชียงราย กาญจนบุรี อุบลราชธานี และยะลา ระหว่างปี พ.ศ.2528 2552
- 5. การศึกษาเปรียบเทียบอุณหภูมิเฉลี่ยของ 12 จังหวัดในภาคอีสาน ระหว่างปี พ.ศ.2548 2553
- 6. การศึกษาปริมาณน้ าฝนในฤดูฝน ระหว่างปีพ.ศ.2544 2553 ที่มีผลต่ออ าเภอปักธงชัย จังหวัดนครราชสีมา
- 7. การเปรียบเทียบปริมาณน้ำฝนของจังหวัดแพร่ นครราชสีมา กรุงเทพมหานครและจังหวัดปัตตานี ระหว่างปี พ.ศ.2527 – 2533
- 8. การเปรียบเทียบอุณหภูมิอากาศของจังหวัดแพร่ นครราชสีมา กรุงเทพมหานครและจังหวัดปัตตานี ระหว่างปี พ.ศ.2527 – 2533
- 9. การศึกษาอุณหภูมิต่ าสุดของจังหวัดเพชรบูรณ์ระหว่างปี พ.ศ.2546 2550
- 10. การศึกษาปริมาณน้ำฝนเฉลี่ยของจังหวัดเพชรบูรณ์ ระหว่าง พ.ศ.2542 2551
- 11. การจัดทำแผนภาพเมฆ
- 12. การศึกษาปรากฏการณ์ฟูจิวาร่า ระหว่างวันที่ 27 สิงหาคม 3 กันยายน พ.ศ.2553
- 13. การศึกษาเส้นทางพายุจาล
- 14. การศึกษาเส้นทางพายุชบา
- 15. การศึกษาความสัมพันธ์ระหว่างอุณหภูมิและความสัมพันธ์ของอากาศจังหวัดเพชรบูรณ์ ระหว่างวันที่ 27 ธันวาคม พ.ศ.2553

# **ความเห็นจากผู้ทรงวุฒิ**

ในการน าเสนอรายงานวิจัยของยุววิจัยบรรยากาศ งานวิจัยส่วนใหญ่มีการเก็บข้อมูลและใช้ประโ ยชน์จากดาวเทียม เป็นส่วนใหญ่ ประกอบกับมีการทำงานร่วมกับชุมชน ท้องถิ่น จึงทำให้เกิดการเรียนรู้ร่วมกันและช่วยให้ชาวบ้านสามารถรับรู้ เหตุการณ์จากภัยธรรมชาติในพื้นที่ของตนเองได้ตลอดเวลา หากเกิดภัยธรรมชาติก็สามารถอพยพเอาตัวรอดได้ ผู้ทรงคุณวุฒิ จึงให้คำแนะนำในการพัฒนาต่อยอดงานวิจัย เพื่อให้นักเรียนสามารถนำความรู้ที่ได้รับจากการทำงานวิจัยไปใช้ประโยชน์ใน ท้องถิ่นของตนเอง

#### **ปัญหาและอุปสรรค**

- เวลาในการเวลาในการทำงานวิจัย ซึ่งนักเรียนส่วนใหญ่ต้องเรียนและทำกิจกรรมของโรงเรียน จึงทำให้มี เวลาในการท างานวิจัยและค้นคว้าหาข้อมูลเพิ่มเติมน้อย
- ครูที่ปรึกษามีภาระหน้าที่ในการสอนและทำกิจกรรมของโรงเรียน จึงไม่ค่อยมีเวลาในการให้คำปรึกษากับ นักเรียน พี่เลี้ยงประจำกลุ่มจึงต้องให้ความช่วยเหลือแทน ซึ่งในบางครั้งก็มีอุปสรรคในการติดต่อสื่อสาร เช่นกัน

#### **การประชุมน าเสนองานวิจัยของตัวแทนแต่ละศูนย์**

- 1. ศึกษาการขยายแนวพาดผ่านของแนวแผ่นดินทรุดตัว บ้านพระหลวง อำเภอสูงเม่น จังหวัดแพร่
- 2. การศึกษาปริมาณแร่ดินเหนียวในนาข้าว บ้านแม่คำมี จังหวัดแพร่
- ่ 3. การศึกษาปริมาณน้ำฝนในฤดูฝน ระหว่างปี พ.ศ.2544 2553 ที่มีผลต่ออำเภอปักธงชัย จังหวัดนครราชสีมา
- 4. การศึกษาเส้นทางพายุดีเปรสชั่นที่ส่งผลกระทบต่อ ตำบลแหลมโพธิ์ จังหวัดปัตตานี
- .5. การศึกษาค่าความเค็มของน้ำทะเลที่ส่งผลต่อน้ำจืดบริเวณปากน้ำระยอง
- 6. การศึกษาการเปลี่ยนแปลงของพื้นที่ชายฝั่งทะเล อำเภอตากใบ
- 7. เปรียบเทียบคุณภาพน้ าในลากูน จังหวัดปัตตานีและจังหวัดนราธิวาส
- 8. การศึกษาสเปกตรัมของบริเวณอ่างเก็บน้ำเหนือเขื่อนปัตตานี
- 9. การศึกษาคุณภาพน้ำสายลำพระเพลิง
- 10. ศึกษาหินในกระเพาะไก่พันธุ์พื้นเมือง
- 11. ศึกษาการตอบสนองของสาหร่ายสีเขียว (Green Spot) ที่มีต่อแสงสีต่างๆ
- 12. ปัจจัยที่มีผลต่อปริมาณของสาหร่ายไกที่พบในแม่น้ำโขงบริเวณหมู่บ้านหาดไคร้ อำเภอเชียงของจังหวัด เชียงราย

# **ความเห็นจากผู้ทรงวุฒิ**

ในการนำเสนอรายงานวิจัยจากตัวแทนศูนย์ฯ พบว่า นักเรียนสามารถประยุกต์ใช้กระบวนการทางวิทยาศาสตร์กับ การทำงานวิจัยได้เป็นอย่างดี มีการเรียนรู้และศึกษาหาความรู้เพิ่มเติมด้วยตนเองอย่างจริงจัง มีการคิดโจทย์วิจัยจาก ี่สิ่งแวดล้อมรอบตัว ทั้งในชุมชน สังคมและภูมิลำเนาของตนเอง ทำให้สามารถศึกษาข้อมูลได้ง่ายและเกิดประโยชน์ต่อชุมชน ได้เป็นอย่างดี แต่ในระหว่างการทำงานวิจัย นักเรียนมักพบอุปสรรคหลายอย่าง เช่น เวลาที่ใช้ในการทำงานวิจัยมีน้อย ครูที่ ้ปรึกษาไม่ค่อยมีเวลาในการดูแลนักเรียน เครื่องมือและอุป กรณ์ไม่เพียงพอต่อการทำงาน เป็นต้น จึงทำให้เกิดข้อผิดพลาดใน ี การทำงาน เช่น การเก็บข้อมูลในบางจุดที่เกิดความคลาดเคลื่อน การคำนวณตัวเลขที่ยังผิดพลาดในบางกลุ่ม ทาง ผู้ทรงคุณวุฒิจึงให้คำแนะนำในการศึกษาความรู้เพิ่มเติม เพื่อให้นักเรียนทำงานวิจัยได้อย่างมีประสิทธิภา พ ประกอบกับ ี สนับสนุนให้นักเรียนพัฒนาต่อยอดงานวิจัย เพื่อพัฒนาศักยภาพของงานวิจัยและพัฒนาตนเองได้ ทั้งนี้การประชุม นำเสนอ ี ผลงานยุววิจัย LESA ประจำปี ครั้งที่ 7 เป็นการเผยแพร่งานวิจัยของนักเรียนในแต่ละภูมิภาคให้เกิดเรียนรู้ร่วมกัน สร้าง แนวคิดและมุมมองใหม่ในการทำงานวิจัย โดยคำแนะนำจากผู้ทรงคุณวุฒิเป็นประโยชน์ต่อนักเรียนในด้านการผลักดันเพื่อ ้ พัฒนาต่อยอดงานวิจัยของนักเรียนต่อไป จึงทำให้นักเรียนสร้างผลงานวิจัยที่เป็นประโยชน์ต่อตนเองและสังคมได้เป็นอย่างดี

**การจัดท าหลักสูตรและบทเรียนออนไลน์** 

ศูนย์การเรียนรู้วิทยาศาสตร์โลก (LESA) ได้พัฒนาหลักสูตรออนไลน์2 หลักสูตร ได้แก่ ได้พัฒนาหลักสูตรการอบรม ี สาระการเรียนรู้ดาราศาสตร์ผ่านอินเทอร์เน็ตสำหรับครูและบุคลากรทางการศึกษา (iAstro) และหลักสูตรการอบรมสาระการ เรียนรู้วิทยาศาสตร์โลกผ่านอินเทอร์เน็ตสำหรับบุคลากรทางการศึกษา (iEarth) โดยมีโดยมีวัตถุประสงค์เพื่อ

- 1. เพิ่มเติมศักยภาพของครูผู้สอนสาระวิทยาศาสตร์โลกและดาราศาสตร์
- 2. เพื่อสร้างบุคลากรทางด้านวิทยาศาสตร์โลกและดาราศาสตร์ของประเทศให้มีจำนวนมากขึ้น
- 3. เปิดโอกาสบุคคลทั่วไปที่สนใจได้ศึกษาวิชาดาราศาสตร์และวิชาวิทยาศาสตร์โลก
- 4. ส่งเสริมการใช้สื่อการเรียนรู้ที่ทันสมัย

# **หลักสูตรการอบรมสาระการเรียนรู้ดาราศาสตร์ผ่านอินเทอร์เน็ต (iAstro)**

ศูนย์การเรียนรู้วิทยาศาสตร์โลกและดาราศาสตร์ (LESA) ได้ออกแบบโครงสร้างหลักสูตรการอบรมสาระการเรียนรู้ ี ดาราศาสตร์ผ่านอินเทอร์เน็ตสำหรับครูและบุคลากรทางการศึกษา) iAstro) โดยใช้เวลาที่ใช้ในการเรียนการสอน ดังนี้

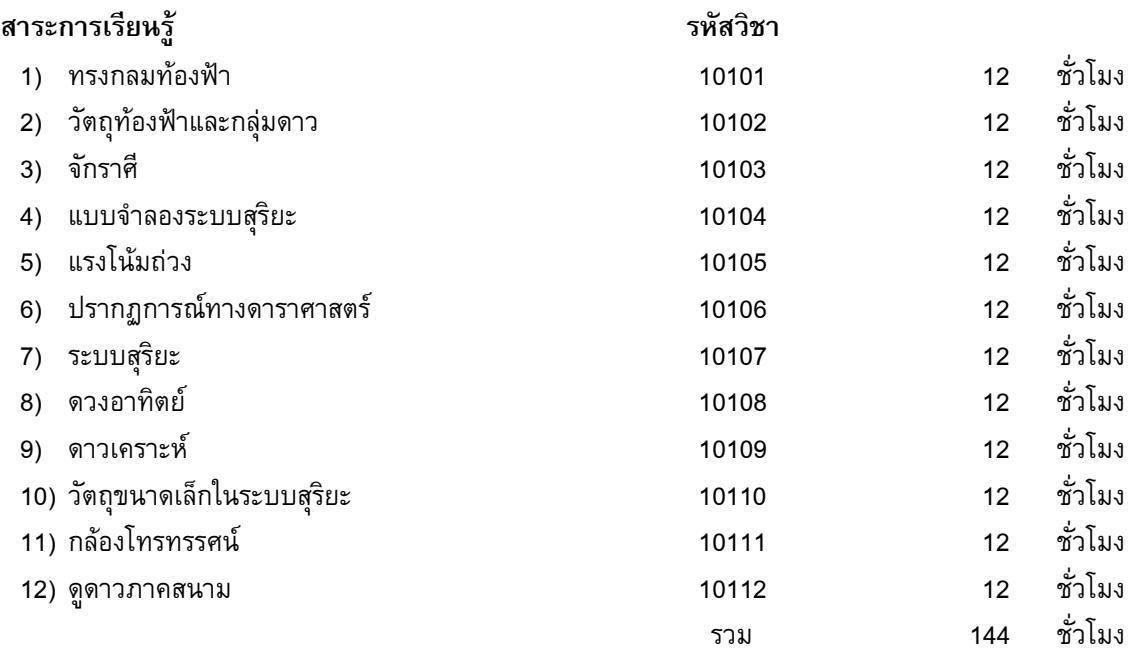

#### **ค าอธิบายรายวิชา**

**ทรงกลมฟ้า(10101)**

มุมทิศและมุมเงย เส้นสมมติบนทรงกลมฟ้า การเคลื่อนที่ของทรงกลมฟ้าเนื่องจากโลกหมุนรอบตัวเอง

#### **วัตถุท้องฟ้าและกลุ่มดาว(10102)**

วัตถุที่ปรากฏบนท้องฟ้าคืออะไร ความหมายของกลุ่มดาว การสังเกตกลุ่มดาวสว่าง แผนที่ดาววงกลม ซอฟต์แวร์ท้องฟ้าจำลอง

**จักราศี(10103)**

้ตำแหน่งของดวงอาทิตย์บนท้องฟ้า สุริยวิถีและกลุ่มดาวจักราศี การเคลื่อนที่ของทรงกลมท้องฟ้าเนื่องจาก โลกโคจรรอบดวงอาทิตย์ความแตกต่างระหว่างดาวฤกษ์และดาวเคราะห์

# ● แบบจำลองระบบสุริยะ (10104)

ความเชื่อของมนุษย์ที่มีต่อจักรวาล ศูนย์กลางของระบบสุริยะ การค้นพบของกาลิเลโอ กฎของเคปเลอร์

#### **แรงโน้มถ่วง (10105)**

กฎของนิวตัน กฎความโน้มถ่วงของเอกภพ แรงดึงดูดระหว่างดวงดาว ความสัมพันธ์ระหว่างมวลสารและ ความโค้งของอวกาศ

#### **ปรากฏการณ์ทางดาราศาสตร์(10106)**

ปรากฏการณ์ที่เกี่ยวข้องกับระบบ ดวงอาทิตย์- โลก - ดวงจันทร์ได้แก่ กลางวันกลางคืน ฤดูกาล สุริยุปราคา จันทรุปราคา ข้างขึ้นข้างแรม และน้ำขึ้นน้ำลง

#### **ระบบสุริยะ(10107)**

ก าเนิดของระบบสุริยะ องค์ประกอบของระบบสุริยะ ได้แก่ ดวงอาทิตย์ดาวเคราะห์และวัตถุขนาดเล็ก

#### **ดวงอาทิตย์ (10108)**

โครงสร้างภายในของดวงอาทิตย์ชั้นบรรยากาศของดวงอาทิตย์สนามแม่เหล็ก และลมสุริยะ

# **ดาวเคราะห์ (10109)** การจำแนกประเภทดาวเคราะห์ คุณสมบัติทางกายภาพของดาวเคราะห์แต่ละดวง

# **วัตถุขนาดเล็กในระบบสุริยะ (10110)**

ดาวเคราะห์แคระ ดาวเคราะห์น้อย ดาวหาง อุกกาบาต

#### **กล้องโทรทรรศน์(10111)**

หลักการของกล้องโทรทรรศน์ กล้องโทรทรรศน์ประเภทต่างๆ ระบบขาตั้งกล้องโทรทรรศน์

#### **ดูดาวภาคสนาม (10112)**

ดูดาวภาคปฏิบัติฝึกการใช้แผนที่ดาวและกล้องโทรทรรศน์สังเกตการณ์ดวงอาทิตย์

้ทั้งนี้ได้กำหนดให้สาระความรู้ที่บรรจุในหลักสูตรฯ ให้ตรงกับมาตรฐานการเรียนรู้ช่วงชั้น และผลการเรียนรู้ที่ คาดหวังรายปีกลุ่มสาระการเรียนรู้วิทยาศาสตร์ในสาระที่ 7 ดาราศาสตร์และอวกาศ หลักสูตรการศึกษาขั้นพื้นฐาน ่ พุทธศักราช 2551 เพื่อให้ครูสามารถนำความรู้และสื่อการเรียนรู้ไปใช้สอนนักเรียนได้โดยตรงทันที ซึ่งเปรียบเทียบดังนี้

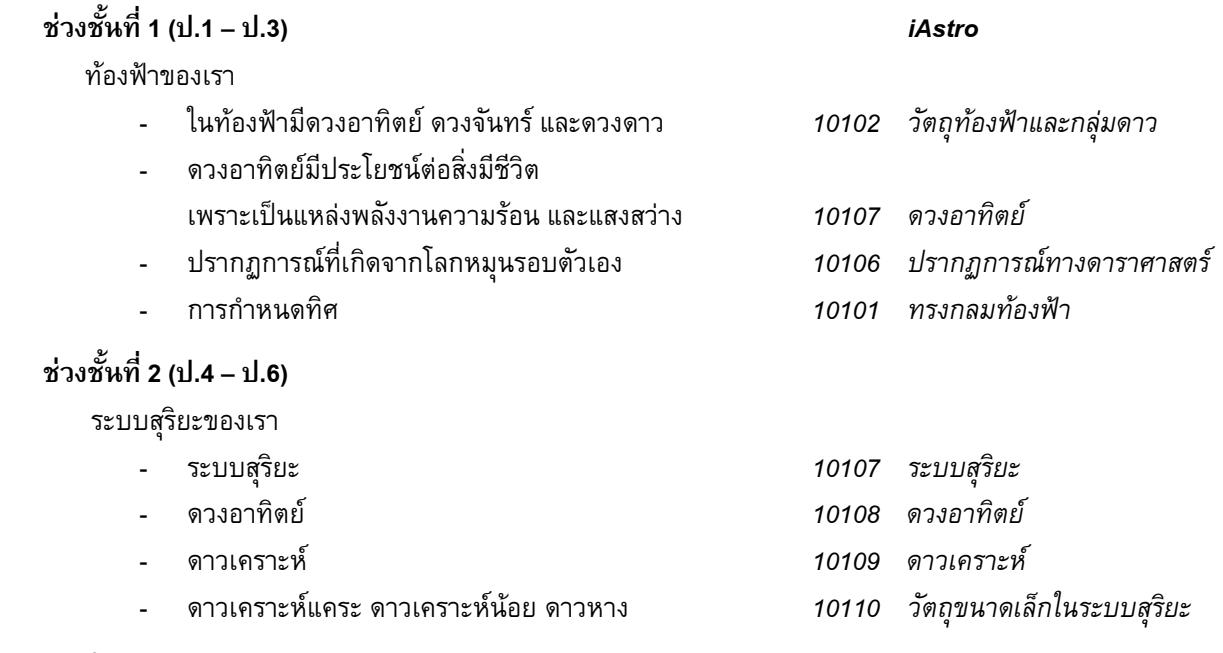

โลกหมุนรอบตัวเอง

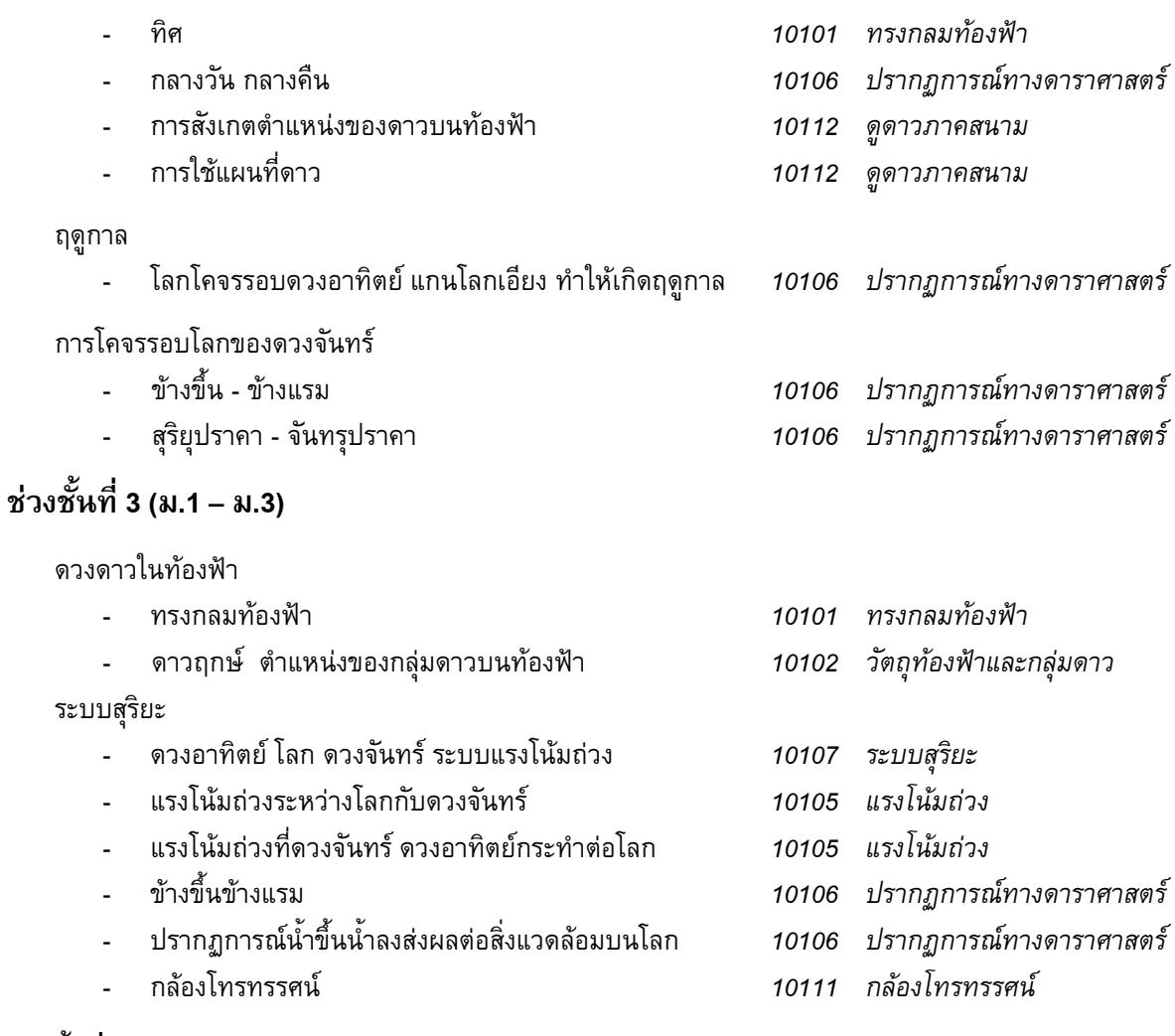

# **ช่วงชั้นที่4 (ม.4– ม.6)**

ระบบสุริยะ

- วิวัฒนาการระบบสุริยะ *10107 ระบบสุริยะ*

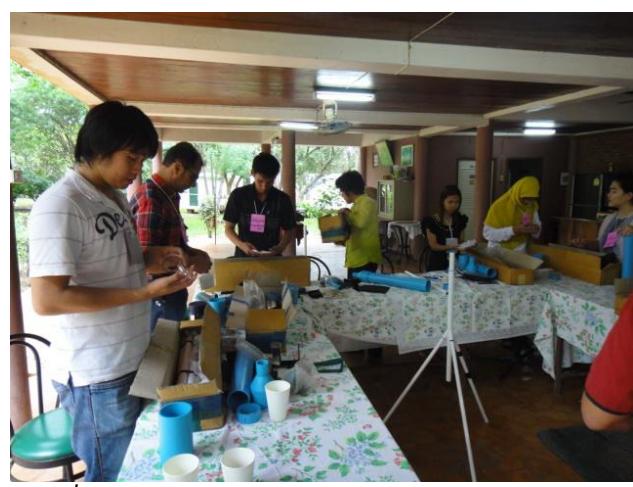

*ภาพที่ 14 กิจกรรมฝึกประกล้องโทรทรรศน์ในหลักสูตร iAstro*

# **หลักสูตรการอบรมสาระการเรียนรู้วิทยาศาสตร์โลกผ่านอินเทอร์เน็ต (iEarth)**

ศูนย์การเรียนรู้วิทยาศาสตร์โลกและดาราศาสตร์ (LESA) ได้ออกแบบโครงสร้างหลักสูตรการอบรมสาระการเรียนรู้ ้ วิทยาศาสตร์โลกผ่านอินเทอร์เน็ตสำหรับครูและบุคลากรทางการศึกษา (iEarth) โดยใช้เวลาที่ใช้ในการเรียนการสอน ดังนี้

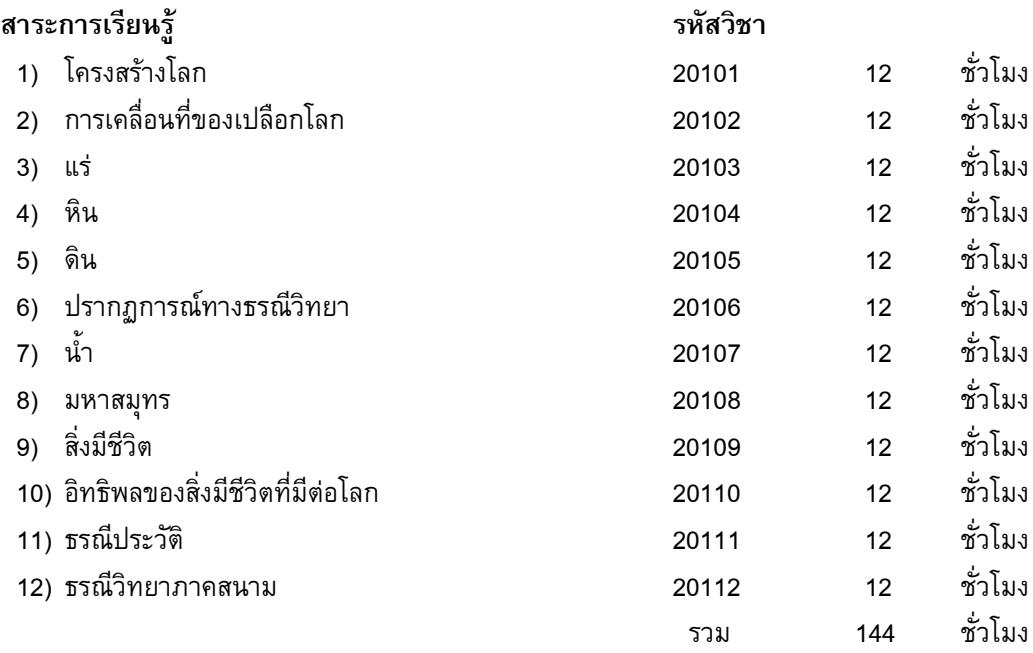

#### **ค าอธิบายรายวิชา**

- **โครงสร้างโลก (20101)** ก าเนิดโลก โครงสร้างภายในของโลก สนามแม่เหล็กโลก
- **การเคลื่อนตัวของเปลือกโลก (20102)** กระบวนการธรณีแปรสัณฐาน การเคลื่อนที่ของแผ่นเปลือกโลก ทวีปในอดีต

#### **แร่ (20103)**

องค์ประกอบของอะตอม ธาตุคุณสมบัติทางกายภาพของแร่ การใช้ประโยชน์แร่

# **หิน (20104)**

วัฏจักรหิน หินอัคนี หินตะกอน หินแปร กระบวนการทางธรณีวิทยาที่เกี่ยวข้องกับวัฏจักรหิน

**ดิน (20105)**

้องค์ประกอบของดิน คุณสมบัติของดิน หน้าตัดดิน โครงสร้างดิน การใช้ประโยชน์ดิน การบำรุงรักษาดิน

- **ปรากฏการณ์ทางธรณีวิทยา (20106)** แผ่นดินไหว คลื่นสึนามิภูเขาไฟระเบิด
- **น้ า (20107)** คุณสมบัติน้ำ วัฏจักรน้ำ การใช้ประโยชน์น้ำ
- **มหาสมุทร (20108)** การไหลเวียนของน้ำในมหาสมุทร การไหลเวียนของกระแสน้ำลึกในมหาสมุทร อิทธิพลของกระแสน้ำ

**สิ่งมีชีวิต (20109)**

องค์ประกอบของสิ่งมีชีวิต วิวัฒนาการและความหลากหลายทางชีวภาพ

- **อิทธิพลของสิ่งมีชีวิตที่มีต่อโลก (20110)** ปัจจัยที่ท าให้โลกเป็นถิ่นที่อยู่อาศัย อิทธิพลของสิ่งมีชีวิตที่มีต่อบรรยากาศโลก วัฏจักรคาร์บอน
- **ธรณีประวัติ (20111)** ฟอสซิล เวลาทางธรณีมหายุค และยุคต่างๆ
- **ธรณีวิทยาภาคสนาม (20112)** ปฏิบัติการสำรวจทางธรณีวิทยาในภูมิประเทศจริง

ทั้งนี้ได้กำหนดให้สาระความรู้ที่บรรจุในหลักสูตรฯ ให้ตรงกับมาตรฐานการเรียนรู้ช่วงชั้น และผลการเรียนรู้ที่ คาดหวังรายปีกลุ่มสาระการเรียนรู้วิทยาศาสตร์ในสาระที่6 กระบวนการเปลี่ยนแปลงของโลก หลักสูตรการศึกษาขั้นพื้นฐาน พุทธศักราช 2551 เพื่อให้ครูสามารถนำความรู้และสื่อการเรียนรู้ไปใช้สอนนักเรียนได้โดยตรงทันที ซึ่งเปรียบเทียบดังนี้

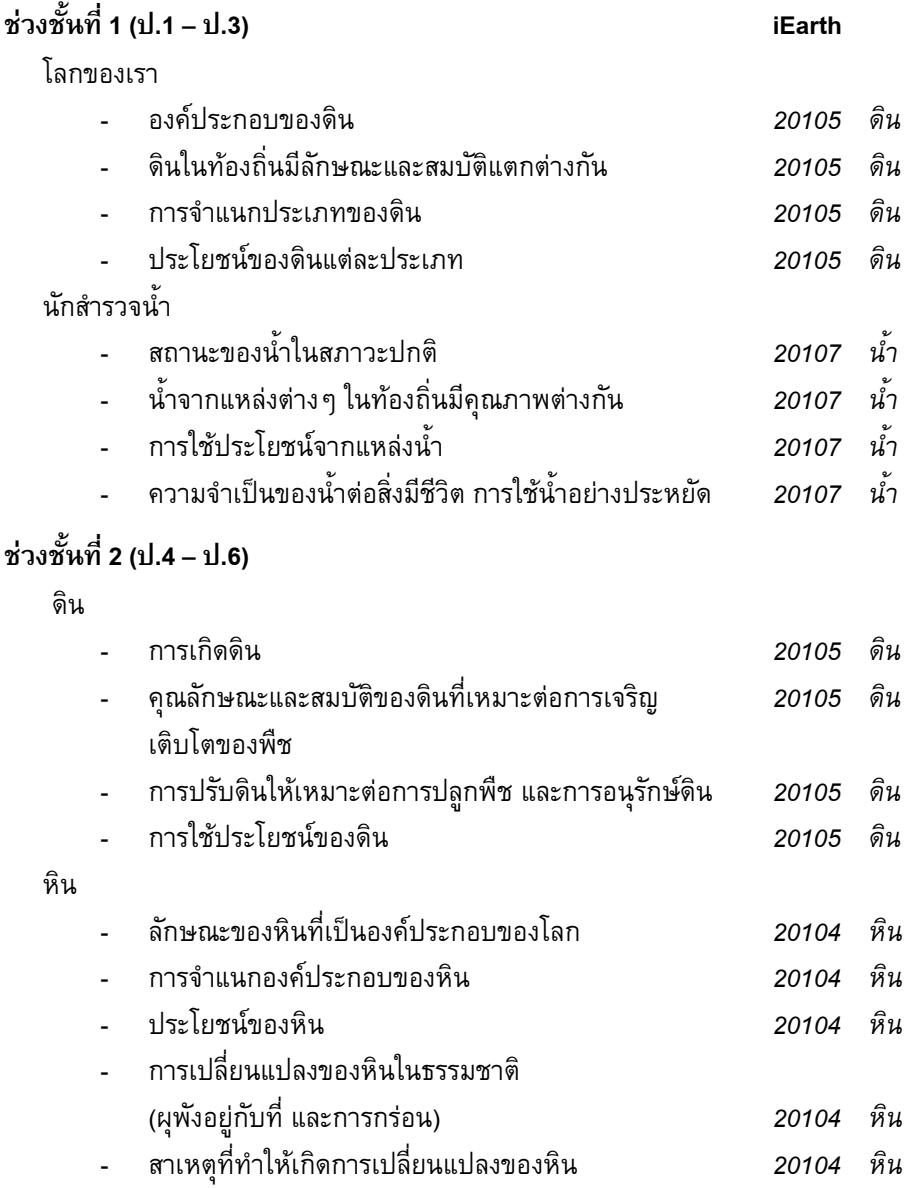

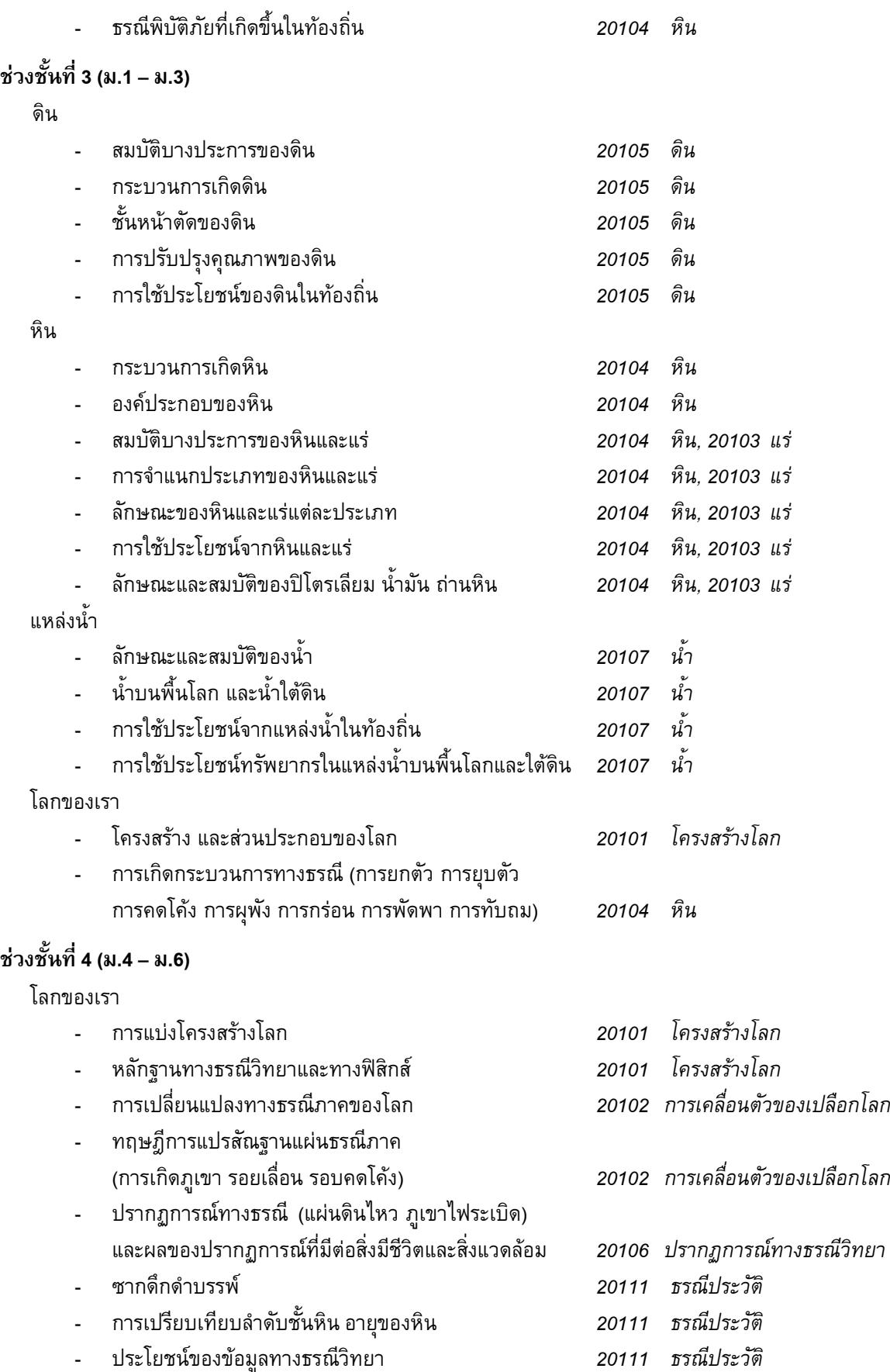

- ประโยชน์ของข้อมูลทางธรณีวิทยา *20111 ธรณีประวัติ*

# **เครื่องมือที่ใช้ในระบบการเรียนออนไลน์**

้ เครื่องมือที่ใช้ในการจัดทำระบบออนไลน์ เพื่อใช้ในหลักสูตรการอบรมสาระการเรียนรู้ดาราศาสตร์ผ่านอินเทอร์เน็ต ี สำหรับครูและบุคลากรการศึกษา (iAstro) และหลักสูตรการอบรมสาระการเรียนรู้วิทยาศาสตร์โลกผ่านอินเทอร์เน็ตสำหรับครู ี และบุคลากรทางการศึกษา (iEarth) ประกอบด้วย 3 เว็บไซต์ ซึ่งทำหน้าที่ต่างกันดังนี้

- 1. เว็บไซต์ [www.lesa.biz](http://www.lesa.biz/) ทำหน้าที่เป็นเว็บไซต์กลางซึ่งบรรจุสาระความรู้ ซึ่งแบ่งออกเป็น 3 ส่วน ได้แก่
	- LESA: แนะนำโครงการ แหล่งเรียนรู้ แหล่งข้อมูลสำหรับการวิจัย และตัวอย่างรายงานยุววิจัย
	- หอดูดาวเกิดแก้ว: แนะนำสถานที่ฝึกอบรมภาคปฏิบัติ
	- ดาราศาสตร์: บรรจุสาระการเรียนรู้ดาราศาสตร์
	- วิทยาศาสตร์โลก: บรรจุสาระการเรียนรู้วิทยาศาสตร์โลก
	- E-learning: ประชาสัมพันธ์การอบรมออนไลน์ iAstro และ iEarth
- ่ 2. เว็บไซต์ iAstro1.lesa.biz ทำหน้าที่เป็นห้องเรียนเสมือนสำหรับผู้ลงทะเบียนเรียนหลักสูตร iAstro โดย ต่อเชื่อมสาระการเรียนรู้กับเว็บไซต์ [www.lesa.biz](http://www.lesa.biz/)
- 3. เว็บไซต์ iEarth1.lesa.biz ทำหน้าที่เป็นห้องเรียนเสมือนสำหรับผู้ลงทะเบียนเรียนหลักสูตร iEarth โดย ต่อเชื่อมสาระการเรียนรู้กับเว็บไซต์ [www.lesa.biz](http://www.lesa.biz/)

ศูนย์การเรียนรู้วิทยาศาสตร์โลกและดาราศาสตร์ (LESA) พิจารณาเลือกใช้ Google Sites [\(http://sites.google.com\)](http://sites.google.com/) เป็นเครื่องมือจัดท าเว็บไซต์ทั้งสามเนื่องจากเหตุผลต่อไปนี้

- 1. เป็นเว็บไซต์ของ Google จึงมีเสถียรภาพ และสะดวกรวดเร็วในการสืบค้นข้อมูล
- ่ 2. ไม่ต้องใช้เซิร์ฟเวอร์ท้องถิ่นในการอัพโหลด ทำให้สะดวก รวดเร็ว ประหยัด และไม่ต้องดูแลระบบ
- ่ 3. มีแอพพลิเคชันที่ใช้ในการเขียนเว็บเพจได้ในตัว สามารถทำงานร่วมกันได้หลายคนพร้อมๆ กัน
- 4. สามารถเชื่อมต่อ (embed) ไฟล์ Flash ภาพเคลื่อนไหวจากแหล่งต่างๆ
- 5. สามารถเชื่อมต่อ (embed) ไฟล์วีดีโอจาก Youtube
- 6. สามารถใช้ Google Docs สร้างไฟล์เอกสารได้เช่นเดียวกับ Microsoft Office
- 7. สามารถใช้ Google Calendar ในการกำหนดปฏิทินแผนงาน
- 8. สามารถใช้ Picasa เป็นอัลบั้มภาพและวีดีทัศน์
- 9. สามารถนำ Google Apps บางตัว มาเป็นสื่อการสอนได้โดยตรง เช่น แผนที่ดาว ตารางธาตุ เป็นต้น
- 10. สามารถเชื่อมต่อกับ Google Mail เพื่อติดต่อกับผู้เรียนได้โดยตรง
- 11. สามารถใช้ Google Webmaster Tools ในการตรวจการทำงานภายในของระบบ
- 12. สามารถใช้ Google Analytics ในการวิเคราะห์สถิติผู้เข้าชม

ห้องเรียนเสมือนที่ใช้ในการอบรมสาระการเรียนรู้ดาราศาสตร์ผ่านอินเทอร์เน็ตสำหรับครูและบุคลากรการศึกษา

- (iAstro) และหลักสูตรการอบรมสาระการเรียนรู้วิทยาศาสตร์โลกผ่านอินเทอร์เน็ตสำหรับครูและบุคลากรทางการศึกษา
- (iEarth) ซึ่งสร้างด้วย Google Sites มีองค์ประกอบต่างๆ ดังนี้
	- กระดานข่าว: ประกาศข่าวสำหรับผู้เรียน
	- ปฏิทินการศึกษา: ตารางสอน กำหนดการศึกษา
	- $\bullet$  ประมวลรายวิชา: คำหลัก สาระของแต่ละหน่วยการเรียนรู้
	- สถานะภาพผู้เรียน: คะแนน บันทึกการส่งการบ้านของผู้เรียน
- สื่อการเรียนรู้:
	- o Apps โปรแกรมเฉพาะกิจ ได้แก่ แผนที่ดาว ตารางธาตุ
	- o Flash ใช้ส าหรับสาธิตแบบจ าลองทางวิทยาศาสตร์ เช่น การเคลื่อนที่ของท้องฟ้า, การเคลื่อนที่ ของแผ่นเปลือกโลก, การเกิดแผ่นดินไหว
	- O Video แสดงภาพเคลื่อนไหว เช่น การเกิดระบบสุริยะ การทำงานของดีเอ็นเอ การสำรวจอวกาศ
- เว็บบอร์ด:
- FAQ: ตอบคำถามที่พบบ่อย ได้แก่ วิธีการเรียน การส่งงาน วิธีการลา
- บทเรียน: แต่ละหลักสูตรประกอบด้วยบทเรียน 10 บท แต่ละบทมี Lecture เชื่อมต่อไปยังสาระความรู้ซึ่ง อยู่ในเว็บไซต์ [www.lesa.biz](http://www.lesa.biz/) และสื่อการเรียนรู้ที่เกี่ยวข้อง รวมทั้งเว็บไซต์เพิ่มเติมของต่างประเทศ เมื่อ ผู้เรียนทำการศึกษาจนครบแล้ว จะต้องตอบคำถามท้ายบทจำนวน 10 ข้อ ส่งกลับมาภายในเวลาที่กำหนด
- งานมอบหมาย: เป็นงานที่ผู้เรียนต้องค้นคว้าเพิ่มเติม เพื่อฝึกทักษะในการสืบค้นและวิเคราะห์ข้อมูล ใน ลักษณะ Case study ซึ่งจะช่วยเพิ่มเติมวิสัยทักษะและวิสัยทัศน์แก่ผู้เรียน

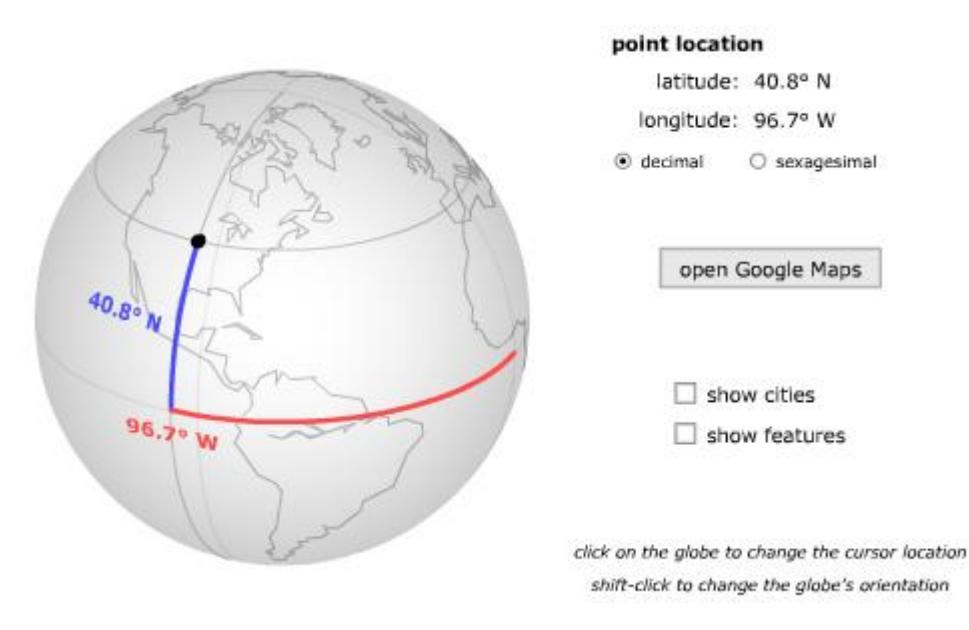

*ภาพที่ 15 Interactive Flash แบบจ้าลองพิกัดภูมิศาสตร์*

#### **วิธีด าเนินการอบรม**

ศูนย์การเรียนรู้วิทยาศาสตร์โลกและวิทยาศาสตร์ (LESA) ได้ส่งหนังสือรับสมัครผู้เข้ารับการอบรมออนไลน์จำนวน 500 ฉบับ ไปยังหน่วยงานต่างๆ ทั่วประเทศ ได้แก่ องค์การบริหารส่วนจังหวัด เทศบาลเมืองและเทศบาลนครซึ่งมีโรงเรียน ือยู่ในสังกัด ศูนย์วิทยาศาสตร์เพื่อการศึกษา โรงเรียนประจำจังหวัด และโรงเรียนในเครือข่าย LESA ได้ผู้สมัครจำนวนทั้งสิ้น ี 50 คน ในจำนวนนี้เป็นผู้สมัครเรียน iAstro 36 คน และ iEarth 24 คน ทั้งนี้ได้เริ่มดำเนินการอบรมทางอินเทอร์เน็ต iAstro และ iEarth คู่ขนานกันไปตั้งแต่วันที่ 20 มิถุนายน 2554 จนเสร็จสิ้นในวันที่ 2 ตุลาคม 2554 รวมเวลาทั้งสิ้น 14 สัปดาห์

โดยทุกๆ วันจันทร์ผู้เรียนจะได้รับ Lecture สรุปบทเรียนประจำแต่ละสัปดาห์บนเว็บไซต์ iAstro และ iEarth ซึ่งมี ลิงก์ไปยังเนื้อหาหลักในเว็บไซต์ LESA จากนั้นผู้เรียนจะต้องศึกษาเพิ่มเติมโดยดูวีดีทัศน์และไฟล์แฟลช เพื่อให้มองเห็นภาพ และเข้าใจในหลักการหรือปัจจัยที่เกี่ยวข้อง เมื่อศึกษาบทเรียนเสร็จสิ้นแล้ว จะต้องทำการบ้านตอบคำถามท้ายบทจำนวนบท ิละ 10 ข้อ ส่งกลับมาภายในวันอาทิตย์ถัดไป คำถามท้ายบทจะเป็นตัวบังคับให้ผู้เรียนต้องศึกษาเอกสารอีเล็กทรอนิกส์ที่ เกี่ยวข้องทุกหน้า ถ้าไม่ศึกษาก็จะตอบไม่ได้ หลังจากนั้นผู้เรียนจะได้รับงานมอบหมาย ซึ่งส่วนใหญ่เป็นการฝึกใช้ แบบจำลองทางอีเล็กทรอนิกส์ การวิเคราะห์ข้อมูล หรือการประดิษฐ์อุปกรณ์เพื่อนำไปทำกิจกรรมการเรียนรู้ เช่น แผนที่ดาว ้นาฬิกาแดด เป็นต้น จากนั้นผู้เรียนจะต้องตอบคำถ าม 10 ข้อ ส่งกลับมาภายในเวลาที่กำหนดไว้ประมาณ 1 – 2 สัปดาห์ ผู้เรียนก็จะมีทักษะในการคิดวิเคราะห์และปฏิบัติ นอกเหนือจากที่มาตรฐานการเรียนรู้ของกระทรวงศึกษาธิการกำหนดไว้อีก ด้วย วงจรการเรียนการสอนจะเป็นเช่นนี้ในแต่ละสัปดาห์จนครบ 11 บทเรียน

บทเรียนสุดท้ายเป็นการฝึกภาคปฏิบัติ 2 วัน 1 คืน ที่หอดูดาวเกิดแก้ว โดยมีวัตถุประสงค์เพื่อให้ผู้เรียนได้มีทักษะ ในการปฏิบัติซึ่งไม่สามารถสอนในระบบออนไลน์ได้ ผู้เรียน iAstro ได้ฝึกดูดาว ฝึกใช้แผนที่ดาว ฝึกประกอบกล้อง โทรทรรศน์เพื่อส่องดูวัตถุท้องฟ้าต่างๆ ในระหว่างวันที่ 1 – 2 ตุลาคม 2554 ผู้เรียน iEarth ได้ฝึกใช้แผนที่ธรณีวิทยาออก ภาคสนามเก็บตัวอย่างหิน และตัวอย่างฟอสซิล ในเขตพื้นที่จังหวัดกาญจนบุรี ในระหว่างวันที่ 8 – 9 ตุลาคม 2554

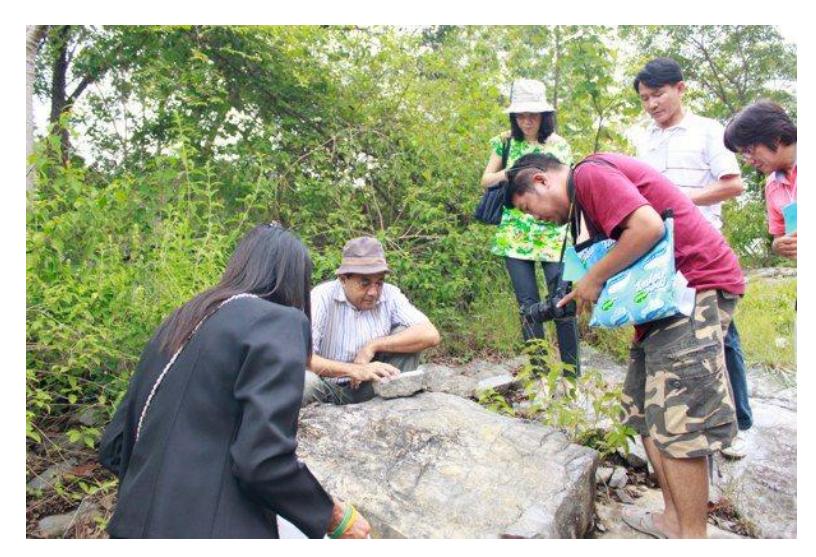

*ภาพที่ 16กิจกรรมส้ารวจฟอสซิลในหลักสูตร iEarth*

# **ปัญหาและอุปสรรค**

- 1. ผู้เรียนส่วนใหญ่ยังขาดทักษะการติดตั้งโปรแกรม จึงเป็นขีดจำกัดในการใช้สื่อการรู้ จำเป็นต้องหลีกเลี่ยงการใช้ ี ซอฟต์แวร์ซึ่งต้องทำการติดตั้งโปรแกรมก่อน และหันมาใช้ Apps (โปรแกรมขนาดเล็กที่ติดตั้งบนเว็บบราวเซอร์) และ Interactive Flash แทน
- 2. จอภาพ (Monitor) ของเครื่องคอมพิวเตอร์ที่ผู้เรียนใช้มีความหลากหลาย บางคนใช้โน๊ตบุค บางคนใช้เครื่อง ้ คอมพิวเตอร์ส่วนตัว บางคนใช้เครื่องคอมพิวเตอร์ของโรงเรียน จึงจำเป็นต้องจำกัดความกว้างของเว็บเพจไม่ให้เกิน ี่ 800 พิกเซล ซึ่งเป็นขนาดของจอภาพซึ่งมีใช้ในโรงเรียนส่วนใหญ่ จึงทำให้ไม่สามารถแสดงภาพขนาดใหญ่หรือมี รายละเอียดสูงได้
- ่ 3. ผู้เรียนบางท่านเป็นครูในเขตชนบท อินเทอร์เน็ตที่ใช้ในโรงเรียนมีความเร็วต่ำ ไม่สามารถดูไฟล์วีดีโอขนาดใหญ่ได้ ่ วีดีโอที่ใช้ในการเรียนการสอน จึงต้องคำนึงแต่คุณภาพชัดเจนอย่างเดียวไม่ได้ ต้องคำนึงถึงขนาดของไฟล์ด้วย
- 4. ระหว่างการศึกษาจะมีช่วงเวลาที่ผู้เรียนมีงานแทรกซ้อน เช่น สัปดาห์วิทยาศาสตร์ โรงเรียนถูกตรวจสอบมาตรฐาน ทำให้ไม่สามารถส่งการบ้านได้ตามกำหนดเวลา การมอบหมายงานและกำหนดวันส่งจึงต้องมีความยืดหยุ่นสูง
- 5. ผู้เรียนส่วนมากไม่ออกความเห็นบนกระดานสนทนา การเรียนการสอนจึงขาดปฏิสัมพันธ์ทั้งระหว่างผู้เรียนกับ ผู้สอนและระหว่างผู้เรียนด้วยกันเอง จึงไม่ทราบ Feedback ที่จะปรับปรุงการเรียนการสอน ยกเว้นเมื่อมีการพบปะ กันโดยตรงในกิจกรรมภาคปฏิบัติ

# **ประโยชน์ที่ผู้เรียนได้รับ** (ความเห็นจากแบบสอบถามและการสัมภาษณ์)

- 1. เนื่องจากไม่มีสถาบันใดในประเทศไทยเปิดวิชาเอกสาขาวิทยาศาสตร์โลกและดาราศาสตร์ ครูส่วนใหญ่จึงไม่อยาก สอนวิชานี้เนื่องจากไม่มีความมั่นใจในการสอน แต่เมื่อครูได้ผ่านการอบรมหลักสูตร iAstro และ iEarth จึงเกิดความ มั่นใจในตัวเองในการถ่ายทอดความรู้ให้นักเรียน
- ่ 2. เนื่องจากหลักสูตร iAstro และ iEarth ถูกออกแบบขึ้นตรงกับมาตรฐานการเรียนรู้ ซึ่งกระทรวงศึกษาธิการกำหนดไว้ ้ ครูจึงนำความรู้ที่ได้ไปสอนแก่นักเรียนได้ทันที ครูในบางโรงเรียนได้นำบทเรียนออนไลน์นี้ ขึ้นจอภาพให้นักเรียนใน ห้องเรียนได้เรียนรู้ไปพร้อมๆ กับครู
- 3. การเรียนการสอน iAstro และ iEarth ใช้สื่ออีเล็กทรอนิกส์เป็นสำคัญ ครูได้พัฒนาทักษะการใช้สื่อการเรียนรู้สมัยใหม่ ี่ซึ่งเข้าใจง่าย ทำให้สามารถจุดประกายนักเรียน และนำซอฟต์แวร์เหล่านี้ไปขยายผลให้นักเรียนใช้ทันที ทำให้ ี นักเรียนเกิดความกระตือรือล้นในการเรียนรู้ การใช้สื่อการเรียนรู้ซึ่งเป็น Interactive Flash หรือแบบจำลองทาง ้อีเล็กทรอนิกส์ ทำให้ทั้งครูและนักเรียนสามารถฝึกฝนตนเองทำการทดลองสร้างสถานการณ์ได้หลายแบบ จนเกิด ความแตกฉานในองค์ความรู้
- 4. การเรียนการสอน iAstro และ iEarth มีงานมอบหมายให้ผู้เรียนสร้างอุปกรณ์เพื่อนำไปทำการทดลองด้วยตนเอง ี เช่น การสร้างนาฬิกาแดด การประดิษฐ์แผนที่ดา ว ทำให้ครูสามารถนำไปขยายผลจัดกิจกรรมให้นักเรียน เช่น กิจกรรมดูดาว กิจกรรมประกอบกล้องโทรทรรศน์ เป็นต้น
- 5. ทุกบทเรียนของ iAstro และ iEarth จะมีคำถามท้ายบท ซึ่งครูสามารถนำไปประยุกต์เป็นข้อสอบสำหรับนักเรียน หรือรวบรวมไว้เพื่อไปติวนักเรียนในการสอบแข่งขันเพื่อชิงทุนหรือเข้ามหาวิทยาลัย
- 6. ทุกบทเรียนของ iAstro และ iEarth มีวีดีทัศน์ประกอบการเรียนการสอน ในบางโรงเรียนครูได้มอบหมายให้นักเรียน นำไฟล์วีดีโอเหล่านี้ไปทำงานตัดต่อให้เหมาะสมกับบทเรียนของตน เพื่อเป็นการบ้านส่งครู แทนการทำ เอกสารรายงาน

่ 7. องค์กรส่วนท้องถิ่นซึ่งมีศูนย์ดาราศาสตร์ หอดูดาว ท้องฟ้าจำลอง อยู่ในสังกัด เช่น องค์การบริหารส่วนจังหวัด นครราชสีมา องค์การบริหารส่วนจังหวัดสระบุรี องค์การบริหารส่วนจังหวัดน่าน เทศบาลเมืองเพชรบูรณ์ เทศบาล ี เมืองหาดใหญ่ ได้ส่งบุคลากรมาเรียนหลักสูตร iAstro และ iEarth สามารถนำความรู้ที่ได้จากหลักสูตรและกิจกรรม ภาคปฏิบัติที่หอดูดาวเกิดแก้ว ไปขยายผลทำกิจกรรมเผยแพร่ความรู้ให้แก่ประชาชนในเขตพื้นที่ของตน

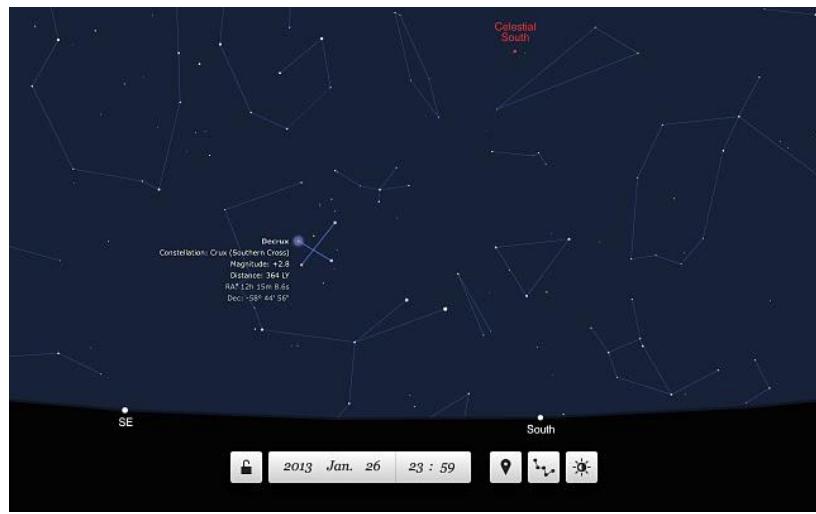

*ภาพที่ 17 Planetarium โปรแกรมแผนที่ดาวบน Google Chrome*

# **ข้อเสนอแนะจากผู้เรียน**

- 1. ผู้เรียนประสงค์ให้มีการรับรองวุฒิใช้ประกอบเป็นวิชาชีพได้ ซึ่งปัจจุบันทำได้เพียงการเกียรติบัตรรับรองการอบรม เนื่องจากศูนย์การเรียนรู้วิทยาศาสตร์โลกและดาราศาสตร์ (LESA) ยังไม่ใช่องค์กรการศึกษาที่เต็มรูปแบบ
- 2. ผู้เรียนต้องการให้มีการอบรมในระดับสูงขึ้นอย่างต่อเนื่อง เพื่อเพิ่มประสิทธิภาพและทักษะให้กับผู้เรียนมากขึ้น ี ซึ่งขณะนี้ LESA กำลังพิจารณาจัดทำหลักสูตรการอบรม iAstro 2 และ iEarth 2 ในภาคการศึกษาต่อไป
- 3. ผู้เรียนต้องการให้มีกิจกรรมภาคปฏิบัติให้มากขึ้นและต่อเนื่อง ในเรื่องนี้ LESA พิจารณาว่า ไม่สามารถบรรจุ ภาคปฏิบัติลงไปในหลักสูตรได้มากกว่านี้ เนื่องจากระยะเวลาในการอบรม มีไม่มากและผู้เรียนส่วนใหญ่มีช่วงเวลา ว่างไม่พร้อมกัน การจัดกิจกรรมภาคปฏิบัติแต่ละครั้งมีต้นทุนสูง หากมีผู้เข้ารับการอบรมเข้าร่วมน้อยก็จะไม่คุ้มค่า จึงหาทางออกโดยจัดกิจกรรมเสริมขึ้นเป็นรายการพิเศษ ซึ่งผู้เรียนรุ่นก่อนหรือผู้สนใจทั่วไปสามารถลงทะเบียนเข้า ร่วมกิจกรรมโดยไม่เกี่ยวกับหลักสูตรโดยตรง
- 4. ผู้เรียนมีความประสงค์ให้จัดมีอบรมการโปรแกรมสื่อประกอบการเรียนขึ้นโดยเฉพาะ เช่น การอบรมการใช้ ซอฟต์แวร์ดูดาว LESA พิจารณาว่าสามารถจัดกิจกรรมเช่นนี้ได้โดยอาศัยความร่วมมือด้านสถานที่กับ สถาบันการศึกษา เช่น โรงเรียน และมหาวิทยาลัย
- 5. ผู้เรียนบางส่วนต้องการให้ LESA มีมาตรการให้ผู้เรียนทุกคนมาร่วมกิจกรรมภาคปฏิบัติโดยพร้อมเพียง เพื่อที่จะได้ ้มีโอกาสรู้จักเพื่อนต่างสถาบัน อย่างไรก็ตามในทางปฏิบัติไม่สามารถทำได้เนื่องจากแต่ละคนมีช่วงเวลาว่าง ไม่พร้อมกัน LESA จึงหาทางออกโดยการจัดกิจกรรมพิเศษเมื่อเกิดปรากฏการณ์ธรรมชาติที่น่าสนใจ เช่น จันทรุปราคาและฝนดาวตก เพื่อให้ผู้เรียนได้มีโอกาสมาชุมนุมกัน ฝึกปฏิบัติหน้าที่วิทยากร จัดกิจกรรมบริการ วิชาการให้แก่สาธารณชน

# **ผลต่อเนื่องและการขยายผลของโครงการ**

แม้ว่าโครงการศูนย์การเรียนรู้วิทยาศาสตร์โลกและดาราศาสตร์ ปีการศึกษา 2553 จะสิ้นสุดลงเมื่อวันที่ 31 สิงหาคม 2554 แต่ผลต่อเนื่องที่เกิดขึ้นจากโครงการมีดังนี้

- 1. ร่วมมือกับองค์การบริหารส่วนจังหวัดสระบุรี ฝึกบุคลากรและจัดกิจกรรมอย่างต่อเนื่องที่ศูนย์ดาราศาสตร์ ้ท้องฟ้าจำลอง อบจ.สระบุรี (ทะเลสาบบ้านหมอ) ได้แก่ การอบรมครู การจัดค่ายเยาวชน และงานวันเด็ก
- 2. ร่วมมือกับองค์การบริหารส่วนจังหวัดระยอง ฝึกนักเรียนยุววิจัยดาราศาสตร์ เพื่อไปนำเสนองานวิจัยเรื่องการ วัดระยะทางระหว่างโลกกับดวงจันทร์ ในการประชุม Junior Session of the Astronomical Society of Japan รวมทั้งส่งนักเรียนไปสังเกตการณ์ปรากฏการณ์ดาวศุกร์ผ่านหน้าดวงอาทิตย์ (Venus Transit) ที่ประเทศญี่ปุ่น ในช่วงปี 2554 - 2555 ต่อมาสถาบันวิจัยดาราศาสตร์แห่งชาติ (มหาชน) ได้รับช่วงนำภารกิจนี้ไปดำเนินการ ต่อตั้งแต่ปี2555 จนถึงปัจจุบัน
- 3. พัฒนาบทเรียนออนไลน์เพิ่มขึ้นรวมเป็น 4 เว็บไซต์ซึ่งมีเนื้อหาครอบคลุมหลักสูตรแห่งชาติของ กระทรวงศึกษาธิการ และทำการฝึกอบรมครูอย่างครบวงจรในช่วงปีการศึกษา 2554 – 2555
	- iAstro 1: สังเกตการณ์ท้องฟ้าและระบบสุริยะ [\(http://iastro1.lesa.biz\)](http://iastro1.lesa.biz/)
	- iAstro 2: ระบบดาวฤกษ์และเทคโนโลยีอวกาศ (http://iastro2.lesa.biz)
	- iEarth 1: ธรณีภาค อุทกภาค ชีวภาค [\(http://earth1.lesa.biz\)](http://earth1.lesa.biz/)
	- iEarth 2: บรรยากาศและการเปลี่ยนแปลงสภาวะโลก (http://earth2.lesa.biz)
- 4. ประยุกต์บทเรียนออนไลน์หลักสูตรการอบรมสาระการเรียนรู้ดาราศาสตร์ผ่านอินเทอร์เน็ต (iAstro) และ หลักสูตรการอบรมสาระการเรียนรู้ดาราศาสตร์ผ่านอินเทอร์เน็ต (iAstro) มาสร้างเป็นบทเรียนอิเล็กทรอนิกส์ ส าหรับการสอนนิสิตจุฬาลงกรณ์มหาวิทยาลัย ดังนี้
	- วิชาดาราศาสตร์ขั้นนำ (Introduction to Astronomy) รหัสวิชา 2721205 จำนวน 2 หน่วยกิต
	- $\bullet$  วิชาวิทยาศาสตร์กายภาพชีวภาพสำหรับครู 1 (Physical and Biological Science for Teacher 1) รหัสวิชา 2721370 จำนวน 3 หน่วยกิต
	- $\bullet$  วิชาวิทยาศาสตร์กายภาพชีวภาพสำหรับครู 2 (Physical and Biological Science for Teacher 2) รหัสวิชา 2721371 จำนวน 3 หน่วยกิต
- 5. ศูนย์ LESA ภาคเหนือ ซึ่งดำเนินการโดยอาจารย์วิทยา วิมลถนอม โรงเรียนอนุบาลแพร่ ยังคงดำเนินการ ฝึกอบรมยุววิจัยธรณีวิทยาต่อไปในปีการศึกษา 2554 และ 2555 โดยได้รับทุนโครงการ "การพัฒนาศักยภาพ นักเรียนทางวิทยาศาสตร์แบบนักวิจัยรุ่นเยาว์ด้วยกิจกรรมการเรียนรู้วิทยาศาสตร์โลกและดาราศาสตร์" จาก คณะกรรมการบริหารกองทุนคุ้มครองเด็ก กระทรวงการพัฒนาสังคมและความมั่นคงของมนุษย์
- 6. ศูนย์ LESA ภาคกลาง ซึ่งดำเนินการโดยอาจารย์ชัยวัฒน์ สัตยาธนวัฒน์ โรงเรียนเทศบาล 3 (ชาญวิทยา) เพชรบูรณ์ได้รับรางวัลดังนี้
	- งานวิจัยเรื่องการศึกษาภาวะดินโคลนถล่มที่บ้านน้ าก้อและท่าพลได้รับรางวัลเหรียญทอง ระดับประเทศ ในงานหนึ่งโรงเรียนหนึ่งนวัตกรรมของครุสภา ปี พ.ศ.2554
	- งานวิจัยเรื่องการศึกษาแมงกะพรุนน้ าจืดที่เขาค้อ เพชรบูรณ์ ได้รับรางวัลเหรียญทองระดับประเทศ ในงานหนึ่งโรงเรียนหนึ่งนวัตกรรมของครุสภา ปี พ.ศ.2555
	- โรงเรียนสาธิตแห่งมหาวิทยาลัยเกษตรศาสตร์ได้เข้าร่วมเครือข่ายการศึกษาสภาพอากาศและติดตาม พายุกับโรงเรียนเทศบาล 3 (ชาญวิทยา) เพชรบูรณ์ และส่งผลงานวิจัยเข้าประกวดในงานหนึ่ง โรงเรียนหนึ่งนวัตกรรมของคุรุสภา ปี พ.ศ.2556 ขณะนี้กำลังรอการประเมินผลงาน
- 7. โรงเรียนในเครือข่ายศูนย์ LESA ภาคใต้ (ใช้ชื่อท้องถิ่นว่า "ศูนย์ดาราศาสตร์อิสลาม") ได้แก่ โรงเรียน ธรรมวิทยามูลนิธิและโรงเรียนสตรีอิสลามมูลนิธิ จังหวัดยะลา ยังคงจัดกิจกรรมดาราศาสตร์อิสลาม เช่น การให้ ความรู้เรื่องการศึกษาตำแหน่งดวงอาทิตย์เพื่อการละหมาด การดูเสี้ยวจันทร์เพื่อถือศีลอ ดเดือนรอมฎอนอย่าง ต่อเนื่อง นอกจากนั้นโรงเรียนมูลนิธิอาซิซสถาน จังหวัดปัตตานี ยังได้ขยายงานวิจัยคุณภาพน้ำ จากลุ่มน้ำ ปัตตานีไปสู่ลุ่มน้ำเทพา และนำนักเรียนทำกิจกรรมดาราศาสตร์ภาคทะเล เช่น การศึกษาอิทธิพลของดวงจันทร์ มีต่อน้ำขึ้นน้ำลง
- 8. LESA ได้ดำเนินการฝึกอบรมนักเรียนยุววิจัยวิทยาศาสตร์โลกและดาราศาสตร์ ให้ สกว . ตั้งแต่ปีการศึกษา 2548 ปัจจุบันมียุววิจัยที่ได้รับทุนการศึกษาต่างประเทศ ดังนี้
	- นางสาวลลิตวดี กวินวนิชกิจ อดีตนักเรียนโรงเรียนศึกษานารี นักศึกษาภาควิชาฟิสิกส์ คณะ วิทยาศาสตร์ มหาวิทยาลัยมหิดล ได้รับทุนวิจัย (RA) จากภาควิชาฟิสิกส์และดาราศาสตร์ Texas A&M University ประเทศสหรัฐอเมริกา ปัจจุบันกำลังศึกษาระดับปริญญาเอก และทำงานวิจัย กาแล็กซีกับ Dr.Casey Papovich
	- นางสาวภัทรินทร์ โศภิษฐ์ธรรมกุล อดีตนักเรียนโรงเรียนศึกษานารีได้รับทุนโครงการทุนรัฐบาลเพื่อ ดึงดูดผู้มีศักยภาพสูงที่กำลังศึกษาอยู่ในสถาบันการศึกษาในประเทศ ประจำปี 2555 (Undergraduate Intelligence Scholarship Program หรือ UIS) ถึงระดับปริญญาโท ปัจจุบันกำลัง ศึกษาอยู่ที่ภาควิชาธรณีวิทยา คณะวิทยาศาสตร์ มหาวิทยาลัยมหิดล
	- นายทวีวัฒน์ สมบูรณ์ปัญญากุล อดีตนักเรียนโรงเรียนมหิดลวิทยานุสรณ์ได้รับทุนจากโครงการ พัฒนาและส่งเสริมผู้มีความสามารถพิเศษทางวิทยาศาสตร์และเทคโนโลยี (พสวท.) ถึงระดับ ปริญญาเอก ปัจจุบันกำลังศึกษาอยู่ที่ University of Chicago
	- นางสาวทัศษุดา ทักษะวสุ อดีตนักเรียนโรงเรียนดาราวิทยาลัย ได้รับทุนจากโครงการพัฒนาและ ส่งเสริมผู้มีความสามารถพิเศษทางวิทยาศาสตร์และเทคโนโลยี (พสวท.) ถึงระดับปริญญาเอก ปัจจุบันกำลังศึกษาอยู่ที่ภาควิชาธรณีวิทยา คณะวิทยาศาสตร์ มหาวิทยาลัยเชียงใหม่
	- นายพลเดช อนันชัย อดีตนักเรียนโรงเรียนนารีรัตน์จังหวัดแพร่ ได้รับคัดเลือกจากสถาบันวิจัย ดาราศาสตร์แห่งชาติ (NARIT) ให้เป็นยุวทูตดาราศาสตร์แห่งประเทศไทย (Thai Young Astronomy Ambassador) และไปทัศนศึกษาด้านดาราศาสตร์ที่ประเทศเกาหลี ปัจจุบันกำลังศึกษาอยู่ที่ คณะวิศวกรรมศาสตร์ จุฬาลงกรณ์มหาวิทยาลัย

-----------------------------------------------------------